#### ФЕДЕРАЛЬНОЕ АГЕНТСТВО ПО РЫБОЛОВСТВУ

Федеральное государственное бюджетное образовательное учреждение высшего образования

«Калининградский государственный технический университет»

Балтийская государственная академия рыбопромыслового флота

# **Е.В. Волхонская, Е.В. Коротей**

# **МОДЕЛИРОВАНИЕ СИСТЕМ И ПРОЦЕССОВ**

Методические указания по выполнению лабораторных работ для курсантов/студентов специальности «Техническая эксплуатация транспортного радиооборудования» всех форм обучения

# **БГАР**

Калининград Издательство БГАРФ 2018

**Моделирование систем и процессов:** метод. указания / сост.: Е.В. Волхонская, Е.В. Коротей. – Калининград: Изд-во БГАРФ,  $2018. - 86$  c.

В методических указаниях приводится описание пяти виртуальных лабораторных работ по дисциплине «Моделирование систем и процессов», посвященных изучению вопросов математического моделирования в среде MathCAD физических процессов и функциональных блоков радиотехнического назначения. Описания лабораторных работ сопровождаются краткими теоретическими сведениями, набором контрольных вопросов и заданий, а также примерами программной реализации отдельных лабораторных заданий.

Методические указания разработаны в соответствии с рабочей программой дисциплин «Моделирование систем и процессов» и предназначены для курсантов и студентов всех форм обучения по специальности «Техническая эксплуатация транспортного радиооборудования».

Методические указания рассмотрены и одобрены кафедрой судовых радиотехнических систем БГАРФ 4 апреля 2018 г., протокол № 7.

Печатаются по решению редакционно-издательского совета Балтийской государственной академии рыбопромыслового флота.

**Рецензент:** Власова К.В., канд. физ.-мат. наук, доцент кафедры теоретических основ радиотехники БГАРФ

# **СОДЕРЖАНИЕ**

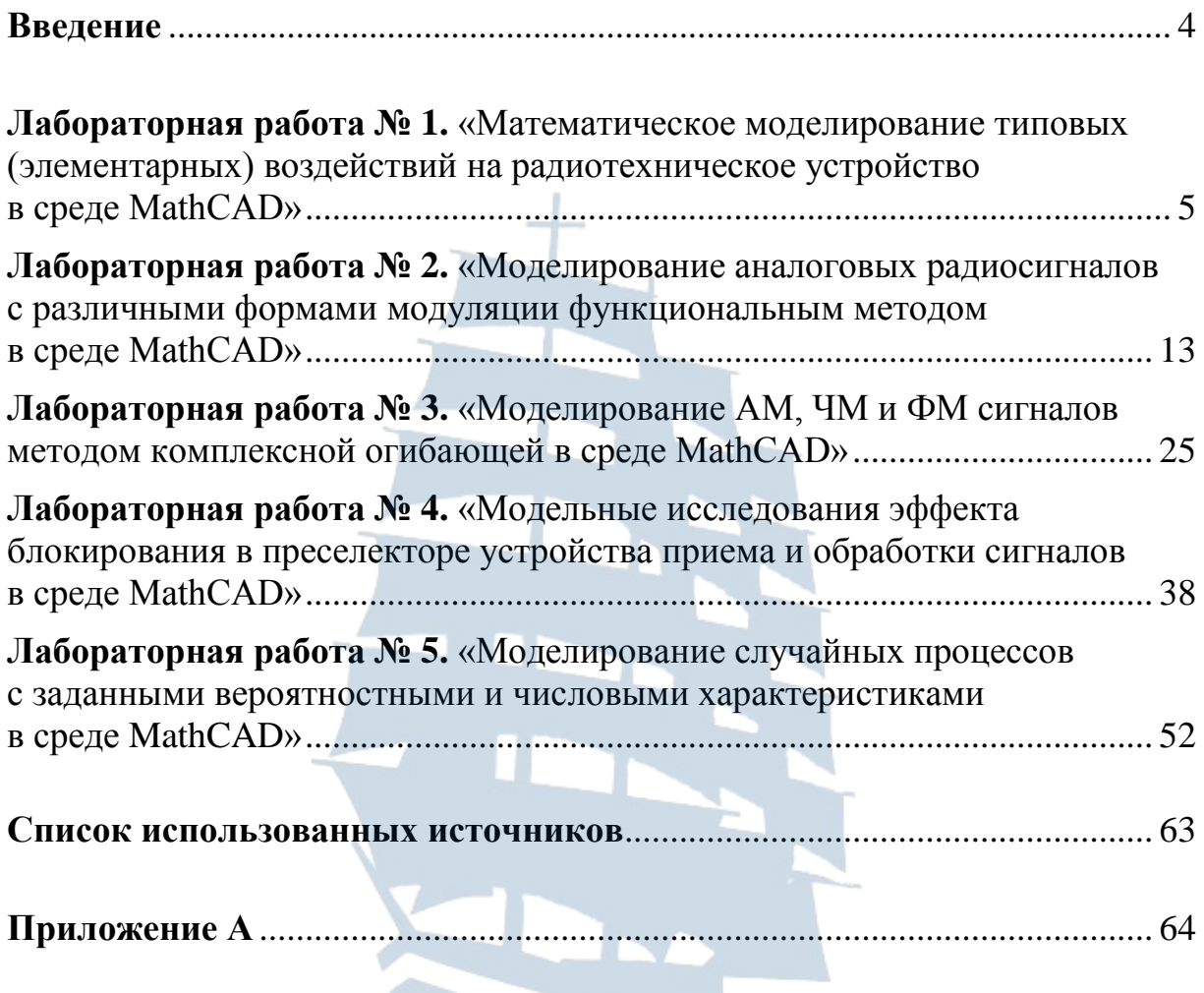

**БГАРФ** 

#### Введение

Методические указания содержат описание пяти виртуальных лабораторных работ, нацеленных на освоение обучающимися компетенций ОПК-5.1,2, ПК-17.1,3, ПК-24.1, которые выполняются на ПК с использованием лицензионного пакета прикладных программ MathCAD индивидуально каждым обучающимся. Материалы, приведенные в издании, могут быть использованы студентами заочной и заочной ускоренной форм обучения при выполнении лабораторного практикума дистанционно, содержательная часть лабораторных заданий является оригинальной.

Целью виртуального лабораторного практикума является изучение методов построения математических моделей и формального описания процессов и систем радиотехнического назначения, а также привитие навыков по применению математических моделей для проведения вычислительных экспериментов и решения оптимизационных задач с помощью современных пакетов прикладных программ.

Методические указания по каждой лабораторной работе содержат: цель, задачи исследования, краткие теоретические сведения, лабораторное задание, требования к содержанию отчета, перечень контрольных вопросов для защиты.

Лабораторные работы выполняются в соответствии со следующей тематикой:

- «Математическое моделирование типовых (элементарных) воздействий на радиотехническое устройство в среде MathCAD»;
- «Моделирование аналоговых радиосигналов с различными формами модуляции функциональным методом в среде MathCAD»;
- «Моделирование АМ, ЧМ и ФМ сигналов методом комплексной огибающей в среде MathCAD»;
- «Модельные исследования эффекта блокирования в преселекторе устройства приема и обработки сигналов в среде MathCAD»;
- «Моделирование случайных процессов с заданными вероятностными и числовыми характеристиками в среде MathCAD».

#### ЛАБОРАТОРНАЯ РАБОТА №1

#### «Математическое моделирование типовых (элементарных) воздействий на радиотехническое устройство в среде MathCAD»

Цель работы: формирование и реализация на ПК в среде MathCAD модельных типовых (элементарных) воздействий на радиотехнические устройства и системы (РТУ и С) во временной форме.

## 1. Краткие теоретические сведения

#### 1.1. Общая характеристика воздействий и радиосигналов как объектов моделирования

При рассмотрении процессов функционирования различных радиотехнических устройств и по совокупности радиотехнических систем различного назначения обязательным условием их работы выступают внешние (входные) воздействия в виде радиосигналов, случайных сигналов естественного происхождения и помеховых сигналов искусственного типа. Радиосигнал рассматривается как физический процесс-переносчик информативных сообщений, в то время как случайный и помеховый сигналы - физические процессы, не предназначенные для передачи полезной информации.

Физическим процессом, представляющим радиотехнический сигнал, служит электрическое колебание, которое является детерминированной или случайной функцией времени. Описание данных функций является задачей математического моделирования воздействий на радиотехнические устройства.

Математическими моделями сигналов в радиосистемах являются функции времени и некоторых параметров (частоты, фазы, амплитуды, времени появления и т. п.).

В общем случае сигнал можно записать в виде  $s(t, \vec{\alpha})$ , где  $\vec{\alpha} = {\alpha_i}, i = 1..l$  – вектор параметров воздействия. Чаще всего  $s(t, \vec{\alpha})$  – это случайная функция времени (или случайный процесс (СП)).

Значение СП в фиксированный момент времени является случайной величиной. Тогда воспроизведение на модели случайной функции времени осуществляется путем моделирования последовательности случайных величин. Следовательно, случайные величины являются элементами модели случайного процесса - сигнала или помехи на входе радиосистемы. Частным видом случайного процесса является случайный поток событий  $s(\vec{\tau}, \vec{\alpha})$ , где  $\vec{\tau} = {\tau_k}, k = 1, 2, ...$ вектор моментов появления событий, характеризующихся параметрами  $\vec{\alpha}$ ;  $\vec{\alpha} = {\alpha_{ki}}, k = 1, 2, ...; i = 1..l$  – вектор параметров события;  $k$  – номер события.

При этом общее число событий на заданном интервале наблюдения в общем случае является случайным. Примеры событий: поток отказов оборудования, поток сообщений в канале связи, поток сообщений о координатах морских целей в системе и т. д.

Таким образом, при моделировании воздействий на РТУ и С основными математическими моделями являются:

- детерминированная функция времени;
- случайная величина;
- функция времени, зависящая от случайного параметра;
- система случайных величин (или случайный вектор);
- случайная функция времени (или случайный процесс);
- случайная функция нескольких независимых переменных, например, времени и координат (или случайное поле);
- случайный поток событий.

Задача моделирования воздействий состоит в формировании на ПК для заданных моментов времени случайных величин с заданными свойствами.

Регулярными (детерминированными) сигналами называются сигналы, параметры которых априори известны в любой момент времени. Изменения таких сигналов во времени могут характеризоваться периодичностью, а сами сигналы являться непрерывными или дискретными.

В качестве примеров детерминированного сигнала можно привести следующие физические процессы: сигнал на выходе модулятора, сигнал опорного генератора, сигнал на выходе радиопередающего устройства и т. п. При этом определены функции изменения таких параметров, как амплитуда, частота, фаза и др. Примерами случайных сигналов являются внутренние (собственные) шумы радиоприемного устройства и отдельных его составляющих блоков, внешние шумы космического или атмосферного происхождения на входе радиоприемного устройства и т. д. Сложные сигналы часто можно представить в виде совокупности более простых (элементарных) сигналов.

#### 1.2. Описание типовых элементарных сигналов

1. Единичная импульсная функция (дельта-функция или б-функция, единичный импульс, функция Дирака) определяется следующим соотношением:

$$
\delta(t-t_0) = \begin{cases} \infty, \ t = t_0 & \text{if } \delta(t-t_0) \, dt = \begin{cases} 1, \ a < t_0 < b \\ \frac{1}{2}, \ t_0 = a & \text{if } t_0 = b \\ 0, \ t \neq t_0 & \text{if } t_0 < a \text{ if } t_0 > b \end{cases} \tag{1.1}
$$

Здесь  $t_0$  – момент действия импульса; а и b – произвольные действительные числа.

Математической моделью такой функции может служить импульс бесконечно малой длительности, который записывается в виде:

$$
\delta(t) = \lim_{\tau_u \to 0} \delta_{\tau_u}(t), \tag{1.2}
$$

где  $\delta_{\tau_{\mu}}(t)$  – импульс длительностью  $\tau_{\mu}$ , действующий в момент  $t_0$ .

2. Прямоугольный импульс определяется следующим соотношением:

$$
\delta_{\tau_{\rm H}}(t) = \begin{cases} \frac{1}{\tau_{\rm H}}, & |t| < \frac{\tau_{\rm H}}{2} \\ 0, & |t| > \frac{\tau_{\rm H}}{2} \end{cases} \tag{1.3}
$$

3. Колокольный (гауссов) импульс определяется следующим соотношением:

$$
\delta_{\tau_{\rm H}}(t) = \frac{1}{\sqrt{2\pi}\tau_{\rm H}} \cdot \mathrm{e}^{-\frac{t^2}{2\tau_{\rm H}^2}}.\tag{1.4}
$$

4. Функция отсчетов определяется следующим соотношением:

$$
\delta_{\tau_{\rm H}}\left(t\right) = \frac{1}{\pi \cdot \tau_{\rm H}} \cdot \frac{\sin\left(t/\tau_{\rm H}\right)}{\left(t/\tau_{\rm H}\right)}.\tag{1.5}
$$

5. Функция Коши (лоренцева линия) определяется следующим соотношением:

$$
\delta_{\tau_{\rm H}}(t) = \frac{1}{\pi \cdot \tau_{\rm H}} \cdot \frac{1}{1 + \left(\frac{t}{\tau_{\rm H}}\right)^2}.
$$
 (1.6)

6. Единичная функция (импульс включения, единичный скачок, функция Хевисайда) определяется следующим соотношением:

$$
1(t) = \lim_{\tau_u \to 0} 1_{\tau_u}(t) .
$$

Для нахождения функции  $1_{\tau_{u}}(t)$  можно воспользоваться любым из выражений для введенных импульсов и равенством:

$$
1_{\tau_{\mu}}(t) = \int_{-\infty}^{t} \delta_{\tau_{\mu}}(\tau) d\tau.
$$
 (1.7)

7. Гармоническое колебание описывается периодической функцией времени и на примере гармонического напряжения может быть записано в виде:

$$
u(t) = U_m \cos[\omega t + \varphi], \qquad (1.8)
$$

или в комплексной форме:

$$
u(t) = \text{Re}\left\{U_m \cdot e^{j(\omega t + \varphi)}\right\} = \text{Re}\left\{\dot{U}_m \cdot e^{j\omega t}\right\},\tag{1.9}
$$

где  $\dot{U}_m$  – комплексная амплитуда напряжения.

Часто удобным оказывается представление гармонического сигнала через формулу Эйлера. В этом случае:

$$
U_m \cos(\omega t + \varphi) = U_m \cdot \frac{e^{j(\omega t + \varphi)} + e^{-j(\omega t + \varphi)}}{2} = \frac{1}{2} \dot{U}_m e^{j\omega t} + \frac{1}{2} \ddot{U}_m e^{-j\omega t},
$$
 (1.9)

где  $\overrightarrow{U}_m = U_m \cdot e^{-j\varphi}$  комплексно сопряженная величина по отношению к комплексной амплитуде напряжения.

#### 2. Лабораторное задание

2.1. Создать файл в среде MathCAD для реализации математических моделей типовых элементарных сигналов.

2.2. Реализовать математическую модель прямоугольного импульса напряжения (типовое импульсное воздействие) с амплитудой, обратно пропорциональной его длительности. Исходные данные для моделирования приведены в табл. 1.1. Записать программный код формирования прямоугольного импульса напряжения с заданными параметрами. Построить временную реализацию сигнала, оценить его параметры: амплитуду и длительность.

2.3. Реализовать математическую модель гауссова импульса напряжения. Исходные данные для моделирования приведены в табл. 1.1. Записать программный код формирования двух гауссовых импульсов напряжения с заданными параметрами, построить временные реализации сигналов, оценить их параметры: амплитуду и длительность (по уровню 0,5 от амплитуды). Сделать вывод о взаимосвязи длительности и амплитуды гауссова импульса напряжения.

Таблица 1.1

#### **Исходные данные к моделированию прямоугольного и гауссова импульсов напряжения**

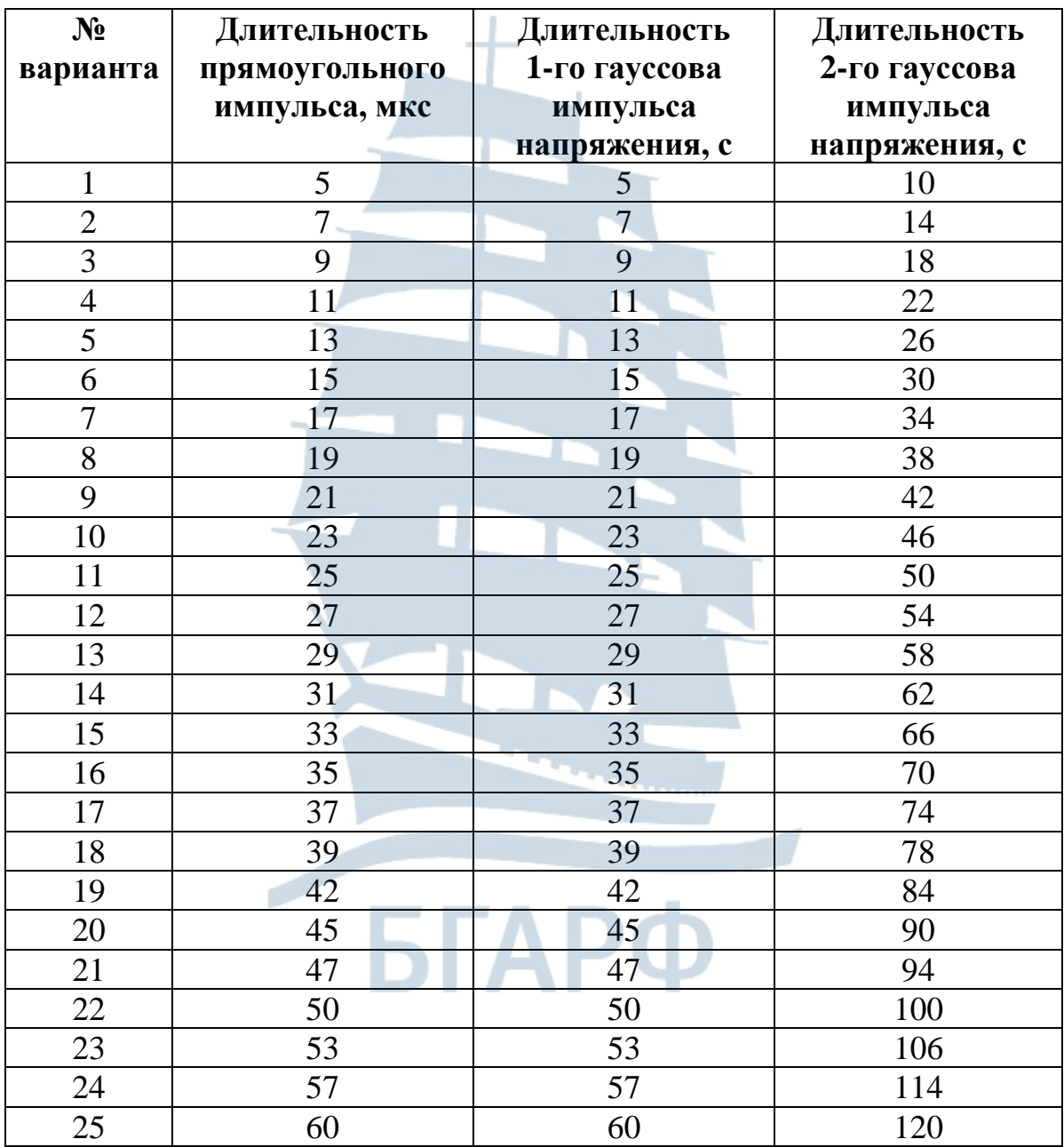

2.4. Реализовать **математическую модель функции отсчетов**. Исходные данные для моделирования приведены в табл. 1.2. Записать программный код формирования двух функций отсчетов с заданными параметрами, построить временные реализации сигналов, оценить период затухающих колебаний, соотнести его величину с параметром .

2.5. Реализовать **математическую модель импульсов напряжения, описываемых функцией Коши**. Исходные данные для моделирования приведены в табл. 1.2. Записать программный код формирования двух сигналов в соответствии с функцией Коши с заданными параметрами, построить временные реализации сигналов, оценить амплитуду и длительность модельных импульсов.

#### Таблица 1.2

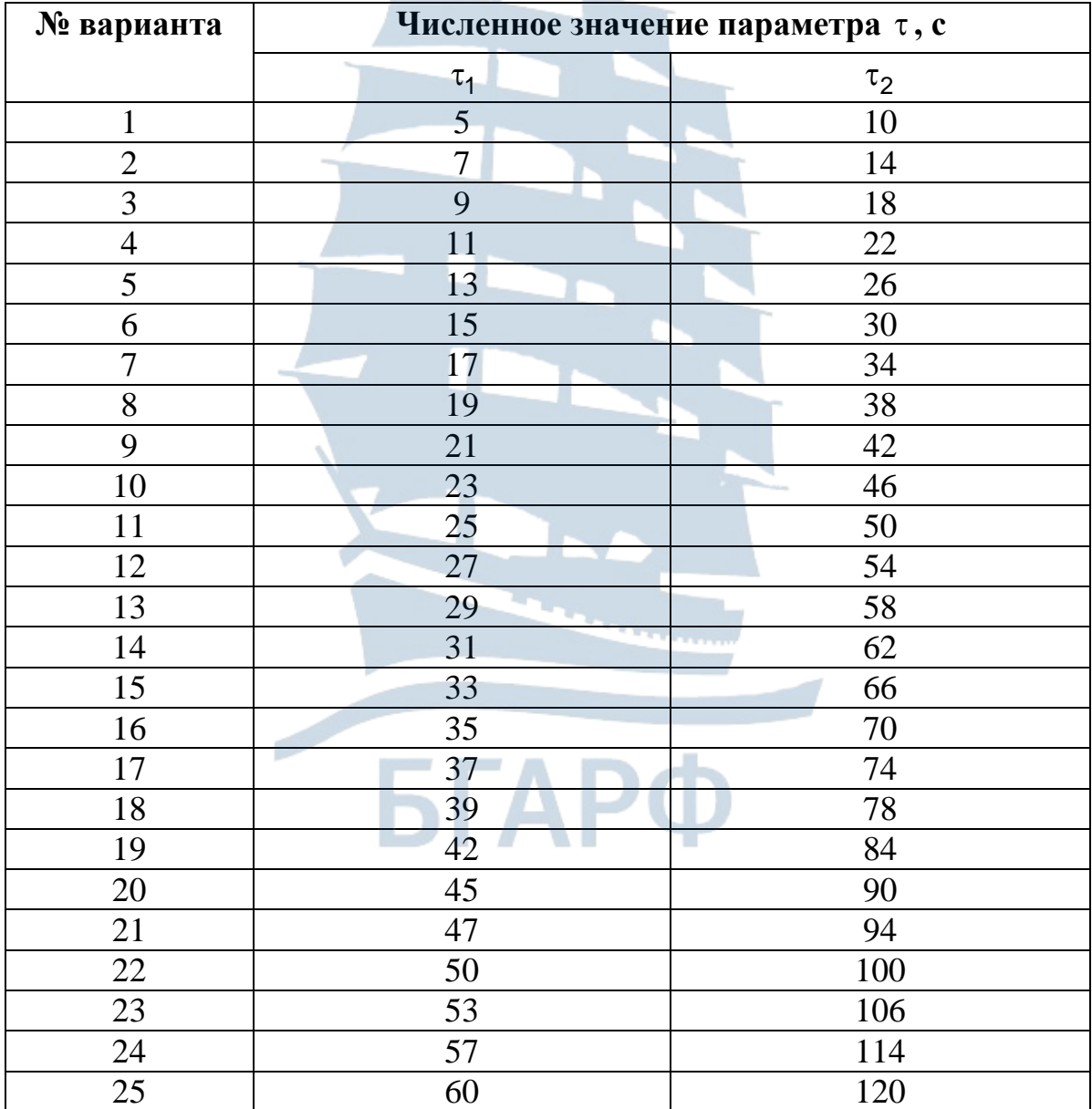

#### **Исходные данные к моделированию функции отсчетов**

2.6. Реализовать **математическую модель гармонического сигнала**. Записать программный код формирования двух гармонических сигналов с параметрами, приведенными в табл. 1.3. Построить временные реализации модельных сигналов, оценить их параметры: амплитуду, циклическую частоту, начальную фазу. Произвести модельные измерения сдвига по фазе между сгенерированными гармоническими колебаниями.

#### Таблица 1.3

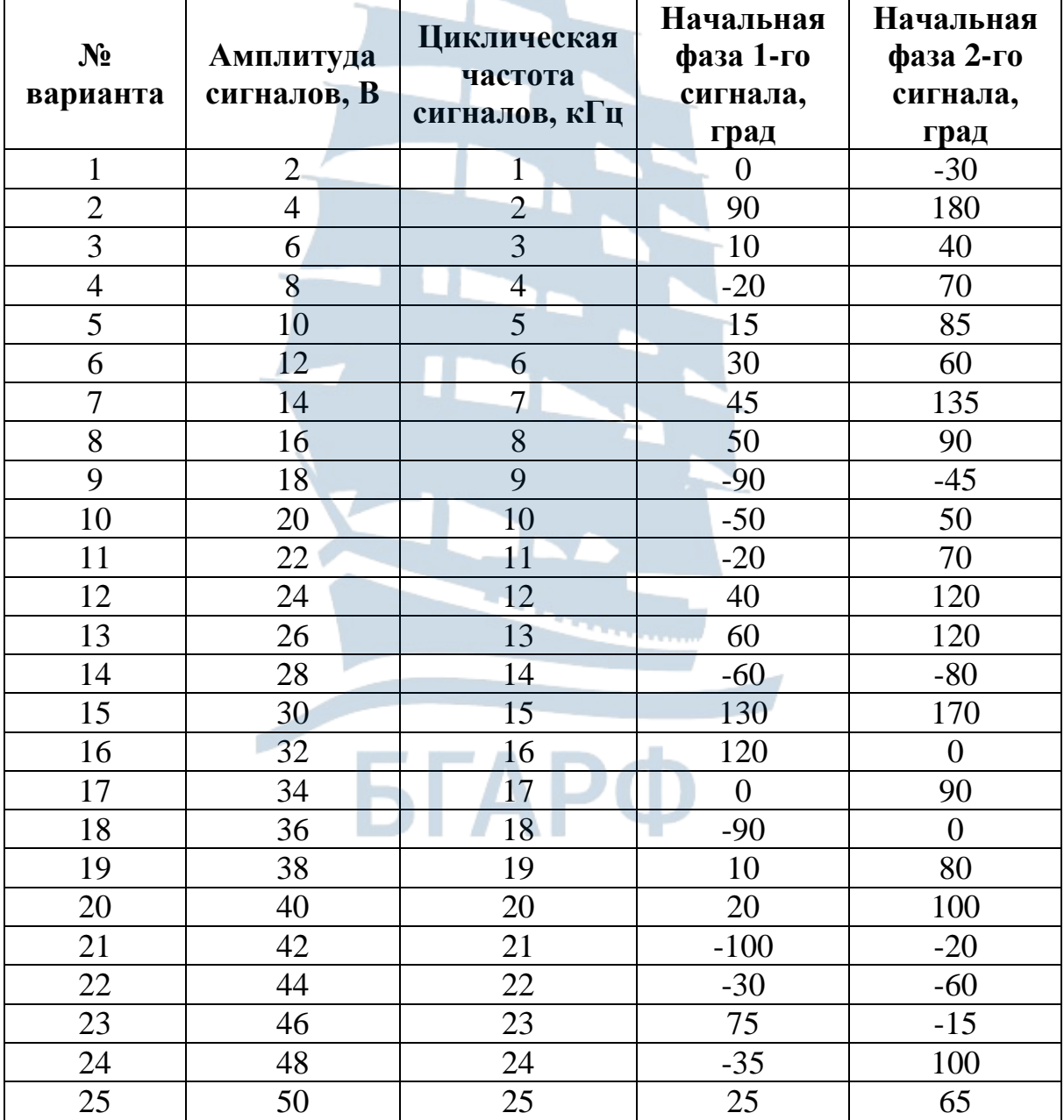

#### **Исходные данные к моделированию гармонических сигналов**

2.7. Реализовать математическую модель единичного ступенчатого воздействия. Записать программный код формирования типового ступенчатого воздействия с помощью встроенной функции Хэвисайда и в соответствии с математическим выражением, приведенным в кратких теоретических сведениях.

Для использования данной функцией необходимо выполнить следующие действия: Вставка → Функция → Кусочно-непрерывные  $\rightarrow$  heaviside step или при использовании англоязычной версии пакета прикладных программ MathCAD Insert->Function->Piecewise Continu $ous \rightarrow heaviside step.$ 

#### 3. Содержание отчета по лабораторной работе

3.1. Листинг программы по лабораторной работе в среде MathCAD.

3.2. Временные реализации модельных сигналов в соответствии с лабораторным заданием.

3.3. Оценка численных значений параметров смоделированных сигналов.

3.4. Выводы по проделанной лабораторной работе.

#### 4. Контрольные вопросы и задания

4.1. Приведите классификацию воздействий **PTY** на  $\mathbf{U}$ радиосигналов. Сформулируйте задачу математического моделирования воздействий на радиоустройства.

4.2. Что представляют собой математические модели сигналов в радиосистемах? Перечислите основные типы математических моделей воздействий на радиотехнические устройства.

4.3. Что понимают под регулярными сигналами? Какие типы детерминированных сигналов вам известны?

4.4. Какой типовой испытательный сигнал может быть описан математически с применением функции Дирака? Каковы свойства данной функции? Что представляет собой математическая модель функции Дирака?

4.5. Покажите, что следующие функции при неограниченном росте параметра и удовлетворяют свойствам функции Дирака и могут использоваться в качестве ее математической модели:

a) 
$$
f_1(n,t) = \sqrt{\frac{n}{2\pi}} \cdot e^{-\frac{n \cdot t^2}{2}}; 6) f_2(n,t) = \frac{\sin(n \cdot t)}{\pi \cdot t}.
$$

Изобразите графики данных функции при нескольких значениях параметра *п*.

4.6. Приведите формализованное описание прямоугольного импульса напряжения. Какие параметры составляют вектор параметров воздействия в виде прямоугольного импульса напряжения и в чем их физический смысл?

4.7. Приведите математическое выражение ДЛЯ описания воздействия в виде гауссова импульса. Каков физический смысл его параметров? Каким образом можно оценить длительность гауссова импульса по его модельной реализации?

4.8. Назовите область применения, в которой может быть использована математическая модель в виде функции отсчетов?

4.9. Какое типовое испытательное воздействие описывается математической моделью в виде функции Хэвисайда? Каковы свойства данной функции?

4.10. Покажите, что следующие функции при неограниченном уменьшении параметра  $\xi$  или неограниченном росте параметра *n* удовлетворяют свойствам функции Хэвисайда и могут использоваться в качестве ее математической модели:

a) 
$$
f_1(\xi, t) = \begin{cases} 0, t < -\xi \\ \frac{1}{2} \cdot \left(\frac{t}{\xi} + 1\right), -\xi \le t \le \xi; 6 \text{ if } f_2(n, t) = \frac{1}{1 + e^{-n \cdot t}}. \\ 0, t > \xi \end{cases}
$$

Изобразите графики данных функции при нескольких значениях параметра  $\xi$  и *п*.

4.11. Приведите математическое выражение для описания гармонического электрического колебания. Перечислите его параметры, поясните их физический смысл.

#### ЛАБОРАТОРНАЯ РАБОТА № 2

#### «Моделирование аналоговых радиосигналов с различными формами модуляции функциональным методом в среде **MathCAD**»

Цель работы: формирование и реализация на ПК в среде MathCAD воздействий на радиотехнические устройства и системы (РТУ и С) в виде аналоговых радиосигналов с различными видами модуляции во временной и спектральной формах.

#### 1. Краткие теоретические сведения

#### Моделирование детерминированных сигналов

Моделирование детерминированных сигналов осуществляется следующими типовыми методами: явным методом; табличным методом; методом порождающих уравнений; методом формирующего фильтра [1].

**Явный метод** предусматривает замену в сигнале  $u(t)$  времени *t* на дискретную величину  $n \cdot \Delta t$ , где  $n$  – номер дискретного отсчета, а  $\Delta t$  – интервал (время) дискретизации и последующее вычисление значения  $u(n\Delta t)$  с помощью библиотеки стандартных программ ПК. Обращение к встроенным функциям языка программирования производится на каждом шаге моделирования, что существенно увеличивает машинное время моделирования. В этом состоит основное неудобство применения явного метода.

Табличный метод лишен указанного недостатка. Значения дискретизируемой функции предварительно находятся для каждого nго шага и заносятся в массив (таблицу) данных, который при работе программы хранится в оперативной памяти ПК. Данный метод реализует максимальное быстродействие, но требует большой памяти устройства (ОЗУ). Уменьшение оперативного запоминающего размерности массива за счет применения известных интерполяционных формул на длительных интервалах дискретизации - явный путь к сокращению необходимой памяти.

Метод порождающих уравнений используется в случае, когда сигнал является решением несложного разностного **ИЛИ** дифференциального уравнения. Например, гармонический сигнал вида  $u(t) = U_m \cos[\omega t + \varphi]$  может быть смоделирован путем численного решения однородного дифференциального уравнения второго порядка: and an article of the

$$
\frac{d^2u(t)}{dt^2} + \omega^2 u(t) = 0
$$
 (2.1)

при заданных начальных условиях вида

$$
u(0) = U_m \cos \varphi; \left. \frac{du(t)}{dt} \right|_{t=0} = -U_m \omega \sin \varphi.
$$

Величина ошибки моделирования определяется способом перехода от дифференциального уравнения к разностному и величиной шага дискретизации  $\Delta t$ . Если на начальном этапе моделирования определено порождающее уравнение в виде разностного, то цена ошибки определяется только округлением при выполнении арифметических операций на ПК. Например, процесс в виде линейно нарастающего напряжения  $u(t) = c + v \cdot t$  моделируется путем решения разностного уравнения вида:

$$
u_n = u_{n-1} + \Delta u \tag{2.2}
$$

где  $\Delta u = v \cdot \Delta t$  есть константа.

Моделирование явным методом сведется к реализации алгоритма  $u_n = c + v \cdot n \cdot \Delta t$ . При этом порождающее уравнение (2.2) содержит меньшее число операций.

Аналогично моделируется экспоненциальный процесс вида:

$$
u(t) = U e^{-\alpha t}.
$$

При этом используется разностное уравнение  $u_n = cu_{n-1}$ , где  $c = e^{-\alpha \Delta t}$ есть константа.

**Моделирование АМ, ФМ и ЧМ сигналов методом решения дифференциального уравнения**. Для математического описания радиосигналов, в которых для переноса информации используется высокочастотное (ВЧ) гармоническое несущее колебание, применяют специальные приемы в моделировании. Рассмотрим последние на примере описания произвольного узкополосного сигнала, заданного выражением вида: ие приемы в моделировании. Рассмотрим последник<br>писания произвольного узкополосного сигнала, задан<br>м вида:<br> $u(\lambda(t),t) = U(\lambda(t),t) \sin[\omega_0 t + \Phi(\lambda(t),t) + \varphi_0],$ 

M ВИДА:  
\n
$$
u(\lambda(t),t) = U(\lambda(t),t) \sin[\omega_0 t + \Phi(\lambda(t),t) + \varphi_0], \qquad (2.3)
$$

где  $\lambda(t)$  – низкочастотный информативный электрический сигнал, который в общем случае может рассматриваться как случайный процесс;  $U(\lambda(t),t)$  – амплитуда несущего ВЧ колебания, мгновенные значения которой изменяются с течением времени по закону передаваемого сообщения;  $\Phi\big(\lambda(t),t\big)$  – переменная добавка в полную фазу гармонического ВЧ сигнала, значения которой с течением времени изменяются в соответствии с передаваемым сообщением;  $\varphi_0$  и  $\omega_0$  – начальная фаза и угловая частота несущего сигнала.

Функцию  $\lambda(t)$  будем полагать медленной функцией времени по сравнению с несущим колебанием с частотой  $\omega_0$ . Тогда при дифференцировании считаем функцию  $\lambda(t) = \lambda$  константой и представляем выражение (2.3) в виде:

$$
u(\lambda, t) = U(\lambda, t) \sin[\Psi(\lambda, t)], \qquad (2.4)
$$

где  $\Psi(\lambda, t) = \omega_0 t + \Phi(\lambda, t) + \varphi_0$  – полная фаза радиосигнала.

Продифференцируем данное выражение дважды по времени, используя обозначения вида:

$$
u = u(\lambda, t); U = U(\lambda, t); \Psi = \Psi(\lambda, t);
$$
  
\n
$$
u = \frac{du(\lambda, t)}{dt}; U = \frac{dU(\lambda, t)}{dt}; \Psi' = \frac{d\Psi(\lambda, t)}{dt};
$$
  
\n
$$
u'' = \frac{d^2u(\lambda, t)}{dt^2}; U'' = \frac{d^2U(\lambda, t)}{dt^2}; \Psi'' = \frac{d^2\Psi(\lambda, t)}{dt^2}.
$$
\n(2.5)

С учетом введенных обозначений выражение (2.4) преобразуется к форме записи вида:

$$
u = U \sin \Psi. \tag{2.6}
$$

Из данного выражения следует, что:

$$
\sin \Psi = \frac{u}{U}.
$$
 (2.7)

В результате дифференцирования получаем:

$$
u' = U' \sin \Psi + U \Psi' \cos \Psi;
$$
  
\n
$$
u'' = U'' \sin \Psi + U' \Psi' \cos \Psi + U' \Psi' \cos \Psi +
$$
  
\n
$$
+ U \Psi'' \cos \Psi - U (\Psi')^{2} \sin \Psi = U'' \sin \Psi +
$$
  
\n
$$
+ 2U' \Psi' \cos \Psi + U \Psi'' \cos \Psi - U (\Psi')^{2} \sin \Psi.
$$
  
\n(2.8)

Подставим в первую производную выражение (2.7), в результате получаем соотношение вида:

$$
u = \frac{U u}{U} + U \Psi^{'} \cos \Psi.
$$
 (2.9)

Откуда можно получить:

$$
\cos \Psi = \left( u - \frac{U^{'}u}{U} \right) \cdot \frac{1}{U \Psi^{'}}.
$$
 (2.10)

Запишем выражение для второй производной искомого сигнала с учетом выражений (2.7) и (2.10):

$$
u^{\dagger} = U^{\dagger} \frac{u}{U} + 2U^{\dagger} \cdot \Psi^{\dagger} \frac{u^{\dagger} - \frac{U^{\dagger} u}{U}}{U \Psi^{\dagger}} + U \Psi^{\dagger} \frac{u^{\dagger} - \frac{U^{\dagger} u}{U}}{U \Psi^{\dagger}} - U (\Psi^{\dagger})^2 \frac{u}{U} =
$$
\n
$$
= \left(\frac{U^{\dagger}}{U} - (\Psi^{\dagger})^2 - 2\left(\frac{U^{\dagger}}{U}\right)^2 - \frac{\Psi^{\dagger}}{\Psi^{\dagger}} \frac{U^{\dagger}}{U}\right)u + \left(2\frac{U^{\dagger}}{U} + \frac{\Psi^{\dagger}}{\Psi^{\dagger}}\right)u^{\dagger}.
$$
\n(2.11)

Перенесем слагаемые из правой части выражения (2.11) в левую часть. Получим:

$$
u^{\prime\prime}-\left(2\frac{U^{\prime}}{U}+\frac{\Psi^{\prime\prime}}{\Psi^{\prime}}\right)u^{\prime}-\left(\frac{U^{\prime\prime}}{U}-\left(\Psi^{\prime}\right)^{2}-2\left(\frac{U^{\prime}}{U}\right)^{2}-\frac{\Psi^{\prime\prime}}{\Psi^{\prime}}\cdot\frac{U^{\prime}}{U}\right)u=0,
$$

или же

$$
\frac{d^2u}{dt^2} - \alpha(\lambda, t)\frac{du}{dt} + \beta(\lambda, t)u = 0,
$$
\n(2.12)

где введены обозначения вида:

$$
\alpha(\lambda,t) = \left(2\frac{U^{'}(\lambda,t)}{U(\lambda,t)} + \frac{\Psi^{''}(\lambda,t)}{\Psi^{'}(\lambda,t)}\right),
$$
  

$$
\beta(\lambda,t) = \left(\left(\Psi^{'}(\lambda,t)\right)^{2} + 2\left[\frac{U^{'}(\lambda,t)}{U(\lambda,t)}\right]^{2} + \frac{\Psi^{''}(\lambda,t)}{\Psi^{'}(\lambda,t)} \cdot \frac{U^{'}(\lambda,t)}{U(\lambda,t)} - \frac{U^{''}(\lambda,t)}{U(\lambda,t)}\right).
$$

Таким образом, в общем виде получено дифференциальное уравнение второго порядка, которое необходимо решать. Конкретный вид дифференциального уравнения зависит от вида используемой модуляции: амплитудная, частотная или фазовая (АМ, ЧМ, ФМ). Рассмотрим способы формирования АМ, ФМ и ЧМ сигналов на основе дифференциального уравнения.

Для формирования амплитудно-модулированного сигнала запишем амплитуду сигнала и ее производные:

$$
U(\lambda, t) = U_m \Big[ 1 + m_{AM} \lambda(t) \Big];
$$
  
\n
$$
U'(\lambda, t) = U_m m_{AM} \lambda'(t);
$$
  
\n
$$
U''(\lambda, t) = U_m m_{AM} \lambda''(t).
$$
\n(2.13)

При этом полная фаза и ее производные представимы в виде:

$$
\Psi(\lambda, t) = \omega_0 t + \varphi_0; \ \Psi'(\lambda, t) = \omega_0; \ \Psi''(\lambda, t) = 0 \ . \tag{2.14}
$$

В результате уравнение (2.12) принимает вид:

$$
\frac{d^2u}{dt^2} - 2\frac{m_{AM}\lambda'(t)}{\left[1 + m_{AM}\lambda(t)\right]} \frac{du}{dt} + \left(\omega_0^2 + 2\left[\frac{m_{AM}\lambda'(t)}{\left[1 + m_{AM}\lambda(t)\right]}\right]^2 - \frac{m_{AM}\lambda''(t)}{\left[1 + m_{AM}\lambda(t)\right]}\right)u = 0.
$$
\n(2.15)

дифференциального Решением данного уравнения будет амплитудно-модулированный сигнал вида:

$$
u(\lambda, t) = U_m \left( 1 + m_{AM} \lambda(t) \right) \sin \left[ \omega_0 t + \varphi_0 \right]. \tag{2.16}
$$

Для осуществления моделирования гармонического сигнала методом решения дифференциального уравнения запишем амплитуду и фазу сигнала и их производных:

$$
U(\lambda, t) = U_m; U^{'}(\lambda, t) = 0; U^{''}(\lambda, t) = 0; \n\Psi(\lambda, t) = \omega_0 t + \varphi_0; \Psi^{'}(\lambda, t) = \omega_0; \Psi^{''}(\lambda, t) = 0.
$$
\n(2.17)

В результате дифференциальное уравнение принимает вид:

$$
\frac{d^2u}{dt^2} - \omega_0^2 u = 0.
$$
 (2.18)

Решением этого дифференциального уравнения будет гармонический сигнал:

$$
u(\lambda, t) = U_m \sin[\omega_0 t + \varphi_0].
$$
 (2.19)

Для моделирования фазомодулированного сигнала методом решения дифференциального уравнения запишем амплитуду и фазу сигнала и их производных:

$$
U(\lambda, t) = U_m; U'(\lambda, t) = 0; U''(\lambda, t) = 0;
$$
  
\n
$$
\Psi(\lambda, t) = \omega_0 t + m_{\text{dM}} \lambda(t) + \varphi_0; \ \Psi'(\lambda, t) = \omega_0 + m_{\text{dM}} \lambda'(t); \ (2.20)
$$
  
\n
$$
\Psi''(\lambda, t) = m_{\text{dM}} \lambda''(t).
$$

В результате дифференциальное уравнение принимает вид:

зультате дифференциального уравнение принимает вид:  
\n
$$
\frac{d^2u}{dt^2} - \left[ \frac{m_{\text{DM}}\lambda^{''}(t)}{\omega_0 + m_{\text{DM}}\lambda^{'}(t)} \right] \cdot \frac{du}{dt} - \left( \omega_0 + m_{\text{DM}}\lambda^{'}(t) \right)^2 \cdot u = 0. \quad (2.21)
$$

Решением дифференциального уравнения будет ФМ сигнал<br>  $u(\lambda, t) = U_m \sin \left[\omega_0 t + m_{\Phi M} \lambda(t) + \varphi_0\right].$  (2.22) вида:

$$
u(\lambda, t) = U_m \sin \left[\omega_0 t + m_{\Phi M} \lambda(t) + \varphi_0\right].
$$
 (2.22)

Для моделирования частотно-модулированного сигнала методом решения дифференциального уравнения запишем амплитуду,<br>полную фазу и их производных:<br> $U(\lambda, t) = U_m$ ;  $U'(\lambda, t) = 0$ ;  $U''(\lambda, t) = 0$ ;

ПОЛНую фазу и их пронзводных:

\n
$$
U(\lambda, t) = U_m; \ U^{'}(\lambda, t) = 0; \ U^{''}(\lambda, t) = 0;
$$
\n
$$
\Psi(\lambda, t) = \omega_0 t + m_{\text{UM}} \int_0^t \lambda(t) dt + \varphi_0;
$$
\n
$$
\Psi^{'}(\lambda, t) = \omega_0 + m_{\text{UM}} \lambda(t); \ \Psi^{''}(\lambda, t) = m_{\text{UM}} \lambda^{'}(t).
$$
\n(2.23)

В результате дифференциальное уравнение принимает вид:

 *d u m t du* <sup>2</sup> '' <sup>2</sup> ЧМ ' 2 ' <sup>0</sup> ЧМ 0 ЧМ 0 *m t u dt m t dt* . (2.24)

Решением дифференциального уравнения будет ФМ сигнал<br>  $u(\lambda, t) = U_m \sin \left[ \omega_0 t + m_{\text{UM}} \int_0^t \lambda(t) dt + \varphi_0 \right].$  (2.25) вида:

$$
u(\lambda, t) = U_m \sin \left[\omega_0 t + m_{\text{UM}} \int_0^t \lambda(t) dt + \varphi_0\right].
$$
 (2.25)

Анализ составленного дифференциального уравнения показывает, что оно идентично дифференциальному уравнению для моделирования ФМ сигнала в том случае, если модуляция ведется одним тоном. Следовательно, различия в осциллограмме смоделированных ФМ и ЧМ сигналов наблюдаться не будут.

**Моделирование АМ, ФМ и ЧМ сигналов функциональным методом.** Данный метод можно применять для формирования математических моделей радиосистем и устройств при наличии их формального описания на уровне функциональных схем.

**Модель генератора гармонического сигнала**. Структурная схема модели генератора приведена на рис. 2.1.

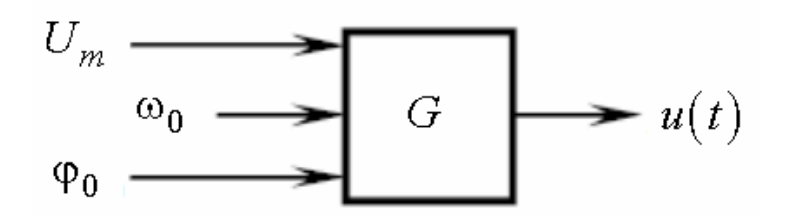

*Рис. 2.1. Структурная схема модели генератора гармонического сигнала*

Математическое описание модели генератора определено в виде:

$$
u(t) = U_m \sin[\omega_0 t + \varphi_0].
$$
 (2.26)

**Модель амплитудного модулятора.** Структурная схема модели амплитудного модулятора приведена на рис. 2.2.

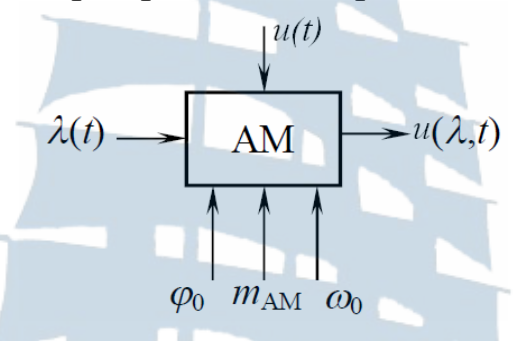

*Рис. 2.2. Структурная схема модели амплитудного модулятора*

Математическое описание модели сигнала на выходе амплитудного модулятора: еское описание модели сигнала на в<br>Dдулятора:<br> $(\lambda, t) = U_m \left[1 + m_{AM} \lambda(t)\right] \sin \left[\omega_0 t + \varphi_0\right].$ 

ческое описание модели сигнала на выходе  
иодулятора:  

$$
u(\lambda, t) = U_m \left[1 + m_{AM} \lambda(t)\right] \sin \left[\omega_0 t + \varphi_0\right].
$$
 (2.27)

**Модель фазового модулятора.** Структурная схема модели фазового модулятора приведена на рис. 2.3.

Математическое описание модели сигнала на выходе фазового<br>
1ятора представлено выражением:<br>  $u(\lambda, t) = U_m \sin \left[\omega_0 t + m_{\Phi M} \lambda(t) + \varphi_0\right].$  (2.28) модулятора представлено выражением:

$$
u(\lambda, t) = U_m \sin \left[\omega_0 t + m_{\Phi M} \lambda(t) + \varphi_0\right].
$$
\n
$$
\lambda(t) \longrightarrow \underbrace{\begin{array}{c} u(t) \\ \Phi M \end{array}}_{S_0 \varphi_0 m_{\Phi M} \varphi_0} \longrightarrow u(\lambda, t)
$$
\n(2.28)

*Рис. 2.3. Структурная схема модели фазового модулятора*

**Модель частотного модулятора.** Структурная схема модели частотного модулятора приведена на рис. 2.4.

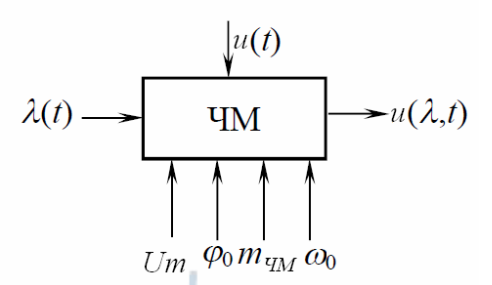

*Рис. 2.4. Структурная схема модели частотного модулятора*

Математическое описание модели сигнала на выходе частотного<br>
1ятора представлено выражением:<br>  $u(\lambda, t) = U_m \sin \left[ \omega_0 t + m_{\text{H}_M} \int_0^t \lambda(t) + \varphi_0 \right].$  (2.29)

мадулятора представлено выражением:  
\n
$$
u(\lambda, t) = U_m \sin \left[\omega_0 t + m_{\text{VIM}} \int_0^t \lambda(t) + \varphi_0\right].
$$
\n(2.29)

# **2. Лабораторное задание**

2.1. Создать файл в среде MathCAD для реализации математических моделей радиосигналов с заданными видами модуляции.

2.2. Построить модель генератора гармонического сигнала в среде MathCAD. Исходные данные выбрать из табл. 2.1.

2.3. Построить временную реализацию и спектрограмму смоделированного гармонического сигнала.

Таблица 2.1

#### **Исходные данные для моделирования генератора гармонических сигналов в среде MathCAD**

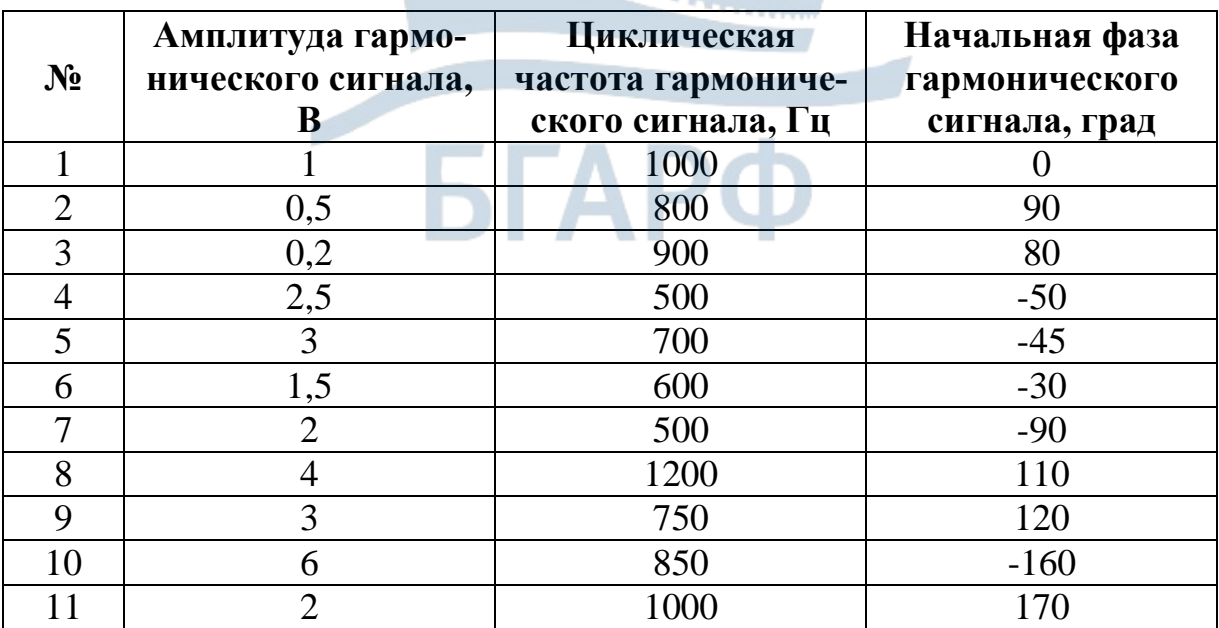

2.4. По полученным результатам определить амплитуду, циклическую частоту и начальную фазу модельного сигнала.

2.5. Построить модель генератора амплитудно-модулированного сигнала в среде MathCAD. Исходные данные выбрать из табл. 2.2.

#### Таблица 2.2

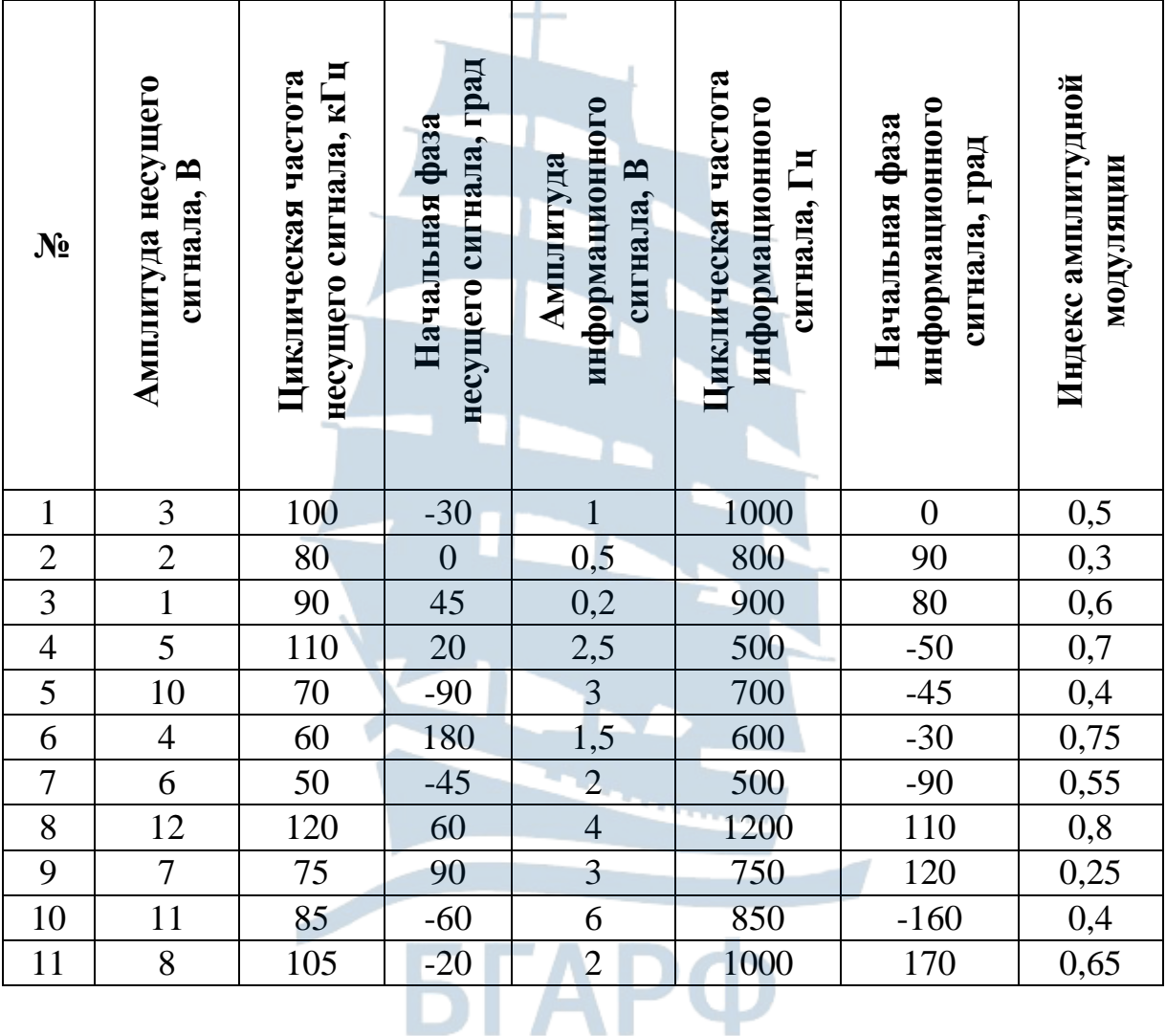

#### **Исходные данные для моделирования генератора АМ сигналов**

 $\bar{z}$ 

2.6. Построить временную реализацию и спектрограмму смоделированного АМ сигнала.

2.7. По полученным результатам оценить параметры АМ сигнала: частоту модулирующего сигнала, индекс амплитудной модуляции, амплитуды несущего и информационного сигналов.

2.8. Построить модель генератора ФМ сигнала. Исходные данные выбрать из табл. 2.3.

Таблица 2.3

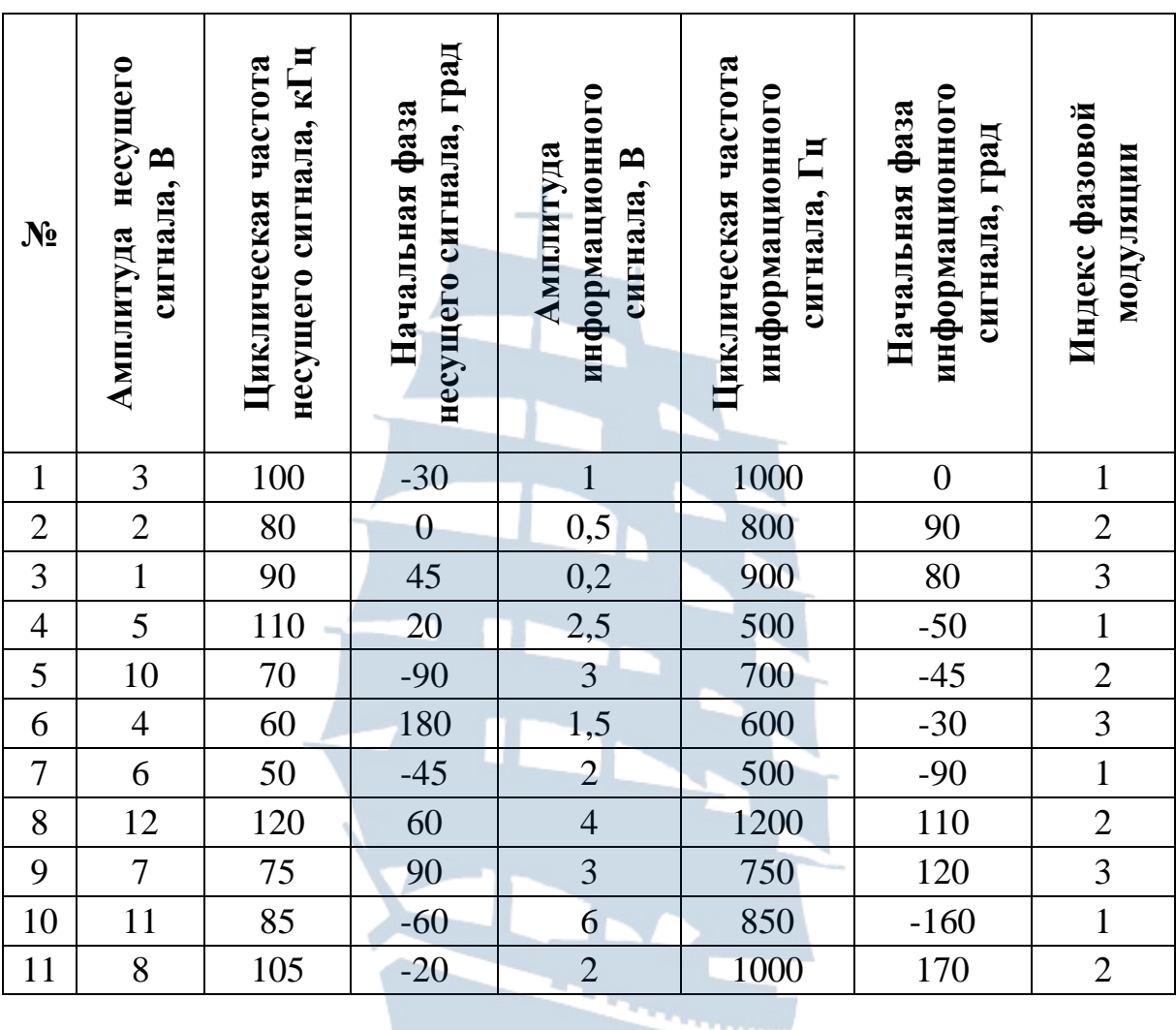

#### **Исходные данные для моделирования генератора ФМ (ЧМ) сигналов**

2.9. Построить временную реализацию и спектрограмму смоделированного ФМ сигнала.

2.10. По полученным результатам сделать выводы о параметрах сигнала.

2.11. Построить модель генератора ЧМ сигнала. Исходные данные выбрать из табл. 2.3.

2.12. Построить временную реализацию и спектрограмму смоделированного ЧМ сигнала.

2.13. По полученным результатам сделать выводы о параметрах сигнала.

#### 3. Содержание отчета по лабораторной работе

3.1. Листинг программы по лабораторной работе в среде MathCAD.

3.2. Временные реализации и спектрограммы модельных сигналов в соответствии с лабораторным заданием.

3.3. Оценка численных значений параметров смоделированных сигналов.

3.4. Выводы по проделанной лабораторной работе.

#### 4. Контрольные вопросы и задания

4.1. Изложите суть явного метода моделирования детерминированных сигналов.

4.2. Изложите суть табличного метода моделирования детерминированных сигналов.

4.3. В каких случаях целесообразно применять метод порождающих уравнений? Пояснить ответ на примере применения разностного уравнения в качестве порождающего.

4.4. Изложите процесс моделирования радиосигналов с различными видами модуляции методом решения дифференциального уравнения.

4.5. Перечислите этапы моделирования АМ колебания функциональным методом. Прокомментируйте их выполнение в соответствии с приведенным листингом программы.

4.6. Перечислите этапы моделирования ФМ колебания функциональным методом. Прокомментируйте их выполнение в соответствии с приведенным листингом программы.

4.7. Перечислите этапы моделирования ЧМ колебания функциональным методом. Прокомментируйте их выполнение в соответствии с приведенным листингом программы.

4.8. Проиллю стрируйте действие метода порождающего уравнения (метода Эйлера) в среде MathCAD на примере решения уравнения вида:

$$
\frac{du(t)}{dt} + a \cdot u(t) = A \cdot e^{-b \cdot t}, A \neq 0, a > 0, b > 0 \text{ при } u(0) = 0.
$$

Значения параметров А, а и b задайте самостоятельно. Временной интервал, на котором происходит поиск решения, задайте равным  $T = \frac{3}{\min\{a,b\}}$  и разбейте на 100 элементарных интервалов. Сравните

полученное решение с точным решением вида:

$$
u(t) = \begin{cases} \frac{A}{a-b} \left\{ e^{-b \cdot t} - e^{-a \cdot t} \right\}, a \neq b \\ At e^{-a \cdot t}, a = b \end{cases}
$$

Найдите решение данного дифференциального уравнения с использованием встроенной функции среды MathCAD Odesolve. Постройте в одних осях оба численных и теоретическое решения. Сравните результаты. Сделайте вывод о точности метода порождающего уравнения. Увеличьте количество элементарных интервалов. Что произошло с погрешностью метода Эйлера?

4.9. Проиллюстрируйте действие метода Рунге-Кутта в среде MathCAD на примере решения уравнения вида (2.18):

÷

$$
\frac{d^2u(t)}{dt^2} + \omega_0^2 \cdot u(t) = 0, \ \omega_0 \neq 0 \ \text{ при } \ u(0) = U \neq 0, \ \frac{du(t)}{dt}\Big|_{t=0} = 0.
$$

Значения параметров  $\omega_0$  и  $U$  задайте самостоятельно. Временной интервал, на котором происходит поиск решения, задайте равным  $T = \frac{2\pi}{\mu}$  и разбейте на 100 элементарных интервалов. Сравните полученное решение с точным решением вида:

$$
u(t) = U \cos(\omega_0 t).
$$

Найдите решение данного дифференциального уравнения с использованием встроенной функции среды MathCAD Odesolve. Постройте в одних осях оба численных и теоретическое решения. Сравните результаты. Сделайте вывод о точности метода Рунге-Кутта.

#### ЛАБОРАТОРНАЯ РАБОТА № 3.

----

#### «Моделирование АМ, ЧМ и ФМ сигналов методом комплексной огибающей в среде MathCAD»

Цель работы: формирование и реализация на ПК в среде MathCAD воздействий на радиотехнические устройства и системы (РТУ и С) в виде аналоговых радиосигналов с различными видами модуляции во временной и спектральной формах методом комплексной огибающей.

#### 1. Краткие теоретические сведения

Метод комплексной огибающей. Сущность метода комплексной огибающей сводится к замене радиоустройства, на которое воздействует узкополосный радиосигнал, низкочастотным эквивалентом, на вход которого подается воздействие в виде комплексной огибающей узкополосного радиосигнала. Метод комплексной огибающей эффективно применяется при поблочном моделировании структурных и функциональных схем в сочетании со спектральным методом анализа и преобразованием Фурье, которые используют для преобразования комплексных огибающих сигналов и помех.

Радиосигнал как узкополосный процесс может быть представлен в виде вещественной части его комплексной формы представления:

$$
u_{c}(\lambda,t) = \text{Re}\left\{\dot{U}_{c}(\lambda,t)e^{j\omega_{c}t}\right\},\tag{3.1}
$$

где  $\dot{U}_c(\lambda, t)$  – комплексная огибающая радиосигнала;  $\lambda$  – информационный медленно меняющийся с течением времени сигнал;  $\omega_c = 2\pi f_c$  угловая частота несущего колебания.

В экспоненциальной форме комплексная огибающая узкополосного радиосигнала может быть представлена в виде:

$$
\dot{U}_{\rm c}(\lambda, t) = U_{\rm c}(\lambda, t) e^{j\Phi_{\rm c}(\lambda, t)}, \qquad (3.2)
$$

где  $U_c(\lambda,t)$  – амплитуда несущего колебания, которая может зависеть от закона передаваемого сообщения в случае АМ;

 $\Phi_c(\lambda, t) = \Phi(\lambda, t) + \phi_c$  - сумма информационной переменной составляющей полной фазы несущего колебания, которая может зависеть от закона передаваемого сообщения в случае ФМ, и начальной фазы несушего колебания.

На комплексной плоскости комплексная огибающая может быть представлена в виде вектора, чья длина соответствует амплитуде радиосигнала в текущий момент времени, а угол отклонения от полуоси положительных вещественных чисел соответствует фазе радиосигнала в текущий момент времени.

На рис. 3.1 приведено векторное представление комплексной огибающей радиосигнала.

Проекции вектора на оси координат представляют собой квадратурные составляющие. Информационный процесс заключен в комплексной огибающей, второй множитель выражения (3.1) содержит информацию только о несущем колебании и при моделировании может быть опущен.

Таким образом, формирование математической модели по методу комплексной огибающей сводится к реализации алгоритма, позволяющего вычислять значения комплексных огибающих сигналов, шумов и их смесей на входе и выходе радиотехнических устройств в виде четырехполюсников.

Комплексную огибающую (см. рис.3.1) можно представить в алгебраической форме через квадратурные составляющие в виде:

$$
U_c(\lambda, t) = U_1(\lambda, t) + J U_2(\lambda, t).
$$

 $\vec{H}$   $(2, t) = \vec{H} (2, t) + \vec{H} (2, t)$  $(3.3)$ 

Рис. 3.1. Векторное представление комплексной огибающей радиосигнала

Тогда между квадратурными составляющими, модулем и аргументом комплексной огибающей существует очевидная связь вида:

$$
U_1(\lambda, t) = U_c(\lambda, t) \cos \Phi_c(\lambda, t);
$$
  
\n
$$
U_2(\lambda, t) = U_c(\lambda, t) \sin \Phi_c(\lambda, t);
$$
  
\n
$$
U_c(\lambda, t) = \sqrt{U_1^2(\lambda, t) + U_2^2(\lambda, t)};
$$
  
\n
$$
\Phi_c(\lambda, t) = \arctg \left[ \frac{U_2(\lambda, t)}{U_1(\lambda, t)} \right].
$$
\n(3.4)

Теперь рассмотрим ряд частных случаев. Методом комплексной огибающей построим математическую модель гармонического сигнала, расстроенного относительно некоторого опорного гармонического колебания по частоте.

Постановка задачи: пусть имеют место два гармонических сигнала, один из которых является опорным колебанием, а второй расстроен по частоте относительно опорного на некоторую величину. Амплитуды и начальные фазы обоих сигналов в общем случае могут быть разными.

Рассматриваемые колебания могут быть представлены в виде:

$$
u_c(t) = U_c \cos(\omega_c t + \varphi_c); \ u_0(t) = U_0 \cos(\omega_0 t + \varphi_0),
$$
 (3.5)

где  $U_c$ ,  $U_0$  – амплитуды,  $\omega_c$ ,  $\omega_0$  – угловые частоты и  $\varphi_c$ ,  $\varphi_0$  – начальные фазы опорного и расстроенного относительно него сигнала соответственно.

Введем обозначения расстройки по частоте, сдвига фаз между сигналами и отношения амплитуд рассматриваемого сигнала и опорного следующим образом:

$$
\Delta\omega = \omega_{\rm c} - \omega_0; \ \Delta\varphi = \varphi_{\rm c} - \varphi_0; \ U_{\rm c} = kU_0.
$$

С учетом введенных обозначений запишем гармонический сигнал через его комплексную огибающую в виде:

$$
u_{\rm c}(t) = \text{Re}\left\{\dot{U}_{\rm c}(t)e^{j\omega_{\rm c}t}\right\} = \text{Re}\left\{\dot{U}_{\rm c}(t)e^{j(\omega_{0}+\Delta\omega)t}\right\}, \dot{U}_{\rm c}(t) = kU_{0}e^{j(\omega_{0}+\Delta\omega)}.\tag{3.6}
$$

Учтем, что  $\Delta \omega \ll \omega_0$ . Тогда комплексную огибающую сигнала, расстроенного относительно опорного колебания, представим в виде:

$$
\dot{U}_{\rm c}(t) = kU_0 e^{j(\varphi_0 + \Delta\varphi)} e^{j\Delta\omega t}.
$$
 (3.7)

Данную комплексную огибающую можно представить через квадратурные компоненты в виде:

$$
\dot{U}_{c}(t) = kU_{0} \left[ \cos(\varphi_{0} + \Delta \varphi) + j \sin(\varphi_{0} + \Delta \varphi) \right] \left[ \cos(\Delta \omega t) + j \sin(\Delta \omega t) \right] =
$$
\n
$$
= kU_{0} \cos(\varphi_{0} + \Delta \varphi) \cos(\Delta \omega t) - kU_{0} \sin(\varphi_{0} + \Delta \varphi) \sin(\Delta \omega t) +
$$
\n
$$
+ jkU_{0} \cos(\varphi_{0} + \Delta \varphi) \sin(\Delta \omega t) + jkU_{0} \sin(\varphi_{0} + \Delta \varphi) \cos(\Delta \omega t).
$$

Введем следующие обозначения для квадратурных компонентов комплексной огибающей гармонического сигнала:

$$
U_{11}(t) = kU_0 \cos(\varphi_0 + \Delta \varphi) \cos(\Delta \omega t) - kU_0 \sin(\varphi_0 + \Delta \varphi) \sin(\Delta \omega t);
$$
  
\n
$$
U_{22}(t) = kU_0 \cos(\varphi_0 + \Delta \varphi) \sin(\Delta \omega t) + kU_0 \sin(\varphi_0 + \Delta \varphi) \cos(\Delta \omega t).
$$
\n(3.8)

Рассмотрим второй частный случай. Построим математическую модель радиосигнала с модуляцией, расстроенного относительно некоторого опорного гармонического колебания по частоте.

Модулированное колебание, расстроенное относительно опорного сигнала, может быть представлено в виде:

$$
u_{c}(\lambda, t) = \text{Re}\left\{\dot{U}_{c}(\lambda, t)e^{j\omega_{c}t}\right\} = \text{Re}\left\{\dot{U}_{c}(\lambda, t)e^{j(\omega_{0}+\Delta\omega)t}\right\},
$$
  

$$
\dot{U}_{c}(\lambda, t) = U_{c}(\lambda, t)e^{j(\Phi(\lambda, t)+\phi_{0}+\Delta\phi)}e^{j\Delta\omega t}.
$$
 (3.9)

Запишем комплексную огибающую модулированного сигнала в алгебраической форме и выделим ее квадратуры:

$$
\dot{U}_{c}(\lambda, t) = U_{c}(\lambda, t) e^{j(\Phi(\lambda, t) + \varphi_{0} + \Delta \varphi)} e^{j\Delta \omega t} =
$$
\n
$$
= U_{c}(\lambda, t) \Big\{ \cos \Big[ \Big( \Phi(\lambda, t) + \varphi_{0} + \Delta \varphi \Big) \Big] + j \sin \Big[ \Big( \Phi(\lambda, t) + \varphi_{0} + \Delta \varphi \Big) \Big] \Big\} \times (3.10)
$$
\n
$$
\times \Big\{ \cos \Delta \omega t + j \sin \Delta \omega t \Big\}.
$$

Действительная и мнимая квадратурные составляющие комплексной огибающей модулированного радиосигнала определяются в виде:

$$
U_{1c}(\lambda, t) = U_c(\lambda, t) \cos\left[\left(\Phi(\lambda, t) + \phi_0 + \Delta\phi\right)\right] \cos(\Delta\omega t) -
$$
  
\n
$$
-U_c(\lambda, t) \sin\left[\left(\Phi(\lambda, t) + \phi_0 + \Delta\phi\right)\right] \sin(\Delta\omega t);
$$
  
\n
$$
U_{2c}(\lambda, t) = U_c(\lambda, t) \cos\left[\left(\Phi(\lambda, t) + \phi_0 + \Delta\phi\right)\right] \sin(\Delta\omega t) +
$$
  
\n
$$
+U_c(\lambda, t) \sin\left[\left(\Phi(\lambda, t) + \phi_0 + \Delta\phi\right)\right] \cos(\Delta\omega t).
$$
\n(3.11)

В соответствии с изложенным подходом сформируем комплексную огибающую АМ радиосигнала, расстроенного относительно опорного колебания по частоте. Для простоты рассуждений будем полагать амплитуды несущей АМ сигнала и опорного гармонического сигнала, равно как и их начальные фазы одинаковыми:

$$
U_{m_{\rm H}} = U_0, \ \varphi_{\rm H} = \varphi_0. \tag{3.12}
$$

Тогда амплитуда АМ радиосигнала и его начальная фаза изменяются в соответствии с законом:

$$
U_{\rm c}(\lambda, t) = U_0 \left[ 1 + m_{\rm AM} \lambda(t) \right]; \ \Phi_{\rm c}(\lambda, t) = \varphi_0. \tag{3.13}
$$

Квадратурные составляющие комплексной огибающей АМ сигнала, расстроенного относительно опорного колебания, изменяются по закону:

$$
U_{1c}(\lambda, t) = U_0(1 + m_{AM}\lambda(t))\cos(\varphi_0)\cos(\Delta\omega t) -
$$
  
\n
$$
-U_0(1 + m_{AM}\lambda(t))\sin(\varphi_0)\sin(\Delta\omega t);
$$
  
\n
$$
U_{2c}(\lambda, t) = U_0(1 + m_{AM}\lambda(t))\cos(\varphi_0)\sin(\Delta\omega t) +
$$
  
\n
$$
+U_0(1 + m_{AM}\lambda(t))\sin(\varphi_0)\cos(\Delta\omega t).
$$
\n(3.14)

Построим математическую модель комплексной огибающей ФМ радиосигнала, расстроенного относительно опорного колебания по частоте. Для простоты рассуждений будем полагать амплитуды несущей ФМ сигнала и опорного гармонического сигнала, равно как и их начальные фазы одинаковыми (см. 3.12).

Тогда амплитуда ФМ радиосигнала и его полная фаза изменяются в соответствии с законом: *и* одинаковыми (см. 3.12).<br> *U* тлитуда ФМ радиосигнала и его полная фаза из<br> *U*<sub>c</sub>( $\lambda$ ,*t*) = *U*<sub>0</sub>,  $\Phi_c(\lambda, t) = \omega_c t + m_{\Phi M} \lambda(t) + \varphi_0$ .

$$
U_{\rm c}(\lambda, t) = U_0, \ \Phi_{\rm c}(\lambda, t) = \omega_{\rm c} t + m_{\Phi M} \lambda(t) + \varphi_0. \tag{3.15}
$$

Квадратурные составляющие комплексной огибающей ФМ сигнала, расстроенного относительно опорного колебания, изменяются по закону: рные составляющие комплекснои огиоающеи ФМ с<br>
нного относительно опорного колебания, изменяю<sup>.</sup><br>  $U_{1c}(\lambda, t) = U_0 \cos \left[m_{\Phi M} \lambda(t) + \varphi_0\right] \cos(\Delta \omega t) -$ 

$$
U_{1c}(\lambda, t) = U_0 \cos \left[m_{\Phi M} \lambda(t) + \varphi_0\right] \cos(\Delta \omega t) -
$$
  
\n
$$
-U_0 \sin \left[m_{\Phi M} \lambda(t) + \varphi_0\right] \sin(\Delta \omega t);
$$
  
\n
$$
U_{2c}(\lambda, t) = U_0 \cos \left[m_{\Phi M} \lambda(t) + \varphi_0\right] \sin(\Delta \omega t) +
$$
  
\n
$$
+U_0 \sin \left[m_{\Phi M} \lambda(t) + \varphi_0\right] \cos(\Delta \omega t).
$$
\n(3.16)

Построим математическую модель комплексной огибающей ЧМ радиосигнала, расстроенного относительно опорного колебания по частоте. Для простоты рассуждений будем полагать амплитуды несущей ЧМ сигнала и опорного гармонического сигнала, равно как и их начальные фазы одинаковыми (см. 3.12).

Тогда амплитуда ЧМ радиосигнала и его полная фаза изменяются в соответствии с законом:

ильные фазы одинаковыми (см. 3.12).  
Тогда амплитуда ЧМ радиосигнала и его полная фаза изменяют-  
соответствии с законом:  

$$
U_c(\lambda, t) = U_0
$$
,  $\Phi_c(\lambda, t) = \omega_c t + \omega_{\pi} \int_0^t \lambda(t) dt + \phi_0$ ,  $\omega_{\pi} = m_{\text{TM}}\Omega$ , (3.17)

где  $\Omega$  – частота модуляции.

Квадратурные составляющие комплексной огибающей ЧМ сигнала, расстроенного относительно опорного колебания, изменяются по закону:  $\Omega$  – частота модуляции.<br>
Квадратурные составляющие комплексной огибающей ЧМ сиг-<br>
, расстроенного относительно опорного колебания, изменяются<br>
акону:<br>  $(\lambda, t) = U_0 \cos[\Delta \Phi_c(\lambda, t)] \cos(\Delta \omega t) - U_0 \sin[\Delta \Phi_c(\lambda, t)] \sin(\Delta \omega t);$ Квадратурные составляющие комплексной огибающей<br>
aла, расстроенного относительно опорного колебания, изм<br>  $U_{1c}(\lambda, t) = U_0 \cos[\Delta \Phi_c(\lambda, t)] \cos(\Delta \omega t) - U_0 \sin[\Delta \Phi_c(\lambda, t)] \sin(\Delta \omega t)$ Квадратурные составляющие комплексной огибающей ЧМ сиг-<br>расстроенного относительно опорного колебания, изменяются<br>кону:<br> $\lambda$ ,*t*) =  $U_0 \cos[\Delta \Phi_c(\lambda, t)] \cos(\Delta \omega t) - U_0 \sin[\Delta \Phi_c(\lambda, t)] \sin(\Delta \omega t)$ ;

Квадратурные составляющие комплексной огибающей ЧМ сиг-  
нала, расстроенного относительно опорного колебания, изменяются  
10 закону:  

$$
U_{1c}(\lambda, t) = U_0 \cos[\Delta \Phi_c(\lambda, t)] \cos(\Delta \omega t) - U_0 \sin[\Delta \Phi_c(\lambda, t)] \sin(\Delta \omega t);
$$
  
 $U_{2c}(\lambda, t) = U_0 \cos[\Delta \Phi_c(\lambda, t)] \sin(\Delta \omega t) + U_0 \sin[\Delta \Phi_c(\lambda, t)] \cos(\Delta \omega t);$  (3.18)  
 $\Delta \Phi_c(\lambda, t) = \omega_{\pi} \int_0^t \lambda(t) dt + \varphi_0.$ 

Рассмотрим варианты построения математических моделей линейных четырехполюсников как преобразователей сигналов с помощью метода комплексной огибающей. Любой линейный четырехполюсник описывается временными и/или частотными характеристиками, например, импульсной характеристикой  $h(t)$  и/или комплексной передаточной функцией  $T(j\omega)$ , а также линейным дифференциальным уравнением с постоянными коэффициентами. На основании любого из этих описаний можно построить эквивалентную модель методом комплексной огибающей.

К стационарным линейным преобразованиям относятся: операции суммирования, поворота фазы, усиления и др.

Построим математическую модель сумматора методом комплексной огибающей. Для этого сумму гармонических сигналов можно представить как сумму вещественных частей их комплексных огибающих в виде:

$$
s_{\Sigma}(t) = \text{Re}\left\{\sum_{n=1}^{N} \dot{S}_n(t) e^{j\omega_n t}\right\}.
$$
 (3.19)

Предложенное выражение определяет математическую модель процесса функционирования сумматора методом комплексной огибающей.

Построим математическую модель фазовращателя методом комплексной огибающей. Фазовращатель выполняет функцию поворота фазы колебания на заданный фазовый угол. Тогда комплексная огибающая узкополосного радиосигнала на выходе фазовращателя может быть определена через комплексную огибающую сигнала на входе фазовращателя и комплексную передаточную функцию фазовращателя в виде:

$$
\dot{S}_{\text{QB}}\left(\lambda,t\right) = \dot{S}\left(\lambda,t\right)e^{j\psi_{\text{QB}}\left(t\right)},\tag{3.20}
$$

где  $\psi_{\text{OB}}(t)$  – дополнительное слагаемое в полную фазу радиосигнала, которое вносит фазовращатель и которое в общем случае может изменяться по определенному закону с течением времени;  $\dot{S}(\lambda, t)$  комплексная огибающая входного радиосигнала.

Запишем передаточную функцию фазовращателя в алгебраической форме представления квадратурных составляющих:

$$
\dot{S}_{\Phi B}(\lambda, t) = [S_1(\lambda, t) + jS_2(\lambda, t)]e^{j\psi_{\Phi B}(t)} = [S_1(\lambda, t) + jS_2(\lambda, t)] \times
$$
  
\n
$$
\times [cos(\psi_{\Phi B}(t)) + j sin(\psi_{\Phi B}(t))] = S_1(\lambda, t)cos(\psi_{\Phi B}(t)) -
$$
  
\n
$$
-S_2(\lambda, t)sin(\psi_{\Phi B}(t)) + j[S_1(\lambda, t)sin(\psi_{\Phi B}(t)) + S_2(\lambda, t)cos(\psi_{\Phi B}(t))].
$$

Следовательно:

$$
S_{1\Phi B}(\lambda, t) = S_1(\lambda, t) \cos(\psi_{\Phi B}(t)) - S_2(\lambda, t) \sin(\psi_{\Phi B}(t));
$$
  
\n
$$
S_{2\Phi B}(\lambda, t) = S_1(\lambda, t) \sin(\psi_{\Phi B}(t)) + S_2(\lambda, t) \cos(\psi_{\Phi B}(t)).
$$
\n(3.21)

Здесь  $S_1(\lambda, t)$ ,  $S_2(\lambda, t)$  – квадратурные составляющие комплексной огибающей входного радиосигнала;  $S_{1\Phi B}(\lambda,t)$ ,  $S_{2\Phi B}(\lambda,t)$  - квадратурные составляющие комплексной огибающей сигнала на выходе фазовращателя.

Формализованное описание процесса преобразования комплексной огибающей радиосигнала при безынерционном усилении осуществляется следующим образом. Пусть выходной сигнал представлен в форме:

$$
S_{\text{BBX}}(t) = K(t) S_{\text{BX}}(t) = K(t) \text{Re} \{\dot{S}_{\text{BX}} e^{j\omega_{\text{BX}}t} \}, \qquad (3.22)
$$

где  $K(t)$  – управляющий параметр.

Тогда комплексная огибающая сигнала на выходе безынерционного усилителя (аттенюатора) может быть представлена в виде:

$$
\dot{S}_{\text{BBX}}\left(t\right) = K\left(t\right)\dot{S}_{\text{BX}}\left(t\right). \tag{3.23}
$$

## 2. Лабораторное задание

2.1. Реализовать модель комплексной огибающей гармонического сигнала, расстроенного по частоте относительно опорного колебания, в среде MathCAD. Воспользоваться представлением комплексной огибающей через квадратурные составляющие и в экспоненциальной форме. Исходные данные выбрать из табл. 3.1.

2.2. Построить временную реализацию смоделированного гармонического сигнала с расстройкой по частоте.

2.3. Получить зависимости модуля и аргумента комплексной огибающей гармонического сигнала с расстройкой по частоте от времени и построить их графики. Сделать вывод о характере полученных зависимостей.

2.4. Реализовать модель комплексной огибающей гармонического сигнала, совпадающего с опорным колебанием по частоте.

2.5. Построить временную реализацию смоделированного гармонического сигнала.

2.6. Получить зависимости модуля и аргумента комплексной огибающей гармонического сигнала от времени и построить их графики. Сделать вывод о характере полученных зависимостей.

2.7. Сравнить параметры: амплитуду и начальную фазу гармонического сигнала без расстройки по частоте и с расстройкой по частоте относительно опорного колебания.

2.8. Построить модель комплексной огибающей однотонального амплитудно-модулированного сигнала, расстроенного по частоте относительно опорного колебания, в среде MathCAD. Исходные данные для модели несущего колебания выбрать из табл. 3.1, исходные данные для модели информационного сигнала выбрать из табл. 3.2.

Таблица 3.1

#### **Исходные данные для моделирования гармонических сигналов в среде MathCAD**

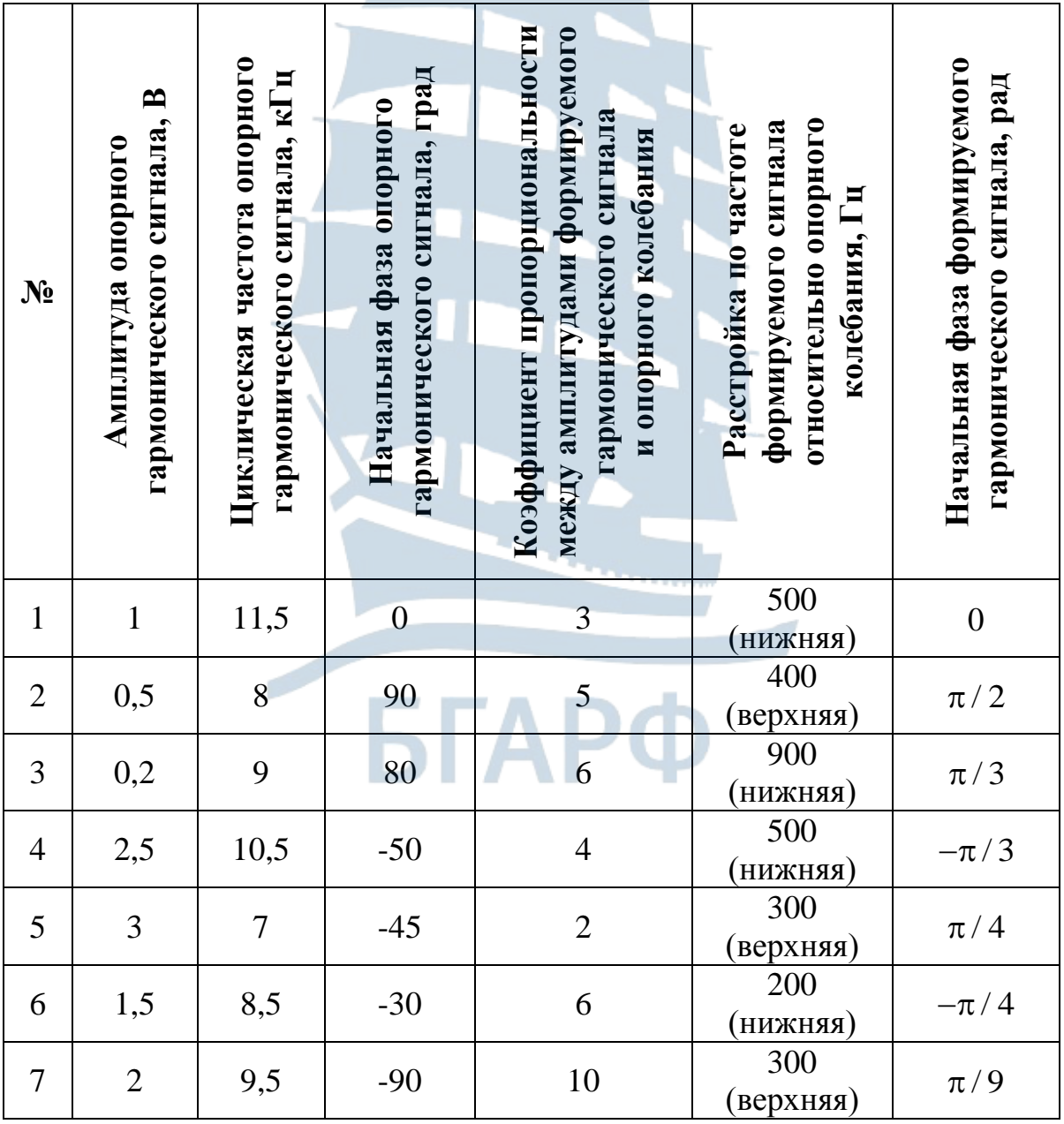

## Окончание табл. 3.1

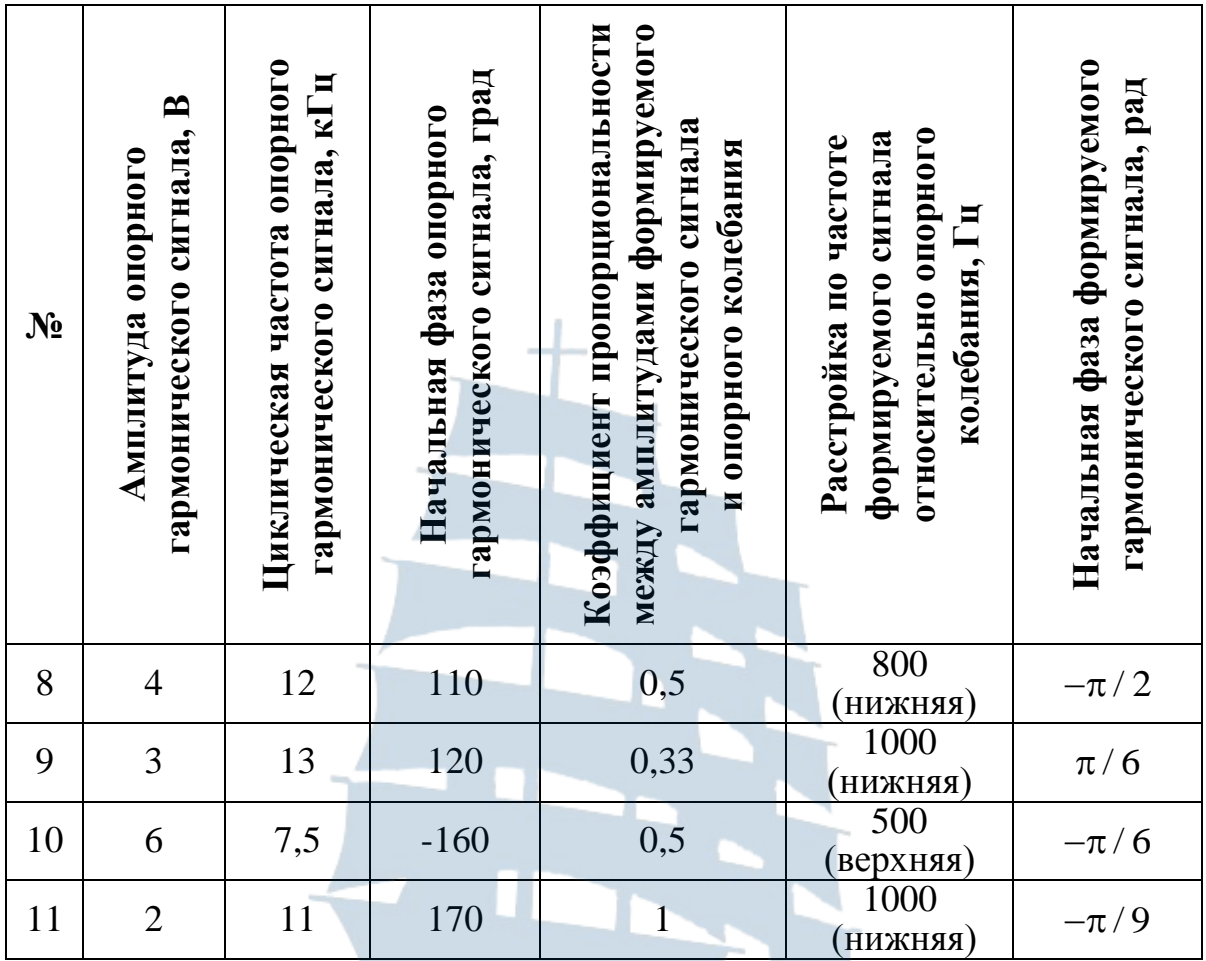

# Таблица 3.2

# **Исходные данные для моделирования информационного сигнала**

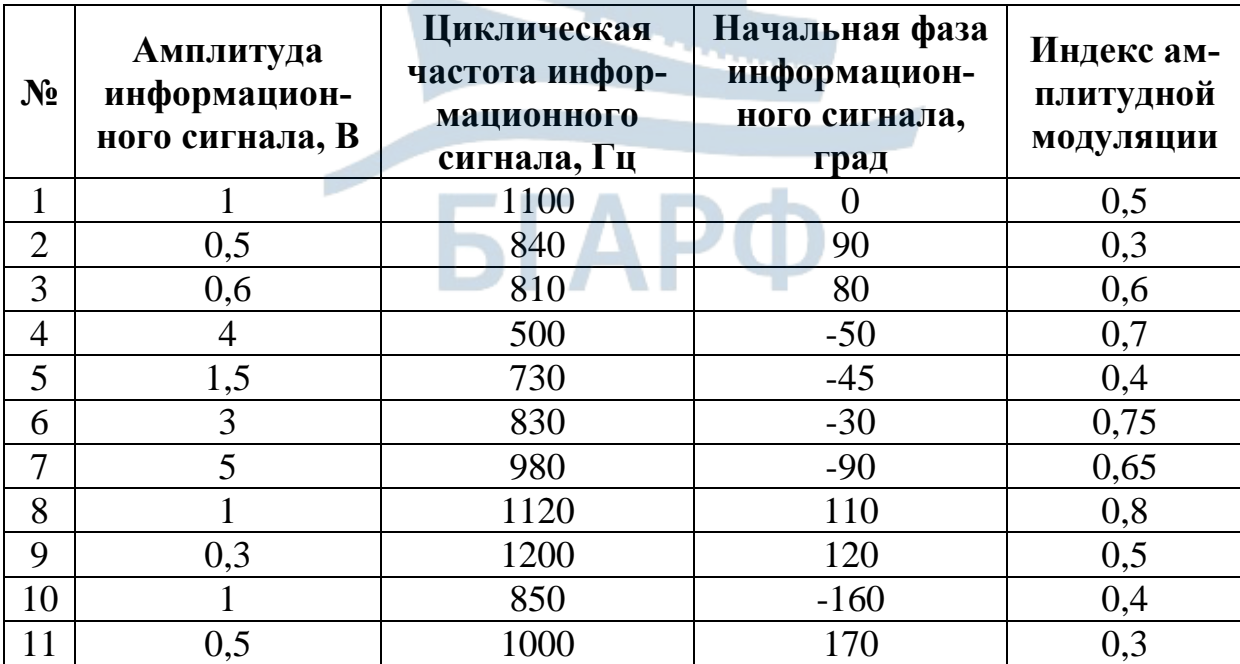

2.9. Построить временную реализацию смоделированного АМ сигнала с расстройкой по частоте.

2.10. По полученным результатам оценить параметры АМ сигнала: частоту модулирующего сигнала, индекс амплитудной модуляции, амплитуды несущего и информационного сигналов.

2.11. Получить зависимости модуля и аргумента комплексной огибающей смоделированного АМ сигнала с расстройкой по частоте от времени и построить их графики. Сделать вывод о характере полученных зависимостей.

2.12. Построить модель комплексной огибающей однотонального амплитудно-модулированного сигнала без расстройки по частоте относительно опорного колебания.

2.13. Построить временную реализацию смоделированного АМ сигнала без расстройки по частоте.

2.14. По полученным результатам оценить параметры АМ сигнала: частоту модулирующего сигнала, индекс амплитудной модуляции, амплитуды несущего и информационного сигналов.

2.15. Получить зависимости модуля и аргумента комплексной огибающей смоделированного АМ сигнала без расстройки по частоте от времени и построить их графики. Сделать вывод о характере полученных зависимостей.

2.16. Сравнить амплитуду и полную фазу АМ сигнала без расстройки по частоте и с расстройкой по частоте относительно опорного колебания.

2.17. Построить модель комплексной огибающей ФМ сигнала. Исходные данные для формирования несущего колебания и информационного сигнала выбрать из табл. 3.1 и 3.2. Коэффициент фазовой модуляции выбрать из табл. 3.3.

Таблица 3.3

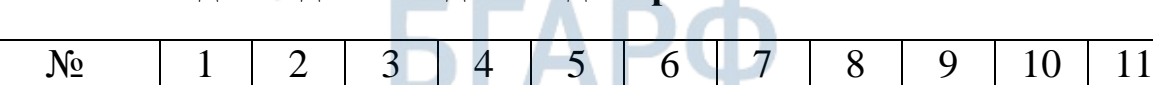

 $m_{\text{DM}(\text{4M})}$ 

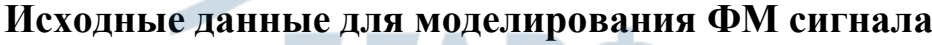

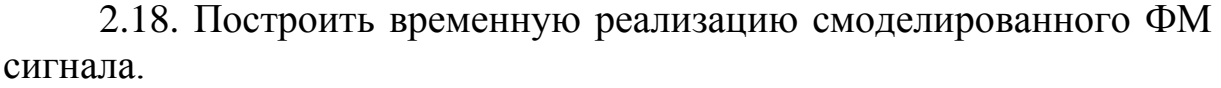

 $5$   $3$   $7$   $6$   $4$   $8$   $3$   $3$   $5$   $7$   $6$   $4$ 

2.19. Получить зависимости модуля и аргумента комплексной огибающей смоделированного ФМ сигнала с расстройкой по частоте от времени и построить их графики. Сделать вывод о характере полученных зависимостей.

2.20. Построить модель комплексной огибающей фазо-модулированного сигнала без расстройки по частоте относительно опорного колебания.

2.21. Построить временную реализацию смоделированного ФМ сигнала без расстройки по частоте.

2.22. Получить зависимости модуля и аргумента комплексной огибающей смоделированного ФМ сигнала без расстройки по частоте от времени и построить их графики. Сделать вывод о характере полученных зависимостей.

2.23.Сравнить амплитуду и полную фазу ФМ сигнала без расстройки по частоте и с расстройкой по частоте относительно опорного колебания.

2.24. По полученным результатам сделать выводы.

2.25. Построить модель комплексной огибающей ЧМ сигнала с расстройкой по частоте относительно опорного колебания и без таковой. Исходные данные выбрать из табл. 3.1, 3.2, 3.3.

2.26. Построить временные реализации смоделированного ЧМ сигнала, модуля и аргумента комплексной огибающей ЧМ сигнала.

2.27. По полученным результатам сделать выводы.

#### **3. Содержание отчета по лабораторной работе**

3.1. Листинг программы в среде MathCAD.

3.2. Временные реализации модельных сигналов, модуля и аргумента их комплексных огибающих в соответствии с лабораторным заданием.

3.3. Оценка численных значений параметров смоделированных сигналов.

3.4. Выводы по проделанной лабораторной работе.

#### **4. Контрольные вопросы и задания**

4.1. Изложите суть метода комплексной огибающей. В каком случае его целесообразно применять?

4.2. Что представляет собой узкополосный сигнал? Запишите его представление через комплексную огибающую.

4.3. Приведите экспоненциальную форму записи комплексной огибающей узкополосного радиосигнала.

4.4. Приведите векторное представление комплексной огибающей узкополосного сигнала на комплексной плоскости. Ответьте на вопрос: как изменяются длина и положение вектора комплексной
огибающей с течением времени и как физически трактовать данные изменения?

4.5. Что понимают под квадратурными составляющими комплексной огибающей сигнала? Как они связаны с огибающей и информационной переменной составляющей полной фазы радиосигнала?

4.6. Поясните процесс формирования комплексной огибающей гармонического сигнала, расстроенного по частоте относительно опорного гармонического колебания.

4.7. Пусть радиосигнал представляет собой сумму двух гармонических колебаний с близкими частотами (так называемые биения): еского сигнала, расстроенного по частоте относительн<br>гармонического колебания.<br>Пусть радиосигнал представляет собой сумму двух гармо<br>колебаний с близкими частотами (так называемые биения):<br> $u(t) = U_1 \cdot \cos(\omega_1 t) + U_2 \cdot \cos(\omega_2 t$ 

 $u(t) = U_1 \cdot \cos(\omega_1 t) + U_2 \cdot \cos(\omega_2 t), |\omega_2 - \omega_1| < \omega_1, \omega_2.$ 

- Получите общие выражения для квадратур такого сигнала на основе метода комплексной огибающей для радиосигнала, расстроенного относительно опорного колебания по частоте. Опорную частоту выберите самостоятельно.
- По полученным квадратурам определите огибающую радиосигнала и постройте ее временную диаграмму. Чему равна частота наблюдаемых биений? Зависит ли частота биений от выбора опорной частоты?
- Что собой представляет такой радиосигнал, если один из гармонических сигналов намного слабее другого (например, если *U2 ˂˂ U1*)?

4.8. Запишите выражение для комплексной огибающей модулированного сигнала через квадратурные составляющие в общем виде.

4.9. Поясните процесс формирования комплексной огибающей АМ сигнала.

4.10. Поясните процесс формирования комплексной огибающей ФМ сигнала.

4.11. Поясните процесс формирования комплексной огибающей ЧМ сигнала.

4.12. Приведите математические модели линейных радиотехнических устройств: а) сумматора, б) фазовращателя, в) безынерционного усилителя.

## **ЛАБОРАТОРНАЯ РАБОТА № 4**

## **«Модельные исследования эффекта блокирования в преселекторе устройства приема и обработки сигналов в среде MathCAD»**

**Цель работы:** разработка математической модели радиосигналов классов излучений H3E и J3E и их приема на фоне гармонической помехи устройством приема и обработки сигналов; модельные исследования многосигнальной избирательности (МСИ) в части оценки нелинейного эффекта блокирования на выходе усилителя радиочастоты (УРЧ).

#### **1. Краткие теоретические сведения**

## *1.1. Классы радиоизлучений и качественные показатели радиоприемных устройств морской подвижной службы в ПВ/КВ диапазонах*

Морской подвижной службе для передачи сообщений на дальние расстояния в ПВ/КВ диапазонах выделены частотные диапазоны 1,6…4 МГц (ПВ) и 4…27,5 МГц (КВ). Радиостанции и радиоустановки ПВ/КВ устанавливаются на всех судах рыбопромыслового и морского флота, работающих в районах плавания А3 и А4 [3]. Согласно требованиям, изложенным в «Правилах по оборудованию морских судов» Российского Морского Регистра Судоходства, в ПВ/КВ радиостанциях должны обязательно обеспечиваться режимы работы с радиосигналами таких классов излучения как F1B, J2B, H3E и J3E:

- J3E сигнал аналоговой телефонии с однополосной модуляцией с подавленной несущей;
- H3E сигналы аналоговой телефонии с однополосной модуляцией с полной несущей;
- J2B сигнал цифровой информации при использовании модулирующей поднесущей с однополосной модуляцией с подавленной несущей;
- F1B сигналы цифровой информации с частотной модуляцией без использования модулирующей поднесущей.

При использовании однополосной модуляции в морской подвижной службе используется верхняя боковая полоса.

Радиоприемное устройство (РПУ) в составе радиостанции ПВ/КВ обеспечивает настройку в частотном диапазоне 1605 кГц - 27,5 МГц дискретно или плавно, или сочетает эти методы. Допускается использование приемника с настройкой на фиксированные частоты, числом не менее 18. Приемник должен обеспечивать прием верхней боковой полосы частот с классом излучения J3E, H3E и J2B. Чувствительность приемника для классов излучения J3Е и F1В обязана быть не хуже 6 мкВ при соотношении сигнал/шум на выходе приемника 20 дБ. Избирательность приемного устройства по соседнему каналу должна быть не менее 60 дБ при отстройке помехи на 6 кГц. Избирательность по побочным каналам должна быть не менее 80 дБ. Интермодуляционная избирательность относительно **1 мкВ** должна быть не менее 70 дБ.

# *1.2. Помехи радиоприему*

**Помехой** называется стороннее возмущение, действующее в системе передачи и препятствующее правильному приему сигналов. Источники помех могут находиться как вне, так и внутри самой системы передачи.

Типы помех разделяют по источникам их возникновения, по энергетическому спектру, по характеру воздействия на сигнал, по вероятностным характеристикам и другим признакам. Источники помех подразделяются на внутренние и внешние.

**Внутренние шумы** присущи физической природе источников сигналов, как, например: тепловые шумы электронных потоков в электрических цепях; дробовые эффекты в электронных приборах; шумовые процессы в измерительных устройствах и системах передачи и обработки сигналов от влияния различных дестабилизирующих факторов (температуры, повышенной влажности, нестабильности источников питания).

**Внешние источники шумов** бывают **искусственного** и **естественного происхождения**.

К **искусственным источникам помех** относятся источники индустриальных помех – двигатели, переключатели, генераторы сигналов различной формы. **Естественными источниками помех** являются молнии, флюктуации магнитных полей, всплески солнечной энергии. Электрические и магнитные поля различных источников помех вследствие наличия индуктивных, емкостных и резистивных связей создают на различных участках и цепях сигнальных систем паразитные разности потенциалов и токи, которые накладываются на полезные сигналы.

Помехи подразделяются на: **флюктуационные**, **импульсные**, **периодические**.

**Флюктуационные помехи** представляют хаотический и беспорядочный во времени процесс в виде нерегулярных случайных всплесков различной амплитуды. Как правило, флюктуационные помехи распределены по нормальному закону с нулевым средним и оказывают существенное влияние только на сигналы низкого уровня.

Импульсные помехи (сосредоточенные по времени) во многом похожи на флюктуационные помехи и проявляются как в виде отдельных импульсов, так и в виде последовательности импульсов. Форма и параметры этих импульсов имеют случайный характер. Причинами импульсных помех являются резкие броски тока и напряжения в промышленных установках, транспортных средствах, а также природные электрические явления. Распределение импульсных помех симметричное с произвольной плотностью распределения.

Периодические помехи (сосредоточенные по спектру) вызываются периодическими низкочастотными или высокочастотными полями сторонних радиостанций, линий электропередач, силовых электроустановок. Ширина спектра сосредоточенной помехи в большинстве случаев меньше полосы пропускания приёмника. В диапазоне коротких волн этот вид помех является основным, определяющим помехоустойчивость связи.

В зависимости от характера воздействия на сигнал помехи разделяют на аддитивные и мультипликативные.

Аддитивные помехи суммируются с сигналом, не зависят от его значений и формы и не изменяют информативной составляющей самого сигнала.

Мультипликативные помехи могут изменять форму информационной части сигнала, иметь зависимость от его значений и от определенных особенностей в сигнале. Отсюда подобные помехи называют деформирующими. При известном характере мультипликативных помех возможна коррекция сигнала с целью уменьшения их влияния.

Учитывая разнообразие причин возникновения помех в радиоэлектронном устройстве, существуют многочисленные методы борьбы с помехами. Применяются технические и организационные методы устранения или уменьшения степени влияния помех. Помехи можно подавлять по месту их возникновения и не допускать их проникновения в электрические цепи радиоэлектронного устройства. Обычно при рассмотрении вопроса борьбы с помехами рассматривают технические методы уменьшения уровня помех на выходе устройства. К ним относятся: экранирование, заземление, фильтрация, разнесение, регулировка величины полного сопротивления схемы, выбор кабеля и т. д.

## *1.3. Многосигнальная избирательность и нелинейные эффекты*

**Избирательностью** называется мера способности РПУ выделить полезный сигнал из спектра колебаний, поступающих на его вход. В РПУ реализуется в основном **частотная избирательность** – выделение частоты полезного сигнала из совокупности частот принимаемой аддитивной смеси. На рис. 4.1 приведены существующие градации избирательности радиоприемного устройства [4].

**Многосигнальная избирательность** – это способность приемника различать полезный сигнал и помеховые сигналы с частотами за пределами полосы пропускания, уровни которых таковы, что они создают нелинейные эффекты при одновременном действии полезного и помеховых сигналов.

**К нелинейным явлениям** относят:

- **Блокирование сигнала (забитие)** изменение коэффициента усиления каскадов, и как следствие уменьшение уровня полезного сигнала и отношения сигнал/шум (ОСШ) по мощности под действием **мощной немодулированной помехи**.
- **Перекрестная модуляции** результат одновременного воздействия на каскады тракта сигнала модулированной помехи, в результате чего происходит перенос модуляции с мешающего АМ колебания на полезный сигнал.
- **Взаимная модуляция** образование из двух и более колебаний некоторого третьего, воздействующего на приемник на частоте полезного сигнала или побочного канала.

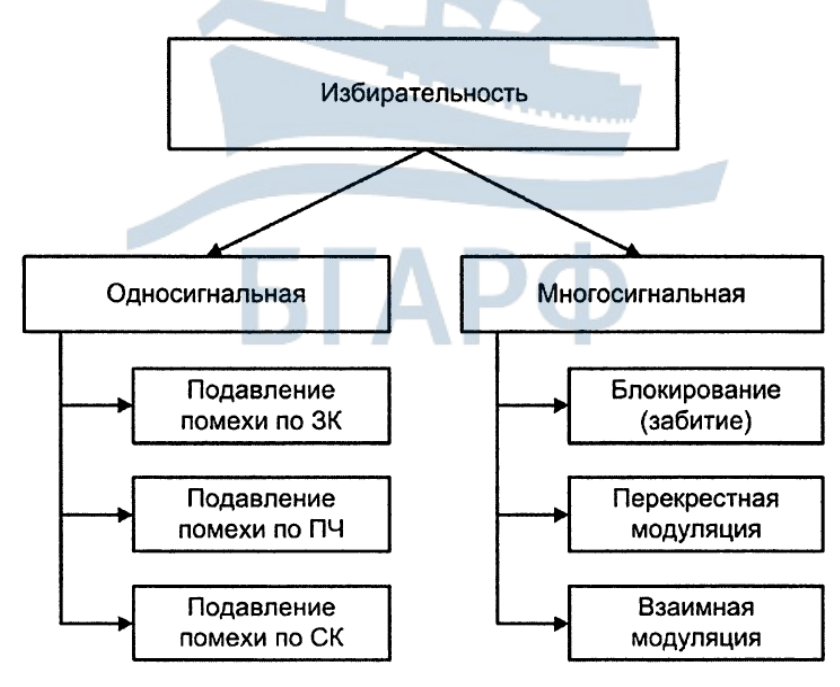

*Рис. 4.1. Виды частотной избирательности РПУ*

#### 1.4. Блокирование и его оценка

Известно, что выходной ток усилительного элемента, имеющего нелинейную ВАХ, характеризуется в рабочей точке напряжением смещения  $E_0$  и при изменении входного напряжения на величину  $\pm \Delta U$  может быть представлен рядом Тейлора вида:

$$
i = f(E_0 + \Delta U) = f(E_0) + f'(E_0)\Delta U + f''(E_0)\frac{\Delta U^2}{2!} + f'''(E_0)\frac{\Delta U^3}{3!} + \dots (4.1)
$$

В выражении (4.1)  $f(E_0) = i_0$  является постоянной составляющей выходного тока,  $f'(E_0) = S_d$ ,  $f''(E_0) = S_d$ ,  $f'''(E_0) = S_d'' - \mu$ инамическая крутизна ВАХ и ее производные в рабочей точке.

Преобразуем выражение (4.1) к виду:

$$
i = i_0 + S_d \Delta U + \frac{1}{2!} S_d \Delta U^2 + \frac{1}{3!} S_d \Delta U^3 + \dots
$$
 (4.2)

Ограничимся в учете членов ряда четырьмя первыми слагаемыми по причине малой нелинейности усилительных каскадов.

Пусть на вход нелинейного элемента (НЭ) воздействуют совместно полезный сигнал и помеха, причем для простоты рассуждений оба колебания являются гармоническими функциями времени. Аддитивная смесь полезного сигнала и помехи задается выражением вида:

$$
\Delta U = U_{m_c} \cos(\omega_c t) + U_{m_{\rm H}} \cos(\omega_{\rm H} t). \tag{4.3}
$$

Причем амплитуда полезного сигнала много меньше амплитуды немодулированной помехи  $U_{m_c} \ll U_{m_u}$  и частота полезного сигнала совпадает с частотой настройки сигнального тракта приемника.

Найдем амплитуду тока первой гармоники сигнала в спектре выходного тока каскада.

Подставим (4.3) в (4.2), в результате получим выражение для тока на выходе НЭ:

$$
i = i_0 + S_d \left( U_{m_c} \cos(\omega_c t) + U_{m_n} \cos(\omega_n t) \right) +
$$
  
+ 
$$
\frac{1}{2!} S_d \left( U_{m_c} \cos(\omega_c t) + U_{m_n} \cos(\omega_n t) \right)^2 +
$$
  
+ 
$$
\frac{1}{3!} S_d \left( U_{m_c} \cos(\omega_c t) + U_{m_n} \cos(\omega_n t) \right)^3 + ...
$$
 (4.4)

Струппируем слагаемые, определяющие основную гармонику тока, которая задает напряжение на нагрузочном параллельном контуре, в результате получим:

$$
i_{1c} = \left(S_d U_{m_c} + \frac{S_d}{8} U_{m_c}^3 + \frac{S_d}{4} U_{m_u}^2 U_{m_c} + \dots\right) \cos(\omega_c t). \tag{4.5}
$$

Откуда, амплитудное значение первой гармоники тока сигнала при воздействии помехи задано в виде:

$$
I_{m1_{c(n)}} = S_d U_{m_c} + \frac{S_d}{8} U_{m_c}^3 + \frac{S_d}{4} U_{m_n}^2 U_{m_c} + \dots
$$
 (4.6)

Так как  $U_{m_c} \ll U_{m_H}$  вторым слагаемым в (4.6) можно пренебречь. Тогда имеем следующее выражение:

$$
I_{m1_{\text{C}}(n)} = S_d U_{m_{\text{C}}}\left(1 + \frac{S_d}{4S_d} U_{m_{\text{R}}}^2\right). \tag{4.7}
$$

Аналитическое выражение (4.7) определяет форму записи колебательной характеристики, а анализ данного выражения позволяет судить о том, что она носит нелинейный характер. В отсутствии помехи амплитуда первой гармоники сигнала равна:

$$
I_{m1_c} = S_d U_{m_c} \,. \tag{4.8}
$$

Из уравнения (4.7) видно, что чем больше амплитуда помехи, тем больше возрастает амплитуда первой гармоники тока и тем больше напряжение на выходе усилительного каскада.

Таким образом, амплитуда первой гармоники выходного тока НЭ не прямо пропорциональна изменению амплитуды полезного сигнала и помехи на его входе.

Эффект изменения уровня сигнала (обычно уменьшения) при действии немодулированной помехи (не имеющей прямого прохождения) по сравнению с уровнем сигнала в отсутствии помехи называется блокированием (забитием).

Критерием для оценки явления забития служит коэффициент блокирования, который представляет собой относительное изменение уровня сигнала в присутствии помехи:

$$
K_{6\pi} = \frac{I_{m_{c(n)}} - I_{m_c}}{I_{m_c}} = \frac{\Delta I_{m_c}}{I_{m_c}} = \frac{1}{4} \cdot \frac{S_d^{\dagger}}{S_d} U_{m_n}^2.
$$
 (4.9)

Анализ данного выражения показывает, что коэффициент блокирования определяется параметром нелинейности ВАХ в рабочей точке, т. е.  $S_d^{\prime\prime}/S_d$  и амплитудой помехового сигнала  $U_{m_{\text{H}}}$ . Чтобы ослабить данное паразитное явление, необходимо на стадии конструирования выбирать НЭ с меньшим отношением  $S_d^{\prime}/S_d$ , а также использовать входные цепи с высокими значениями добротности, что

позволит уменьшить амплитуду помехи на входе первого каскада УРЧ.

Известна связь, определяющая допустимый уровень помехового сигнала при заданных параметрах НЭ и значении коэффициента блокирования:

$$
U_{m_{\Pi(\text{AOD})}} = \sqrt{4K_{6\pi} \frac{S_d}{S_d'} }.
$$
\n(4.10)

Для полевых транзисторов допустимое значение уровня помехи на входе усилительного каскада составляет порядка 1 В. У биполярных транзисторов эти значения в несколько раз меньше 1 В.

На практике измеряют зависимость отношения амплитуды помехи к амплитуде сигнала от частоты расстройки помехи относительно частоты настройки приемника при заданном уровне коэффициента блокирования. По ней можно определить ширину полосы забития, задаваясь определенным отношением амплитуд помехи и сигнала.

#### 2. Лабораторное задание

2.1. Создать файл в среде MathCAD для проведения модельных исследований эффекта блокирования устройства приема и обработки сигналов.

2.2. Реализовать математическую модель АМ-радиосигнала. Исходные данные для моделирования приведены в табл. 3.1.

Таблина 31

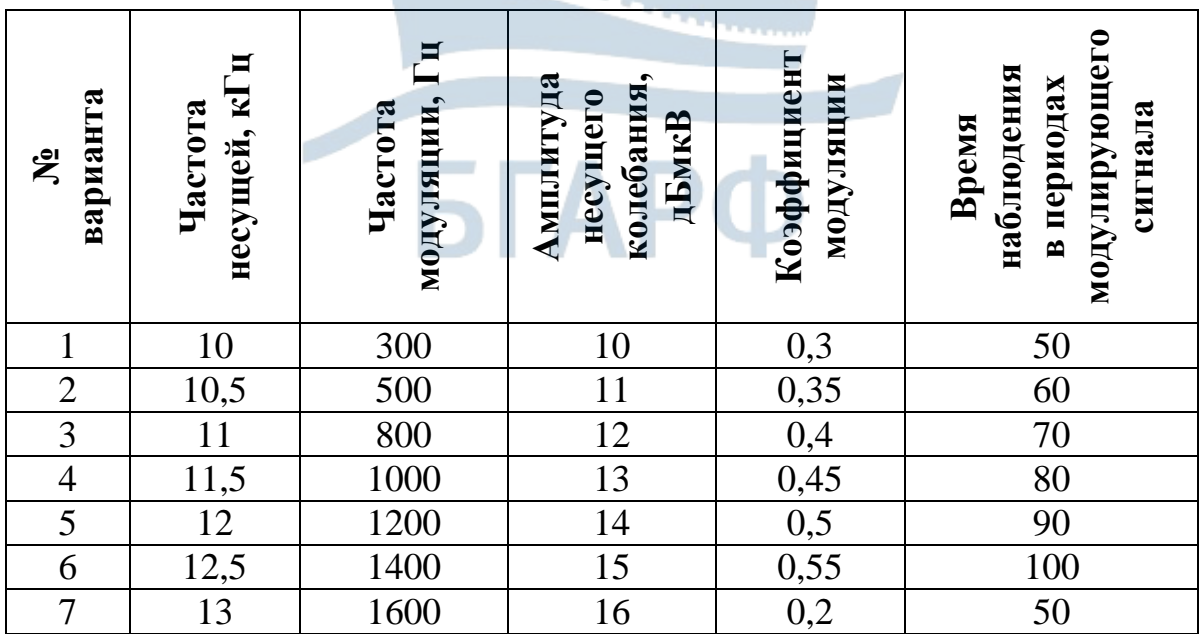

Исходные данные к модели полного АМ-сигнала

#### Окончание табл. 3.1

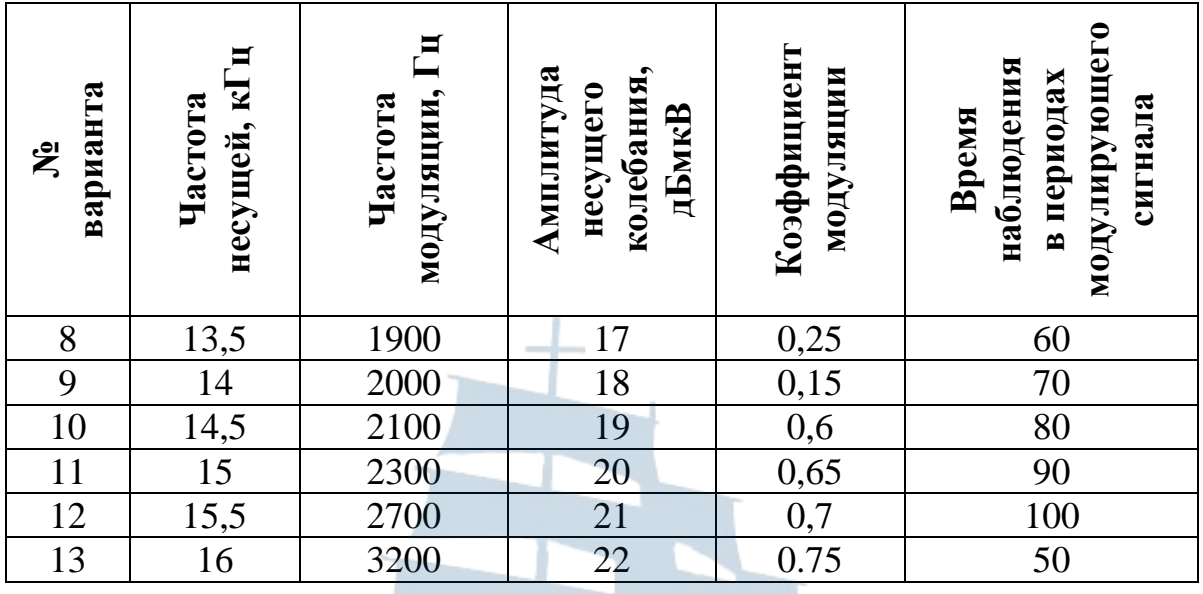

2.3. Для реализации модели AM-сигнала в среде MathCAD выполнить следующие этапы:

- Ввести исходные данные: амплитуду и частоту несущего колебания, частоту модуляции, коэффициент амплитудной модуля-ЦИИ.
- Рассчитать частоту верхней боковой, период несущего колебания, период модуляции.
- Рассчитать время дискретизации аналогового АМ-сигнала в соответствии с теоремой Котельникова.
- Рассчитать количество дискретных отсчетов с учетом того, что при формировании однополосного сигнала потребуется применение процедуры прямого и обратного быстрого преобразований Фурье, для которых необходимое число отсчетов должно составить  $2^n$ , где *n* – целое число раз.
- Произвести дискретизацию непрерывного аналогового АМ-сигнала, описываемого выражением вида:

$$
a(t) = U_m \left( 1 + m_{AM} \cos(\Omega t) \right) \cos(\omega_0 t), \tag{4.11}
$$

где  $U_m$  – амплитуда несущего колебания;  $m_{AM}$  – коэффициент амплитудной модуляции;  $\Omega$  – угловая частота модуляции;  $\omega_0$  – угловая частота несущего колебания. Предусмотреть не менее 5 отсчетов на период несущего колебания.

2.4. Построить осциллограмму АМ-радиосигнала. Оценить посредством опции «трассировка» индекс модуляции, период и частоту модулирующего колебания. Убедиться, что построенная модель является адекватной.

2.5. Рассчитать и построить амплитудный спектр АМ-сигнала. Воспользоваться процедурой быстрого преобразования Фурье FFT(x). Сделать выводы о спектральном составе сформированной модели АМ-сигнала: количество гармоник, соотношение амплитуд боковых и несущей, положение гармоник на частотной оси. Сделать вывод об адекватности реализованной модели АМ-сигнала. При этом помните, что шаг изменения частоты в спектре есть величина обратная времени наблюдения.

2.6. Из полного АМ-сигнала сформировать модель сигнала J3E с однополосной модуляцией и подавлением несущей и нижней боковой не хуже, чем на 40 дБ. Для реализации модели сигнала J3E воспользоваться фильтровым способом и выполнить следующие этапы:

- Записать комплексный коэффициент передачи по напряжению для полосового фильтра в виде колебательного контура, настроенного на верхнюю боковую полосу АМ-сигнала. Подобрать эквивалентное затухание контура, обеспечивающее требуемую степень подавления несущей и нижней боковой.
- Воспользоваться спектральным методом и получить спектр сигнала на выходе модели полосового фильтра. Сделать выводы о параметрах модельного сигнала J3E.
- Применить обратное преобразование Фурье IFFT(x) и построить временную реализацию сформированного сигнала J3E. Сделать вывод о характере изменения модельного сигнала с течением времени.

2.7. Провести имитационное моделирование процесса прохождения сигнала J3E через НЭ УРЧ. С этой целью воспользоваться аппроксимацией ВАХ НЭ в виде полинома третьей степени вида:

ия сигнала ЈЗЕ через НЭ УРЧ. С этой целью воспользоваться ап-  
ксимацией ВАХ НЭ в виде политома третьей степени вида:  

$$
i(t) = a_0 + a_1u(t) + a_2u(t)^2 + a_3u(t)^3
$$
, (4.12)  
 $a_0 = 18$  MA,  $a_1 = 7$  MA/B,  $a_2 = 1$ MA/B<sup>2</sup>,  $a_3 = 0, 8$  MA/B<sup>3</sup>.

где  $a_0 = 18$  мА,

 Получить комплексный спектр тока, воспользовавшись процедурой быстрого преобразования Фурье FFT(x) и построить спектрограмму тока на выходе НЭ. Сделать вывод о количестве спектральных составляющих тока, их частотах и амплитудах. Провести анализ спектрограммы тока в трех частотных областях, сосредоточенных вблизи первой, второй и третьей гармоник с частотами, равными pamma Toka, *HA* Hactoriax *H* amilihity Ada.<br>
pamma Toka B Tpex Hactorial Sofia-<br> *H*<sub>1</sub> =  $f_0 + F$ ,  $f_2 = 2(f_0 + F)$ ,  $f_3 = 3(f_0 + F)$ .  Получить спектр напряжения на выходе УРЧ, воспользовавшись спектральным методом. С этой целью создать модель полосового фильтра, настроенного на частоту сигнала J3E, равную  $f_1 = f_0 + F$ , и имеющего максимальное значение АЧХ в  $10^4$ (имитирует резонансное сопротивление контура) и величину эквивалентного затухания 1 *f d f*  $\Delta$  $=\frac{\Delta y}{\sigma}$ , где  $\Delta f$  – ширина спектра полезного радиосигнала. Построить амплитудно-частотную харак-

теристику модели полосового фильтра, оценить с помощью опции «трассировка» ширину полосы пропускания полосового фильтра и неравномерность АЧХ в полосе пропускания.

- Построить спектрограмму напряжения на выходе УРЧ. Измерить амплитуды гармоник сигнала на выходе УРЧ, сделать вывод о степени подавления высших гармоник по отношению к основной гармонике напряжения.
- Получить временную реализацию сигнала J3E на выходе УРЧ, воспользовавшись процедурой быстрого обратного преобразования Фурье. Сделать вывод о характере временных изменений полученного сигнала.

2.8. Оценить среднее значение амплитуды сигнала J3E на выходе УРЧ. С этой целью выполнить следующие этапы моделирования:

– Сформировать квадратурные BЧ составляющие сигнала J3E<br>
вида:<br>  $u_{c}$ <sub>VPЧ</sub> $(t) = u_{v}$ <sub>VPЧ</sub> $(t)$ cos $(2\pi (f_0 + F)t)$ , (4 13) вида:

$$
u_{c \text{ypu}}(t) = u_{\text{ypu}}(t)\cos(2\pi(f_0 + F)t),
$$
  
\n
$$
u_{s \text{ypu}}(t) = u_{\text{ypu}}(t)\sin(2\pi(f_0 + F)t).
$$
\n(4.13)

- Получить спектры квадратурных ВЧ составляющих напряжения на выходе УРЧ, воспользовавшись процедурой быстрого преобразования Фурье FFT(x).
- Создать модель идеального ФНЧ для выделения квадратурных составляющих сигнала J3E с АЧХ вида:

$$
K(F_{\text{rek}}) = \begin{cases} 1, & \frac{F_{\text{rek}}}{F_{\text{cp}}} \le 1\\ & 0, \frac{F_{\text{rek}}}{F_{\text{cp}}} > 1 \end{cases} \tag{4.14}
$$

где  $F_{\text{rek}}$ ,  $F_{\text{cp}} = 1.1 F$  – текущее значение частоты и частота среза идеального ФНЧ соответственно.

- Получить спектры квадратурных составляющих сигнала ЈЗЕ на выходе идеального ФНЧ, воспользовавшись спектральным методом.
- Получить временные реализации квадратурных составляющих  $u_c(t)$ ,  $u_s(t)$  с помощью процедуры обратного быстрого преобразования Фурье.
- Сформировать и построить временную реализацию огибающей сигнала ЈЗЕ в соответствии с выражением вида:

$$
U(t) = \sqrt{u_c^2(t) + u_s^2(t)}.
$$
 (4.15)

- Сделать вывод о характере полученной временной реализации в сравнении с сигналом ЈЗЕ на выходе УРЧ.
- Произвести усреднение полученных мгновенных значений огибающей на всем интервале наблюдения сигнала в соответствии с выражением вида:

$$
U_{cp} = \frac{1}{T_c} \int_{0}^{T_{H \text{H}} \delta \pi} U(t) dt \tag{4.16}
$$

2.9. Сформировать модель гармонической помехи, присутствующей в соседнем канале приема. С этой целью задать следующие параметры гармонической помехи:

амплитуду  $U_{m_{\text{ROM}}} = 1B$ , частоту  $f_{\text{nom}} = f_0 + F + \Delta F$ , где  $\Delta F = 2F$  – расстройка частоты гармонической помехи относительно полезного сигнала. Модель гармонической помехи описывается аналитическим выражением вида:

$$
u_{\text{nom}}(t) = U_{m_{\text{nom}}} \cos(2\pi f_{\text{nom}}t). \tag{4.17}
$$

2.10. Сформировать модель аддитивной смеси полезного сигнала и гармонической помехи в соответствии с выражением вида:

$$
u_{add}(t) = a(t) + u_{\text{nom}}(t).
$$
 (4.18)

2.11. Построить временную реализацию аддитивной смеси полезного радиосигнала ЈЗЕ и гармонической помехи, провести анализ характерных временных изменений результирующего колебания.

2.12. Провести имитационное моделирование процесса прохождения аддитивной смеси полезного радиосигнала и гармонической помехи через преселектор устройства приема и обработки сигналов, реализовав процедуры, аналогичные п. 2.7.

2.13. Провести оценку среднего значения огибающей аддитивной смеси полезного сигнала и гармонической помехи на выходе УРЧ согласно п $28$ 

2.14. Исследовать зависимость коэффициента блокирования от величины амплитуды гармонической помехи при фиксированных значениях расстройки частоты помехи  $\pm 3, \pm 6, \pm 10$  кГц. Расчет значений коэффициента блокирования осуществить по формуле:

$$
K_{6\pi} = \frac{U_{m_{c(\text{nom})}} - U_{m_c}}{U_{m_c}},
$$
\n(4.19)

где  $U_{m_{\text{c}(\text{nom})}}$  – среднее значение амплитуды результирующего колебания в виде суммы сигнала J3E и гармонической помехи на выходе УРЧ;  $U_{m_c}$  – среднее значение амплитуды сигнала J3E на выходе УРЧ в отсутствии гармонической помехи. Рекомендуется задаться начальным значением амплитуды помехи, равным чувствительности устройства приема и обработки сигналов, измерения проводить до тех пор, пока значение коэффициента блокирования не превысит допустимую ГОСТ величину.

2.15. Результаты модельных исследований занести в табл. 3.2-3.4.

2.16. Построить графики зависимости коэффициента блокирования от величины амплитуды гармонической помехи при различных расстройках ее частоты относительно частоты полезного радиосигнала. Проанализировать полученные результаты.

2.17. Оформить отчет по лабораторной работе.

Таблица 3.2

## **Результаты модельного измерения коэффициента блокирования полезного сигнала J3E в зависимости от амплитуды гармонической помехи при отстройке частоты помехи 3кГц**

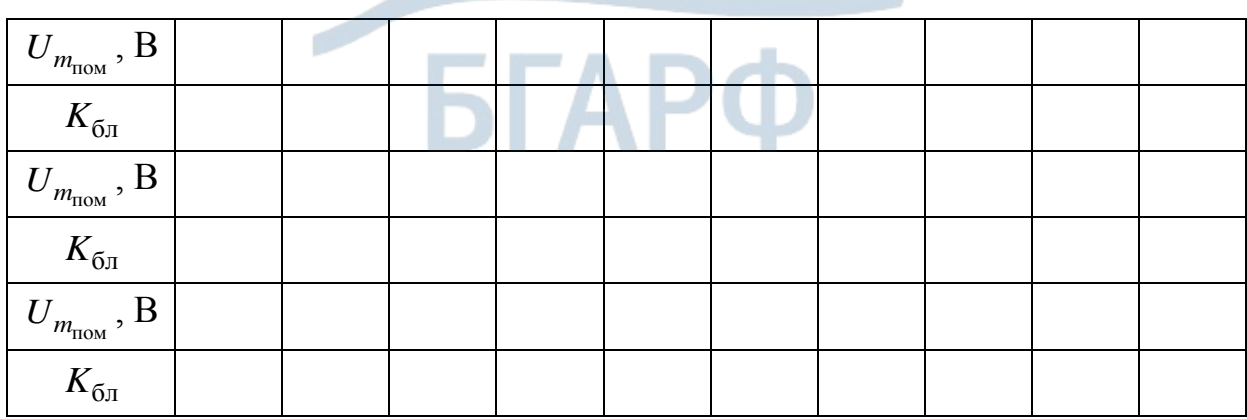

## **Результаты модельного измерения коэффициента блокирования полезного сигнала J3E в зависимости от амплитуды гармонической помехи при отстройке частоты помехи 6кГц**

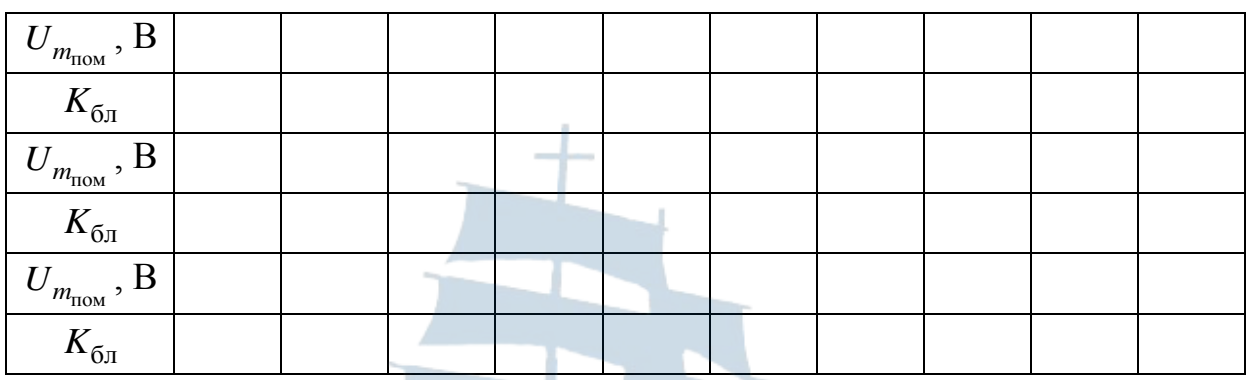

Таблица 3.4

## **Результаты модельного измерения коэффициента блокирования полезного сигнала J3E в зависимости от амплитуды гармонической помехи при отстройке частоты помехи 10кГц**

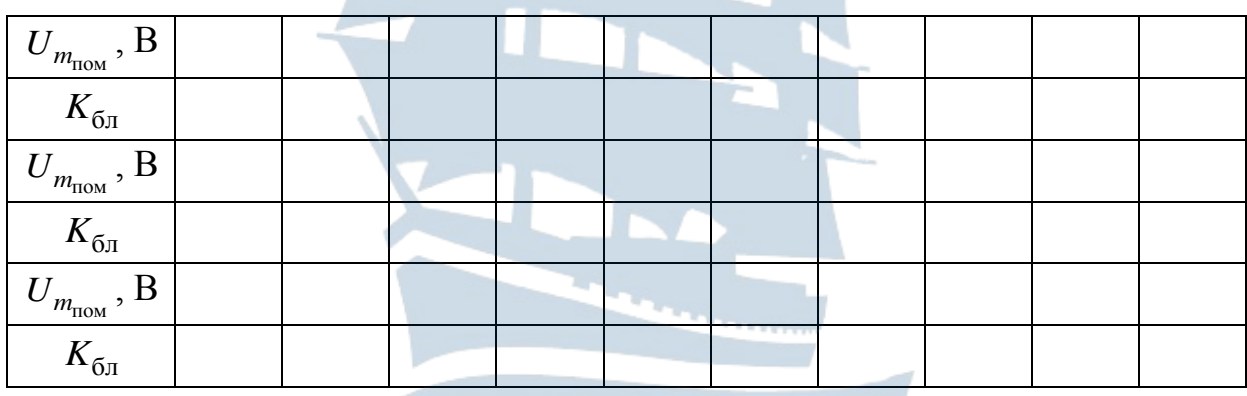

# **3. Содержание отчета по лабораторной работе**

3.1. Осциллограммы и спектрограммы моделей АМ-сигнала, J3E сигнала. Результаты их анализа, выводы.

3.2. Спектрограммы моделей тока и напряжения на выходе УРЧ. Результаты их анализа, выводы.

3.3. Осциллограммы и спектрограммы модели аддитивной смеси полезного сигнала J3E и гармонической помехи в соседнем канале УПиОС. Результаты их анализа, выводы.

3.4. Спектрограммы моделей тока и напряжения аддитивной смеси полезного сигнала J3E и гармонической помехи на выходе УРЧ. Результаты их анализа, выводы.

3.5. Табличные и графические зависимости коэффициента блокирования от величины амплитуды гармонической помехи при различных значениях расстройки частоты помехи относительно частоты сигнала J3E. Результаты их анализа, выводы.

3.6. Общие выводы по проделанной лабораторной работе.

3.7. Листинг программы по лабораторной работе.

### **4. Контрольные вопросы и задания**

4.1. Какие классы радиоизлучений находят применение при осуществлении радиосвязи в диапазонах ПВ/КВ МПС?

4.2. Приведите математическую модель радиосигнала класса J3E. Поясните, какими техническими способами может быть сформирован такой сигнал?

4.3. Назовите основные качественные показатели радиоприемных устройств, определенные требованиями, изложенными в «Правилах по оборудованию морских судов» Российского Морского Регистра Судоходства.

4.4. Что понимают под помехами радиоприему? Дайте общую характеристику помех по классификационному признаку: внутренние и внешние помехи.

4.5. Дайте общую характеристику помех по классификационному признаку: флюктуационные, импульсные, периодические.

4.6. Какие способы (методы) борьбы с помехами радиоприему вам известны?

4.7. Дайте определение многосигнальной избирательности. Какие нелинейные эффекты возникают в сигнальном тракте УПиОС при одновременном действии желательных и нежелательных сигналов?

4.8. Получите выражение для амплитуды первой гармоники тока сигнала на выходе усилительного каскада при воздействии на входе приемника гармонических полезного сигнала и помехи.

4.9. На основе выражения для амплитуды первой гармоники выходного тока электронного прибора при воздействии на него двух гармонических сигналов покажите возможность эффекта блокирования. Какое условие для этого должно выполняться?

4.10. На основе выражения для амплитуды первой гармоники выходного тока электронного прибора при воздействии на него двух гармонических сигналов покажите возможность эффекта переноса модуляции. Чему при этом равен коэффициент паразитной амплитудной модуляции?

4.11. Что понимают под коэффициентом блокирования, и какие меры следует применять для его уменьшения?

### ЛАБОРАТОРНАЯ РАБОТА № 5 «Моделирование случайных процессов с заданными вероятностными и числовыми характеристиками в среде

### **MathCAD»**

Цель работы: формирование и реализация на ПК в среде MathCAD случайных процессов с заданными вероятностными и числовыми характеристиками.

#### 1. Краткие теоретические сведения

#### 1.1. Математические модели шумов в системах радиосвязи

В общем виде влияние шумов и помех на полезный сигнал можно выразить целевой функцией:

$$
z(t) = L[s(t), \mu(t), n(t)], \qquad (5.1)
$$

где  $s(t)$  – полезный сигнал,  $\mu(t)$  и  $n(t)$  – шумовые составляющие.

В частном случае, когда функция вырождается в сумму  $z(t) = s(t) + n(t)$ , помеха называется аддитивной. Если же функция представляет собой произведение  $z(t) = s(t) \cdot \mu(t)$ , то помеху называют мультипликативной. В реальных каналах обычно имеют место и аддитивные, и мультипликативные помехи, и поэтому введенная функция преобразуется к виду:  $z(t) = s(t) \cdot \mu(t) + n(t)$ .

Шумы и помехи являются случайными процессами с различными вероятностными свойствами, как правило, отличными от свойств полезного сигнала.

Вероятностное описание помех можно существенно упростить, если ввести специальным образом подобранные классы помех. По своим свойствам наиболее распространенные аддитивные помехи можно разбить на три класса: сосредоточенные по спектру (узкополосные), сосредоточенные по времени (импульсные) и флюктуационные, неограниченные во времени и по спектру.

С точки зрения характерных особенностей данных случайных процессов введенные классы помехи можно охарактеризовать следующим образом.

Флюктуационная помеха (флюктуационный шум) представляет собой случайный процесс с нормальным распределением (гауссовский процесс) и нулевым средним.

Флюктуационная помеха представляет собой гауссовский случайный процесс с нулевым средним. Одномерная плотность вероятности такого процесса вида:

$$
W(n) = \frac{1}{\sqrt{2\pi}\sigma} e^{-\frac{n^2}{2\sigma^2}}
$$
 (5.2)

определяется дисперсией  $\sigma^2$ , представляющей собой среднюю мощность помехи на единичном сопротивлении, если помеха имеет размерность тока или напряжения.

Спектральную плотность мощности помехи  $S_n(f)$  для гауссовского канала чаще всего полагают равномерной в полосе пропускания канала (при бесконечной полосе пропускания мощность помехи была бы бесконечной). Такую помеху называют белым шумом. Гауссовский канал с белым шумом полностью определяется полосой пропускания приемника и спектральной плотностью мощности помехи вида:

$$
S_n(f) = \frac{h \cdot f}{2\Big[\exp\big(h \cdot f / k \cdot T\big) - 1\Big]},\tag{5.3}
$$

где  $h = 6,624 \cdot 10^{-34}$  Дж $\cdot$ с – постоянная Планка;  $k = 1,38 \cdot 10^{-23}$  Дж/К – постоянная Больцмана;  $T$  – абсолютная температура источника шума; *f* - текущая частота.

В диапазоне звуковых и радиочастот можно считать, что  $h \cdot f \ll k \cdot T$ , тогда, разлагая в последнем выражении экспоненту в ряд Тейлора, получаем: ------

$$
S_n(f) = \frac{kT}{2} = \frac{N_0}{2}.
$$
 (5.4)

Величина  $N_0$  представляет собой величину односторонней спектральной плотности шума, определенной в области положительных частот.

К сосредоточенным по спектру аддитивным помехам принято относить сигналы посторонних радиостанций как непреднамеренные помехи, преднамеренные помехи, излучения генераторов высокой частоты различного назначения (промышленных, медицинских) и т. п.

В общем случае это модулированные колебания с изменяющимися параметрами.

В отличие от флюктуационных помех ширина спектра сосредоточенной помехи в большинстве случаев не превышает полосы пропускания приемника, а в некоторых случаях она намного уже этой полосы.

Импульсные помехи представляют собой случайную последовательность импульсов, имеющих случайные амплитуды и следующих друг за другом через случайные интервалы времени, причем вызванные ими переходные процессы во времени не пересекаются. К таким помехам относят многие виды атмосферных и индустриальных помех. Нормирование импульсных помех в канале тональной частоты производится путем ограничения времени превышения ими заданных порогов анализа.

Вероятностные свойства таких помех с достаточной для практических целей полнотой описываются распределением вероятностей амплитуд импульсов и распределением временных интервалов между этими импульсами. Для последних часто применяют модель Пуассона. Распределение амплитуды импульсных помех часто описывается логнормальным законом вида:

$$
W(\rho) = \frac{1}{\sqrt{2\pi\beta^2}} e^{-\frac{(\rho - \alpha)^2}{2\beta^2}}, \ W(A) = \frac{1}{\sqrt{2\pi\beta^2}A} e^{-\frac{(\ln(A) - \alpha)^2}{2\beta^2}}, \ \rho = \ln(A), \quad (5.5)
$$

где  $\alpha$ ,  $\beta^2$  – математическое ожидание и дисперсия преобразованного случайного процесса  $\rho = \ln(A)$ .

Для этого закона характерно наличие существенных значений в области больших амплитуд, что соответствует реальной модели импульсной помехи.

Мультипликативные помехи обусловлены случайными изменениями параметров канала связи. В частности, эти помехи проявляются в изменении уровня сигнала на выходе демодулятора. Различают плавные и скачкообразные изменения уровня сигнала.

Причиной плавных изменений могут быть колебания затухания линии связи, вызванные, например, изменением состояния погоды, а в радиоканалах - замирания. Причиной скачкообразных изменений уровня могут быть плохие контакты в аппаратуре, несовершенство эксплуатации аппаратуры связи и др. Плотность вероятности случайной величины (СВ) для такого рода помех описывается законом распределения Релея:

$$
W(\mu) = \frac{\mu}{\sigma^2} \exp\left[-\frac{\mu^2}{2\sigma^2}\right], \mu \ge 0.
$$
 (5.6)

При этом часто мультипликативную помеху полагают меняющейся настолько медленно, что ее значения за длительное время без большой погрешности можно считать постоянными (медленные замирания).

Таким образом, исходя из анализа представленного теоретического материала, можно выделить следующие типы помех для реализации их математических моделей в среде MathCAD, имитирующих шумовую компоненту в радиоканале передачи информации:

- аддитивная помеха типа «белый шум»;

- флюктуационная помеха типа гауссовского случайного процесса;

- импульсная помеха с логнормальным законом распределения СВ;

- мультипликативная помеха с распределением СВ по Релею.

#### 1.2. Алгоритм формирования выбранных моделей шумов и помех

Данный алгоритм состоит из следующих этапов:

1) Формирование случайного широкополосного процесса с ограниченным спектром.

2) Формирование узкополосного случайного процесса с гауссовским законом распределения.

3) Формирование мультипликативной помехи с распределением Релея.

4) Формирование случайного процесса с логнормальным законом распределения.

При этом необходимо последовательно решить пять задач:

а) сформировать случайный процесс в виде отсчетов СВ с равномерным законом распределения в интервале значений [0,1];

б) из полученного случайного процесса сформировать широкополосный белый шум с ограниченным спектром;

в) из широкополосного белого шума сформировать узкополосный случайный процесс с нормальным законом распределения (гауссовский СП);

г) из узкополосного СП сформировать случайный медленно меняющийся СП с распределением по Релею;

д) из СП с распределением по Релею сформировать СП с логнормальным законом распределения.

На следующем этапе моделирования необходимо осуществить оценку вероятностных и числовых характеристик смоделированных

шумов и помех, которая заключается в построении гистограмм распределения случайной величины для каждой модели помехи или шума, расчете математического ожидания, среднеквадратического отклонения (СКО) и дисперсии данных СП, сравнении полученных результатов моделирования с теоретическими законами.

1.2.1. Процедура формирования случайного процесса в виде отсчетов случайной величины (СВ) с равномерным законом распределения в заданном интервале значений

Данная процедура осуществляется посредством линейного конгруэнтного метода и заключается в выполнении следующих операций:

1. Ввод количества отсчетов формируемой СВ:  $N = 2^{16}$ .

2. Расчет значений СВ в соответствии с рекуррентным соотношением вида:

$$
x_{n+1} = (ax_n + c) \mod m, \ n \ge 1,\tag{5.7}
$$

где  $m$  - разрядность целых двоичных чисел;  $a, c$  - целые положительные нечетные числа, на которые накладываются следующие ограничения:

$$
a \mod 8 = 5, \frac{m}{100} < a < m - m^{0.5}, \frac{c}{m} \approx \frac{1}{2} - \frac{1}{6} \sqrt{3},\tag{5.8}
$$

где mod - остаток от деления.

1.2.2. Процедура формирования широкополосного случайного процесса с гауссовским законом распределения и ограниченным спектром

Данная процедура сводится к перемножению двух независимых СВ  $x_1$  и  $x_2$ , одна из которых имеет **релеевское распределение**, а другая распределена по закону арксинуса:

$$
y = \sigma \sqrt{-2\ln(x_1)} \cdot \sin(2\pi x_2). \tag{5.9}
$$

## 1.2.3. Процедура формирования узкополосного СП с нормальным (гауссовским) законом распределения

Данная процедура состоит в пропускании сформированного широкополосного СП с гауссовским распределением через модель полосового фильтра с двумя вариантами аппроксимации комплексного коэффициента передачи напряжения для идеального полосового фильтра  $K_{1}\big( \, j\omega \big)$  и гауссовского полосового фильтра  $K_{2}\big( \, j\omega \big)$  , кото-

рые заданы выражениями вида:  
\n
$$
K_1(i) = K_0 \exp\left[-j\left(\frac{2\pi i}{\Delta \cdot N} - \omega_0\right)t_0\right],
$$
\n(5.10)

где  $K_0$  – постоянное значение АЧХ в полосе пропускания фильтра;  $i$  – номер текущего отсчета частоты;  $\Delta$  – время дискретизации,  $N$  – число отсчетов в реализации СП; 2 *i i N*  $\pi$  $\omega_i = \Delta$ . – текущее значение частоты из полосы пропускания фильтра;  $\omega_0$  – угловая резонансная частота;  $t_0 = \frac{7}{4}$ *t*  $\pi$  $=$  $\alpha$  $-$  групповое время запаздывания;  $\alpha$  - полуширина полосы пропускания фильтра, подобранная так, чтобы на границах полосы пропускания значения ФЧХ составили 4  $\pi$ 

$$
K_2(i) = K_0 \exp\left[-\frac{j\left(\frac{2\pi i}{\Delta \cdot N} - \omega_0\right)^2}{\frac{2}{\ln(2)}\alpha^2}\right].
$$
 (5.11)

## *1.2.4. Процедура формирования СП с распределением Релея*

Данная процедура сводится к выделению огибающей узкополосного СП. Известным фактом является то, что распределение медленноменяющейся во времени огибающей такого процесса соответствует закону Релея. Выделение огибающей сводится к формированию сигнала, сопряженного по Гильберту, рассматриваемому узкополосному СП. С этой целью с использованием быстрого прямого преобразования Фурье следует найти комплексный спектр исходного сигнала, сопрячь его по Гильберту, применить быстрое обратное преобразование Фурье и получить реализацию сигнала, сопряженного по Гильберту исходному сигналу. Затем извлечь корень квадратный из суммы квадратов отсчетов СВ данных сигналов.

## *1.2.5. Процедура формирования логнормального закона распределения СП*

Данная процедура сводится к взятию натурального логарифма от значений узкополосного СП.

После реализации каждой из указанных процедур необходимо осуществить оценку вероятностных и числовых характеристик полученных шумов и помех на соответствие моделям известным теоретическим положениям. С этой целью следует произвести построение гистограмм распределения и оценку степени согласованности теоретического и статистического распределений, которая сводится к проверке выполнения критерия  $\gamma^2$ .

1.2.6. Проиедура построения гистограммы распределения вероятности СВ в среде MathCAD

Данная процедура сводится к выполнению следующих операций:

1. Ввод числа интервалов (разрядов) попадания случайной величины (CB):  $r = 30$ .

2. Расчет границ интервалов, который заключается в разбиении общего интервала значений СВ (от 0 до 1) на 30 интервалов (разрядов) и вычислении верхней границы текущего подинтервала в соответствии с выражением вида:

$$
int_{-X_k} = 0 + h_X \cdot k . \tag{5.12}
$$

3. Построение гистограммы распределения, которое осуществляется посредством встроенной функции MathCAD:

$$
H_X = \text{hist(int } X, X), \tag{5.13}
$$

где hist - вектор (одномерный массив) числовых значений CB, попавших в текущий интервал гистограммы; int  $X$  – вектор, элементы которого задают сегменты построения гистограммы в порядке возрастания;  $X$  – вектор значений СВ.

4. Расчет общего числа значений СВ в интервале значений от 0 до 1, который осуществляется по выражению:

$$
HX = \sum_{k=0}^{r} H_{-}X_{k} .
$$
 (5.14)

Плотность вероятности СВ определяется частотой, соответствующей данному разряду, т. е. отношением числа попаданий СВ в текущий интервал, к общему числу значений СВ, деленной на ширину текущего интервала.

Расчет меры расхождения модельного закона распределения СВ с известным теоретическим законом (критерия согласия)  $\chi^2$  осуществляется в соответствии с выражением [6]:

$$
\chi^2 = N \cdot \sum_{i=1}^r \frac{(\tilde{P}_i - P_i)^2}{P_i},\tag{5.15}
$$

где  $N$  – число модельных отсчетов CB,  $r$  – число интервалов, на которое разбивается вся область значений случайной величины,  $P_i$  и  $\tilde{P}_i$ - вероятности попадания значений случайной величины в заданный интервал, определенные по массиву значений СВ и по теоретическому закону распределения, соответственно.

Процедура применения критерия  $\chi^2$  сводится к следующему:

1. Определяется мера расхождения  $\chi^2$  по формуле:

$$
\chi^{2} = \sum_{i=1}^{r} \frac{(H_{-}X_{k} - HX \cdot P_{i})^{2}}{HX \cdot P_{i}},
$$
\n(5.16)

где  $H_X$  – число значений в разряде.

2. Определяется число степеней свободы  $t_1$  как число интервалов г минус число параметров в законе распределения s:

$$
t_1 = r - s. \tag{5.17}
$$

3. По известной плотности распределения  $\chi^2$  вида:

$$
k_r(u) = \begin{cases} \frac{1}{2^2} \int_0^{\frac{r}{2}} u^{\frac{r}{2} - 1} e^{-\frac{u}{2}} \text{ mpc } u > 0\\ 2^2 \Gamma\left(\frac{r}{2}\right) \\ 0 \text{ mpc } u < 0, \end{cases}
$$
(5.18)

где  $\Gamma(\alpha) = \int_{0}^{\infty} t^{\alpha-1} e^{-t} dt$  — известная Гамма-функция, с доверительной

вероятностью 0,95 вычисляется критическое значение  $\chi_{\text{KD}}^2$ , с которым и производят сравнение величины, полученной по выражению (5.16).

Если выполняется неравенство вида  $\chi^2 \leq \chi^2_{\rm kn}$ , то гипотезу о соответствии модельного СП заданному закону распределения можно принять.

Процедура расчета числовых характеристик сводится к нахождению математического ожидания, дисперсии, СКО.

Математическое ожидание СП определено выражением вида:

$$
m_x = \frac{1}{N} \cdot \sum_{i=0}^{N-1} x_i \,. \tag{5.19}
$$

Дисперсия и СКО СП рассчитываются в соответствии с выражениями:

$$
D_{x} = \frac{1}{N} \sum_{i=0}^{N-1} (x_{i} - m_{x})^{2}, \sigma_{x} = \sqrt{D_{x}}.
$$
 (5.20)

#### 2. Лабораторное задание

2.1. Создать файл в среде MathCAD для моделирования случайных процессов с заданными вероятностными и числовыми характеристиками.

2.2. Задать число генерируемых отсчетов случайной величины.

2.3. Сформировать выборку отсчетов СВ, значения которой лежат в пределах от 0 до 1. С этой целью: задать разрядность целых двоичных чисел *m*; сформировать целое положительное нечетное число «*a*» в соответствии с наложенными условиями по линейному конгруэнтному методу; проверить число «а» на соответствие наложенным условиям; сформировать целое положительное нечетное число «С» в соответствии с наложенными условиями по линейному конгруэнтному методу; проверить число «С» на соответствие наложенным условиям; сформировать отсчеты СП в соответствии с рекуррентным соотношением; произвести проверку сформированной выборки СП на попадание значений в интервал от 0 до 1.

2.4. Построить гистограмму распределений СВ и проверить модельный СП на равномерный закон распределения по критерию Пирсона  $\gamma^2$ .

2.5. Вычислить математическое ожидание, дисперсию и СКО модельного СП.

2.6. Сформировать два массива номеров отсчетов СВ для формирования двух выборок СВ из модельного СП с равномерным законом распределения.

2.7. Сформировать широкополосный гауссов процесс в соответствии с приведенной выше процедурой.

2.8. Построить реализацию широкополосного гауссова модельного шума.

2.9. Построить гистограмму распределения СВ и проверить смоделированный случайный процесс на нормальный закон распределения в соответствии с критерием Пирсона  $\chi^2$ .

2.10. Вычислить математическое ожидание, дисперсию и СКО модельного широкополосного гауссова СП.

2.11. Сформировать узкополосный гауссов случайный процесс из модельного широкополосного гауссова шума. С этой целью задать время дискретизации, рассчитать комплексный спектр модельного широкополосного гауссова шума, задать параметры полосового фильтра (идеального или гауссова), задать комплексную передаточную функцию фильтра и ее модуль, получить и построить амплитудный спектр шума на выходе полосового фильтра, воспользовавшись спектральным методом, построить реализацию узкополосного шума, применив обратное преобразование Фурье.

2.12. Построить гистограмму распределения узкополосного СП и проверить смоделированный случайный процесс на нормальный закон распределения в соответствии с критерием Пирсона  $\chi^2$ .

2.13. Оценить математическое ожидание, СКО и дисперсию модельного узкополосного шума.

2.14. Сформировать СП с распределением Релея из узкополосного гауссова шума. С этой целью выделить огибающую узкополосного СП путем формирования сигнала, сопряженного по Гильберту модельному узкополосному СП.

2.15. Оценить математическое ожидание, СКО и дисперсию модельного релеевского шума.

2.16. Построить гистограмму распределения узкополосного СП и проверить смоделированный случайный процесс на закон распределения Релея в соответствии с критерием Пирсона  $\chi^2$  .

2.17. Сформировать СП с логнормальным законом распределения из модельного узкополосного СП.

2.18. Построить гистограмму распределения логнормального СП и проверить смоделированный случайный процесс на логнормальный закон распределения в соответствии с критерием Пирсона  $\chi^2$ .

2.19. Оценить математическое ожидание, СКО и дисперсию модельного логнормального шума.

## **3. Содержание отчета по лабораторной работе**

3.1. Временная реализация, гистограмма распределения СВ и графическая зависимость теоретического равномерного закона распределения СП, численные значения математического ожидания, СКО и дисперсии модельного белого шума, результат проверки модельного шума на равномерный закон распределения по критерию Пирсона  $\chi^2$ .

3.2. Временная реализация, гистограмма распределения СВ и графическая зависимость теоретического нормального закона распределения СП типа «широкополосный гауссов процесс с ограниченным спектром», численные значения математического ожидания, СКО и дисперсии модельного широкополосного гауссова шума, результат

проверки модельного шума на нормальный закон распределения по критерию Пирсона  $\chi^2$ .

3.3. Временная реализация, гистограмма распределения СВ и графическая зависимость теоретического нормального закона распределения СП типа «узкополосный гауссов процесс», численные значения математического ожидания, СКО и дисперсии модельного узкополосного гауссова шума, результат проверки модельного шума на нормальный закон распределения по критерию Пирсона  $\chi^2$  .

3.4. Временная реализация, гистограмма распределения СВ и графическая зависимость теоретического релеевского закона распределения СП в виде огибающей узкополосного гауссова шума, численные значения математического ожидания, СКО и дисперсии модельного релеевского шума, результат проверки модельного шума на закон распределения Релея по критерию Пирсона  $\chi^2$ .

3.5. Временная реализация, гистограмма распределения СВ и графическая зависимость теоретического логнормального закона распределения СП в виде смоделированного шума из огибающей узкополосного гауссова СП, численные значения математического ожидания, СКО и дисперсии модельного логнормального шума, результат проверки модельного шума на логнормальный закон распределения по критерию Пирсона  $\chi^2$ .

3.6. Общие выводы по проделанной лабораторной работе.

3.7. Листинг программы по лабораторной работе.

## **4. Контрольные вопросы и задания**

4.1. Дайте характеристику математической модели флюктуационной помехи. Какими вероятностными и числовыми характеристиками она обладает?

4.2. Охарактеризуйте свойства модели типа «белый шум».

4.3. Какой математической моделью можно описать сосредоточенные по спектру шумы (узкополосные случайные процессы)? Каковы их вероятностные и числовые характеристики?

4.4. Какой математической моделью можно описать импульсные помехи? Каковы их вероятностные и числовые характеристики?

4.5. Какой математической моделью можно описать мультипликативные помехи? Каковы их вероятностные и числовые характеристики?

4.6. Поясните процедуру построения гистограммы распределения СВ модельного СП.

4.7. Поясните процедуру проверки модельного шума на заданные закон распределения по критерию Пирсона  $\chi^2$ .

4.8. Что понимают под математическим ожиданием, дисперсией и СКО случайного процесса, как произвести их оценку в процессе моделирования?

## **Список использованных источников**

1. Прохладин Г.Н. Пособие по дисциплине «Моделирование систем и процессов». – Ч. 1. pdf [Электронный ресурс] // МГТУ ГА Электронное хранилище. 2011. 13 декабря. URL: [http://storage.](http://storage/) mstuca.ru/handle/123456789/4777 (дата обращения: 17.09.2017).

2. Фомичев С.М., Абилов А.В. Обзор математических моделей в каналах связи и их применение в телекоммуникационных системах. – Ижевск: Ижевский государственный технический университет, 2001. – 60 с. [Электронный ресурс] // URL: [http://old.istu.ru/files/material](http://old.istu.ru/files/material-static/1192/FomichevAbilov%20-%20Review%20of%20Math)[static/1192/FomichevAbilov%20-%20Review%20of%20Math%20](http://old.istu.ru/files/material-static/1192/FomichevAbilov%20-%20Review%20of%20Math) Models.pdf#1 (дата обращения: 20.12.2017).

3. ГОСТ 26897-86. Радиостанции с однополосной модуляцией морской подвижной службы. Типы, основные параметры, технические требования и методы измерений. – М., 2001. – 36 с. (ИПК Издательство стандартов).

4. Колосовский Е.А. Устройства приема и обработки сигналов. Учеб. пособие для вузов. – М.: Горячая линия. – Телеком, 2007. – 456 с.

5. Очков В.Ф. MathCAD 14 для студентов, инженеров, конструкторов. – СПб.: БХВ-Петербург, 2007. – 368 с.

6. Вентцель Е.С. Теория вероятностей: учебник / Е.С. Вентцель. – 11-е изд., стер. – М.: КНОРУС, 2010. – 664 с.

#### Приложение А

А.1. Пример программной реализации математической модели прямоугольного импульса напряжения (типовое импульсное воздействие) с амплитудой, обратно пропорциональной его длительности

1. Ввод заданной длительности прямоугольного импульса, с:

$$
\tau := 5.10^{-6}
$$

2. Задание множества дискретных значений времени, с:

$$
t := \frac{-\tau}{2} - 0.3\tau, \frac{-\tau}{2} - 0.3\tau + 0.01\tau \dots \frac{\tau}{2} + 0.3\tau
$$

3. Запись закона изменения дискретных значений формируемого прямоугольного импульса напряжения, В:

$$
S(t) := \begin{vmatrix} \frac{1}{\tau} & \text{if } |t| < \frac{\tau}{2} \\ 0 & \text{otherwise} \end{vmatrix}
$$

4. Построение временной реализации прямоугольного импульса напряжения:

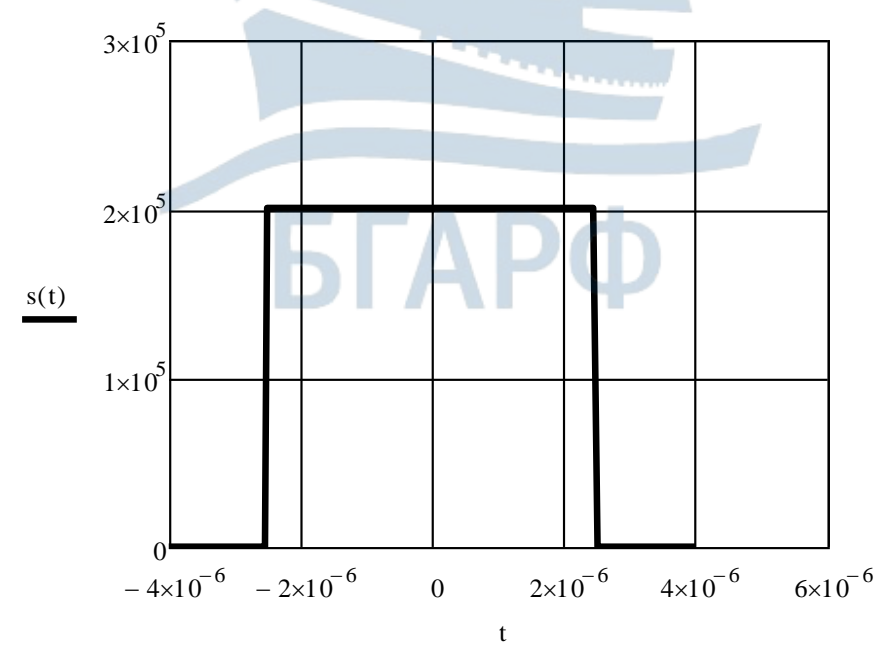

#### **А.2. Пример программной реализации модели генератора гармонического сигнала явным методом**

1. Ввод числа дискретных отсчетов формируемого гармонического сигнала:

$$
N := 2^{18}
$$

2. Ввод номера текущего дискретного отсчета частоты для построения спектрограммы сигнала:

$$
i := 0 \cdot \frac{N-1}{2}
$$

3. Ввод номера текущего дискретного временного отсчета гармонического сигнала:

$$
n:=0..N-1
$$

4. Ввод значения амплитуды гармонического сигнала, В:

$$
Um:=5
$$

5. Ввод значения циклической частоты гармонического сигнала, Гц:

$$
f0 := 10^4
$$

6. Расчет угловой частоты гармонического сигнала, рад/с:

$$
\omega 0 := 2 \cdot \pi \cdot 10 = 6.283 \times 10^4
$$

7. Ввод значения начальной фазы гармонического сигнала, рад:

$$
\varphi 0 := \frac{\pi}{3}
$$

8. Ввод значения времени дискретизации, с:

$$
\Delta t := 2^{13} \cdot \frac{\pi}{N \cdot \omega 0}
$$

9. Запись математического выражения для расчета дискретных значений гармонического сигнала, В:

$$
u_n := Um\sin(\omega 0 \cdot \Delta t \cdot n + \varphi 0)
$$

# 10. Построение временной реализации гармонического сигнала:

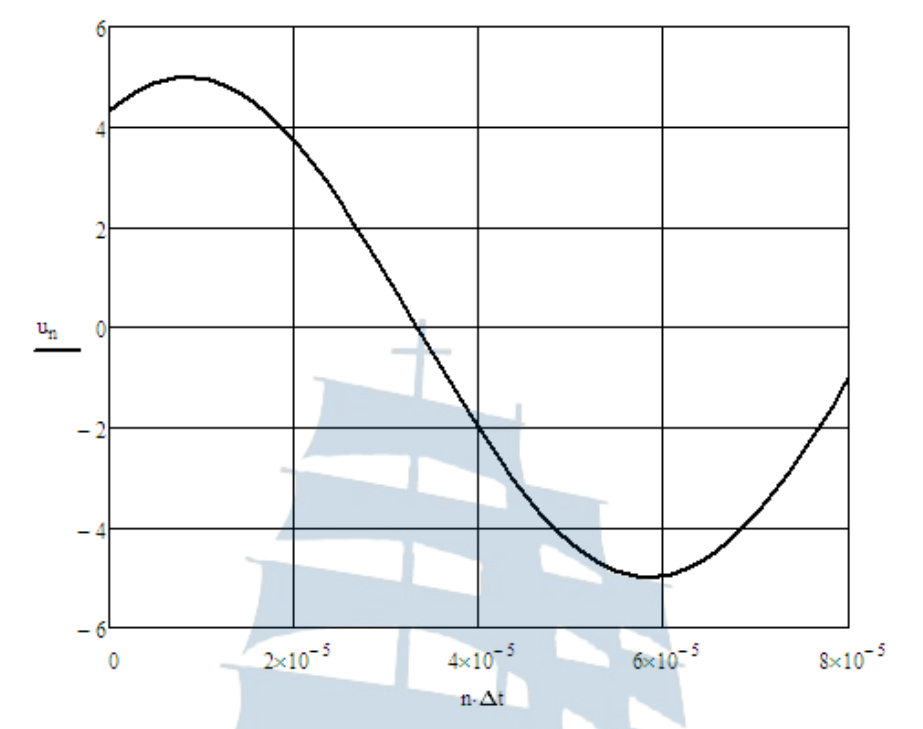

11. Расчет комплексного спектра гармонического сигнала:

 $S_{xx} := FFT(u)$ 

12. Построение амплитудного спектра гармонического сигнала:

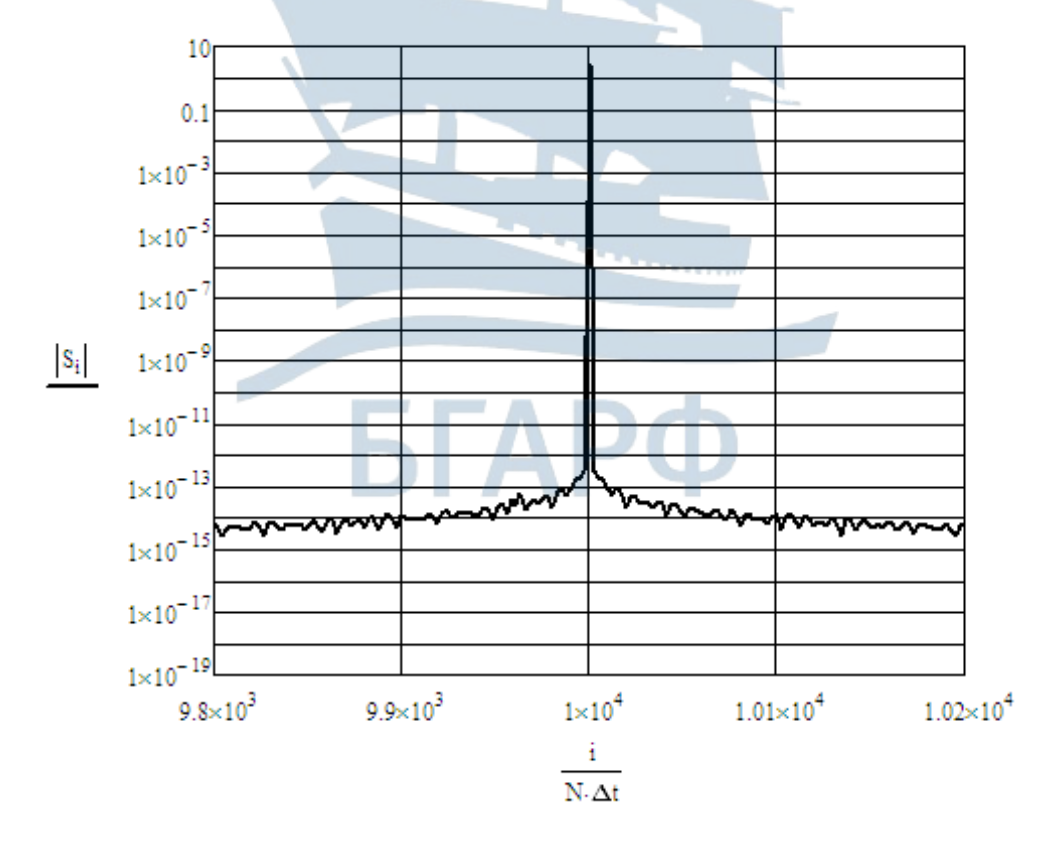

А.З. Пример программной реализации модели амплитудномодулированного сигнала методом решения дифференциального уравнения

1. Ввод значения несущей частоты, Гц:

$$
f0:=10^4
$$

2. Расчет угловой частоты несущего колебания, рад/с:

$$
\omega_0 = 2 \cdot \pi \cdot f0
$$

3. Ввод параметров модулирующего сигнала: угловой частоты, рад/с, амплитуды, В и индекса амплитудной модуляции:

$$
\Omega_{\text{w}} = 2 \cdot \pi \cdot 100 \quad \text{S0} = 1 \quad \text{m} = 0.5
$$

4. Запись математического выражения для расчета модулирующего сигнала и его первой и второй производных:

$$
\lambda(t) := S0 \cdot \cos(\Omega \cdot t) \qquad \lambda 1(t) := -\Omega \cdot S0 \cdot \sin(\Omega \cdot t) \qquad \lambda 2(t) := -S0 \cdot \Omega^2 \cdot \cos(\Omega \cdot t)
$$

5. Решение обыкновенного дифференциального уравнения с использованием блока решения с ключевым словом Given и встроенной функцией Odesolve.

5.1. Введение ключевого слова Given для использования решаюшего блока:

Given

5.2. Представление уравнения в форме, воспринимаемой системой, за счет избавления от производных выше второго порядка путем введения замен вида:

$$
\frac{\mathrm{d}}{\mathrm{d}t} s(t) = \mathrm{v}(t)
$$

5.3. Задание дифференциального уравнения и начальных значений искомых параметров:

$$
\frac{d}{dt}v(t) = 2 \cdot \frac{m \cdot \lambda 1(t)}{1 + m \cdot \lambda(t)} \cdot v(t) - \left[\omega 0^2 + 2 \cdot \left(\frac{m \cdot \lambda 1(t)}{1 + m \cdot \lambda(t)}\right)^2 - \frac{m \cdot \lambda 2(t)}{1 + m \cdot \lambda(t)}\right] \cdot s(t)
$$

 $s(0) = 5$  $v(0) = 0$ 

5.4. Вызов встроенной функции для решения дифференциального уравнения:

$$
\begin{pmatrix} S_w \\ W_w \end{pmatrix} := Odesolve \begin{bmatrix} s \\ v \end{bmatrix}, t, \frac{10 \cdot \pi}{\Omega}, 10000 \end{bmatrix}
$$

Здесь Odesolve((вектор имен неизвестных), x, xk, n); x - имя переменной, относительно которой решается уравнение; хк - конечное значение интервала интегрирования; n - внутренний параметр, определяющий число шагов интегрирования, на которых решается дифференциальное уравнение.

5.5. Ввод диапазона изменения времени, с:

$$
t:=0,0.0001\cdot\frac{20\cdot\pi}{\Omega}\cup\frac{20\cdot\pi}{\Omega}
$$

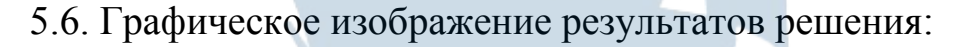

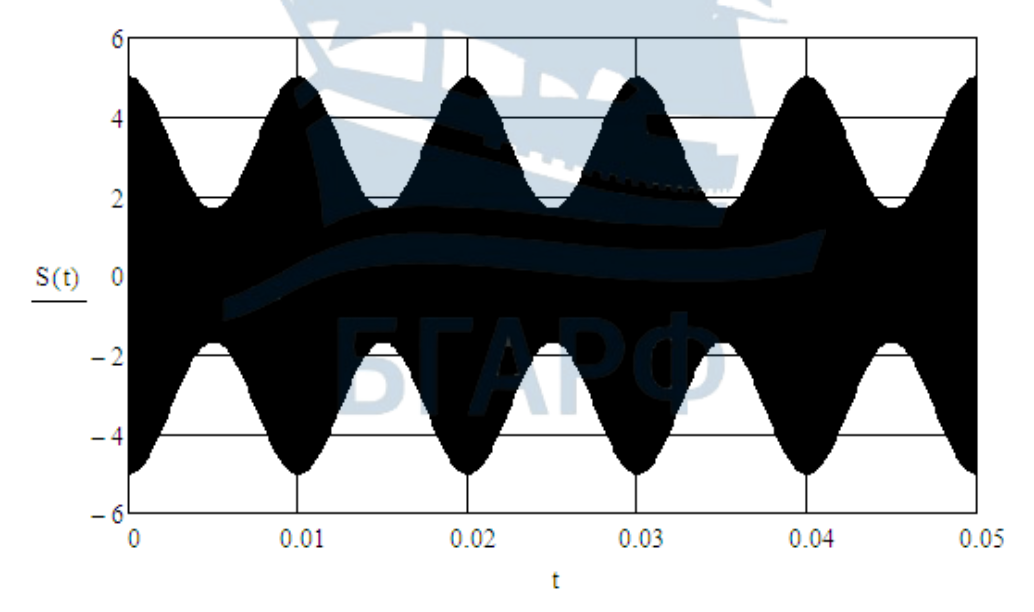

### **А.4. Пример программной реализации модели частотного модулятора**

1. Ввод числа отсчетов дискретизации сигнала:

$$
N_{\text{max}} = 2^{15}
$$

2. Ввод номера текущего дискретного отсчета частоты для построения спектрограммы сигнала:

$$
i:=0..\,\frac{N-1}{2}
$$

3. Ввод номера текущего дискретного временного отсчета гармонического сигнала:

$$
n:=0..N-1
$$

4. Ввод значения амплитуды гармонического сигнала, В:

$$
Um:=5
$$

5. Ввод значения циклической частоты гармонического сигнала, Гц:

$$
f0:=10^4
$$

6. Расчет угловой частоты несущего колебания, рад/с:

$$
\omega 0 := 2 \cdot \pi \cdot f0
$$

7. Ввод значения циклической частоты модулирующего сигнала, Гц:

8. Ввод значения амплитуды модулирующего сигнала, В:

 $F = 10$ 

9. Ввод значения начальной фазы модулирующего сигнала, рад:

$$
\phi = 0
$$

 $S_0 = 1$ 

10. Ввод времени дискретизации, с:

$$
\Delta t = 0.01 \cdot \frac{2 \cdot \pi}{\omega 0} = 1 \times 10^{-6}
$$

11. Запись математического выражения для расчета модулирующего сигнала:

$$
\lambda(t) \, \mathrel{\mathop:}= \, S0 \!\cdot\! \mathop{\mathsf{sin}}\nolimits(2 \!\cdot\! \pi \!\cdot\! F \!\cdot\! t + \phi)
$$

12. Ввод значения индекса частотной модуляции:

$$
m_{\rm w}=3
$$

13. Программная реализация модели частотного модулятора:

$$
u(t) := Um \cdot sin \left(\omega 0 \cdot t + m \cdot 2 \cdot \pi \cdot F \cdot \int_0^t S0 \cdot sin(2 \cdot \pi \cdot F \cdot x) dx + \varphi 0\right)
$$

14. Построение временной реализации модельного ЧМ сигнала:

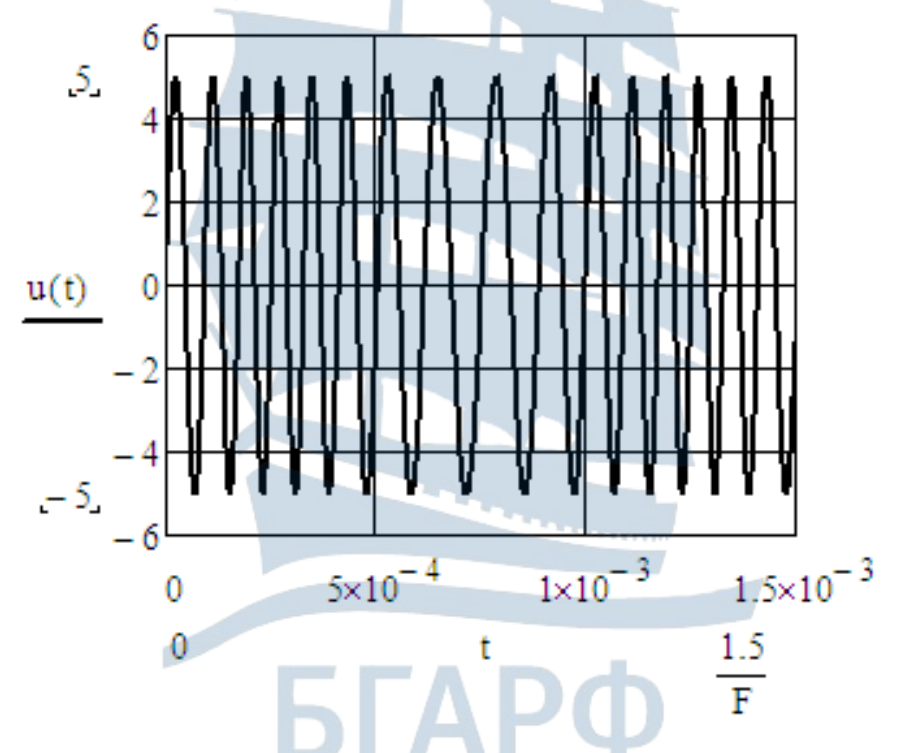

15. Дискретизация модельного ЧМ сигнала:

 $U_n := u(n \cdot \Delta t)$ 

16. Расчет комплексного спектра сигнала на выходе частотного модулятора:

$$
\underline{S}_{\omega} := FFT(U)
$$

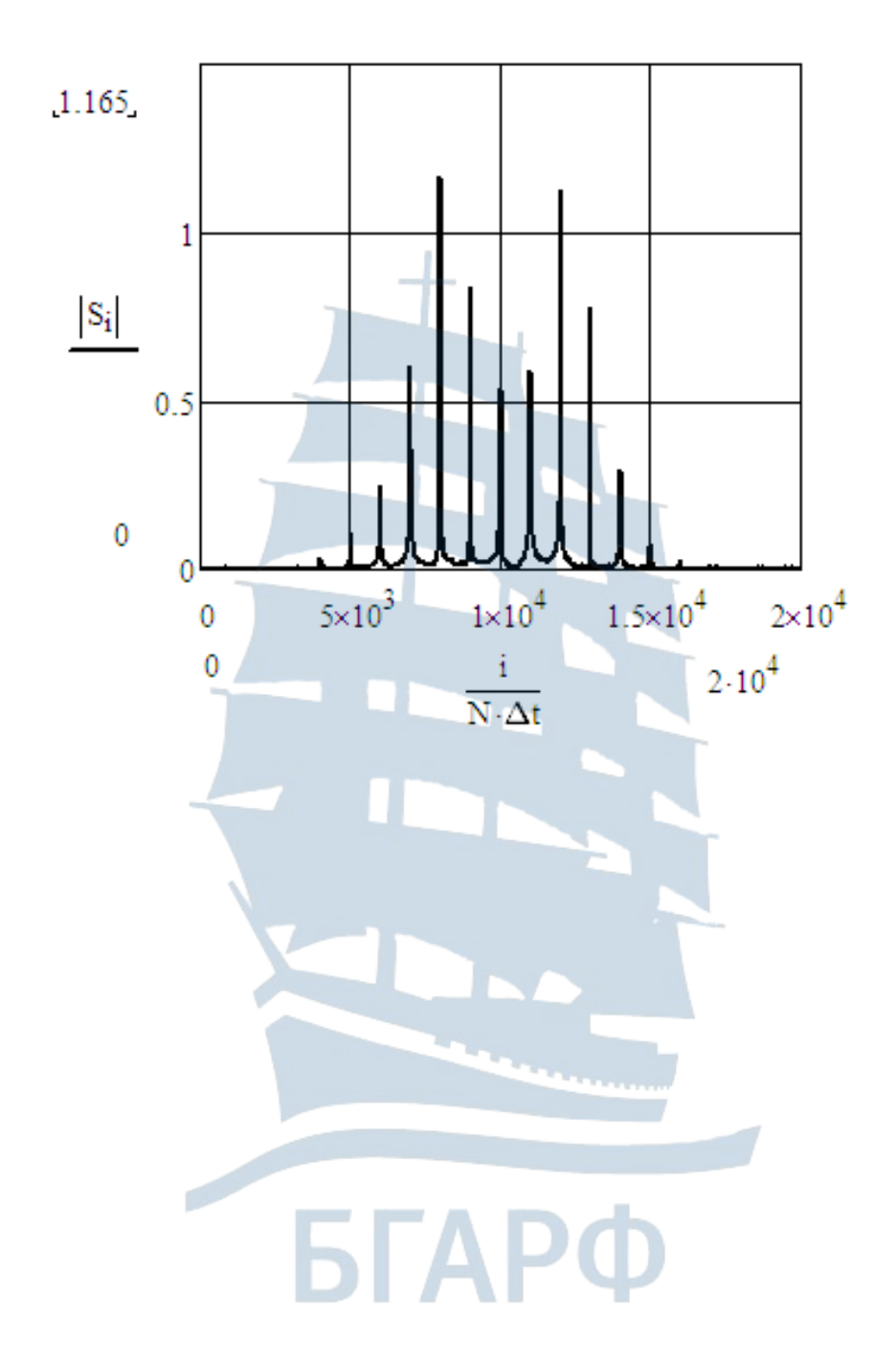

# 17. Построение амплитудного спектра ЧМ сигнала:

### **А.5. Пример программной реализации модельного АМ-сигнала с расстройкой по частоте относительно опорного колебания методом комплексной огибающей**

1. Ввод параметров опорного гармонического колебания: амплитуды, В, циклической частоты, Гц, начальной фазы, рад, расстойки формируемого сигнала по частоте, Гц, индекса амплитудной модуляции:

$$
U0 := 4
$$
  $f0 := 10^4$   $\longrightarrow$   $\phi0 := \frac{\pi}{3}$   $\Delta f := 10^3$   $\text{m/s} = 0.7$ 

2. Расчет угловой частоты опорного колебания и расстройки по частоте, рад/с:

$$
\omega 0 := 2 \cdot \pi \cdot f0 - \Delta \omega := 2 \cdot \pi \cdot \Delta f
$$

3. Определение параметров несущей АМ сигнала через параметры опорного колебания: амплитуды, В, угловой частоты, рад/с и начальной фазы, рад:

$$
Uc := U0 \qquad \omega c := \omega 0 + \Delta \omega \qquad \varphi c := \varphi 0
$$

4. Ввод количества дискретных отсчетов формируемого сигнала:

$$
N_{\rm sw} = 2^{15}
$$

5. Ввод диапазона изменения номера дискретного отсчета:

$$
n := 0 \dots N - 1
$$

6. Расчет времени дискретизации,

$$
\Delta t := 0.02 \cdot \frac{\pi}{2 \cdot (\omega_0 + \Delta \omega)}
$$

7. Моделирование дискретного опорного гармонического сигнала:

$$
u0_{n} := U0 \cdot \cos(\omega 0 \cdot n \cdot \Delta t + \varphi 0)
$$
8. Ввод параметров информационного сигнала: амплитуды, В, циклической частоты, Гц, начальной фазы, рад:

$$
SO := 2 \quad \underline{F}_w := 500 \qquad \varphi i := \frac{\pi}{3}
$$

9. Расчет угловой частоты информационного сигнала, рад/с:

$$
\Omega_{\!\scriptscriptstyle\rm W}:=2{\cdot}\pi{\cdot}F
$$

10. Моделирование дискретного информационного сигнала:

 $\lambda_n = S0 \cdot \cos(\Omega \cdot \Delta t \cdot n + \varphi i)$ 

11. Построение временной реализации модельного информационного сигнала:

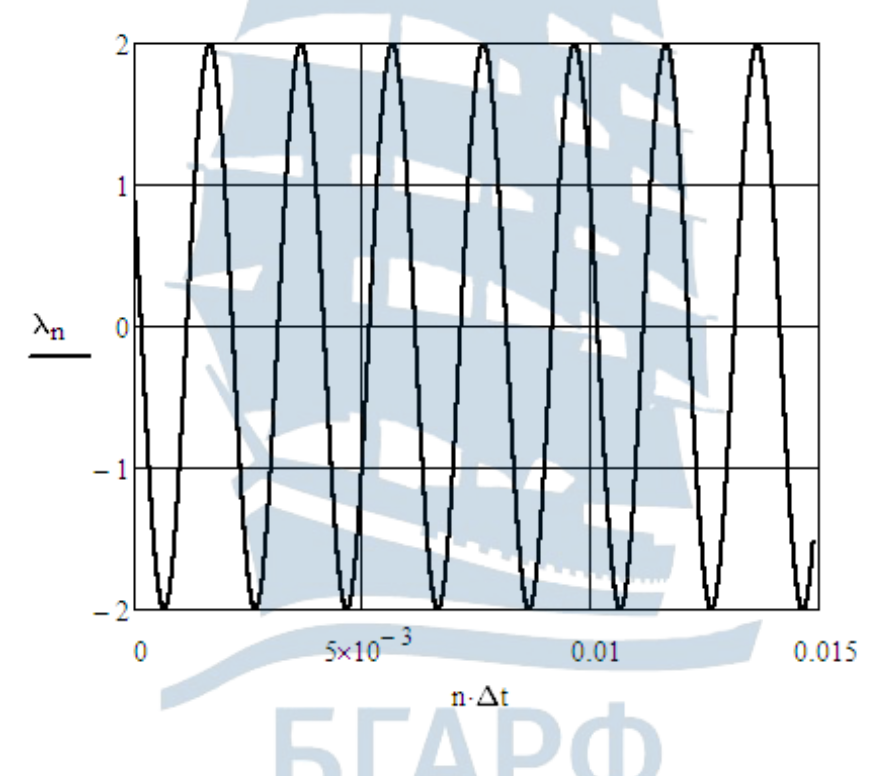

12. Моделирование АМ сигнала с расстройкой по частоте относительно опорного колебания:

$$
uc_n := U0 \cdot \left(1 + \frac{m}{S0} \lambda_n\right) \cdot \cos(\omega c \cdot n \cdot \Delta t + \varphi c)
$$

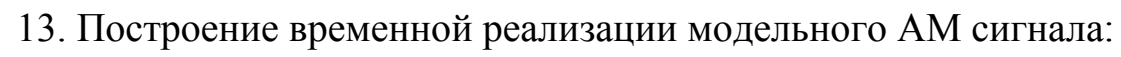

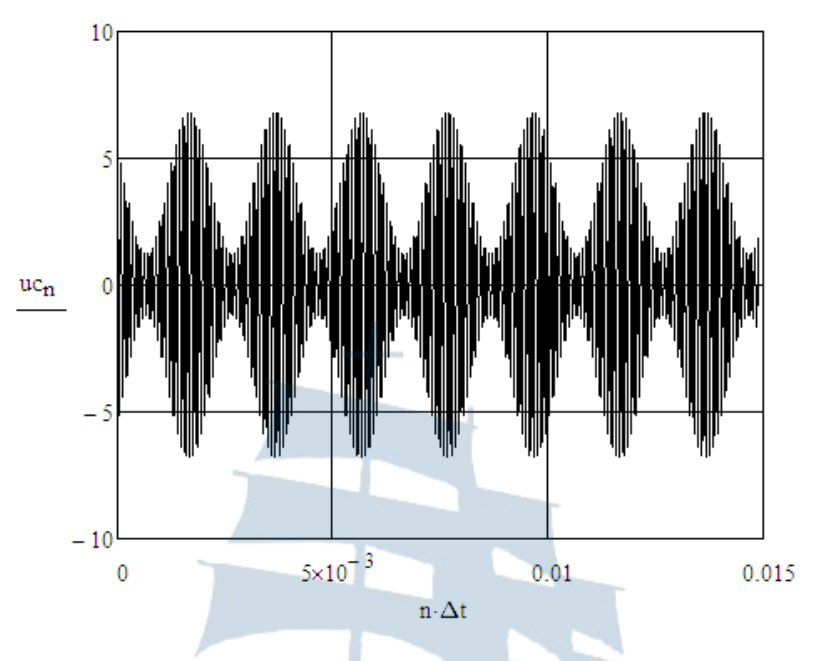

14. Запись комплексной огибающей модельного АМ сигнала:

$$
Ukc1_n := U0 \cdot \left(1 + \frac{m}{S0} \lambda_n\right) e^{i \cdot \varphi c} \cdot e^{i \cdot \Delta \omega \cdot n \cdot \Delta t}
$$

15. Определение модуля и аргумента комплексной огибающей АМ сигнала:

$$
\text{Ucl}_n := \big\vert \text{Ukc1}_n \big\vert \qquad \Phi\text{cl}_n := \text{arg}\big(\text{Ukc1}_n\big)
$$

16. Графические зависимости модуля и аргумента комплексной огибающей АМ сигнала:

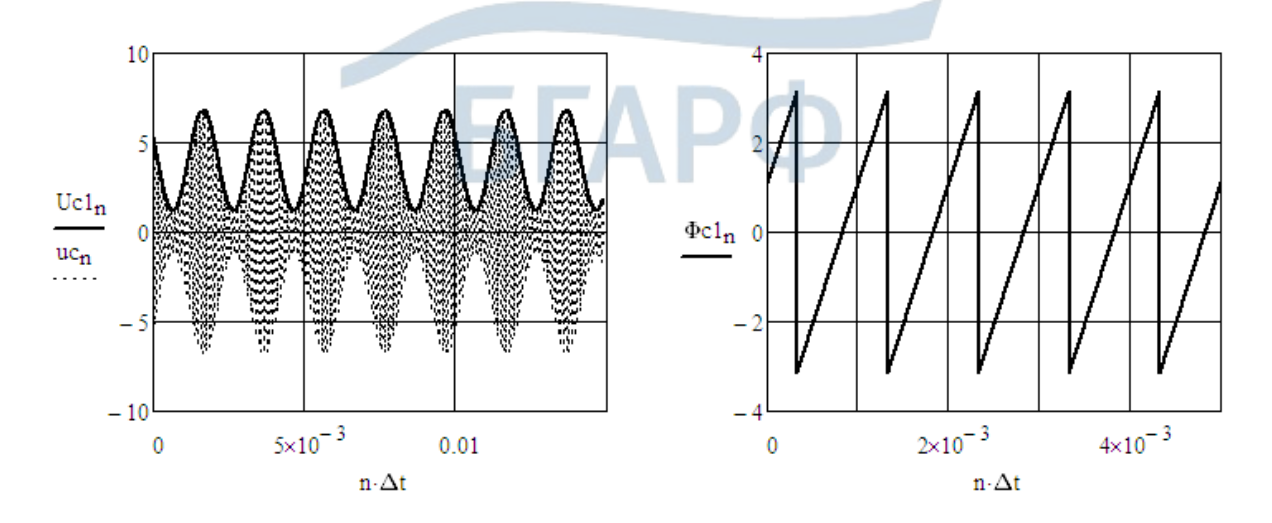

17. Формирование квадратурных составляющих комплексной огибающей АМ сигнала:

$$
U1_n := U0 \cdot \left(1 + \frac{m}{S0} \lambda_n\right) \cdot \cos(\varphi c) \cdot \cos(n \cdot \Delta t \cdot \Delta \omega) - U0 \cdot \left(1 + \frac{m}{S0} \lambda_n\right) \cdot \sin(\varphi c) \cdot \sin(n \cdot \Delta t \cdot \Delta \omega)
$$
  

$$
U2_n := U0 \cdot \left(1 + \frac{m}{S0} \lambda_n\right) \cdot \cos(\varphi c) \cdot \sin(n \cdot \Delta t \cdot \Delta \omega) + U0 \cdot \left(1 + \frac{m}{S0} \lambda_n\right) \cdot \sin(\varphi c) \cdot \cos(n \cdot \Delta t \cdot \Delta \omega)
$$

18. Запись комплексной огибающей сигнала через квадратурные составляющие:

$$
Ukc2_n \mathrel{\mathop:}= U1_n + i \cdot U2_n
$$

19. Определение модуля и аргумента комплексной огибающей АМ сигнала:

$$
Uc2_n := |Ukc2_n| \qquad \Phi c2_n := arg(Ukc2_n)
$$

20. Графические зависимости модуля и аргумента комплексной огибающей АМ сигнала, сформированной через квадратурные составляющие:

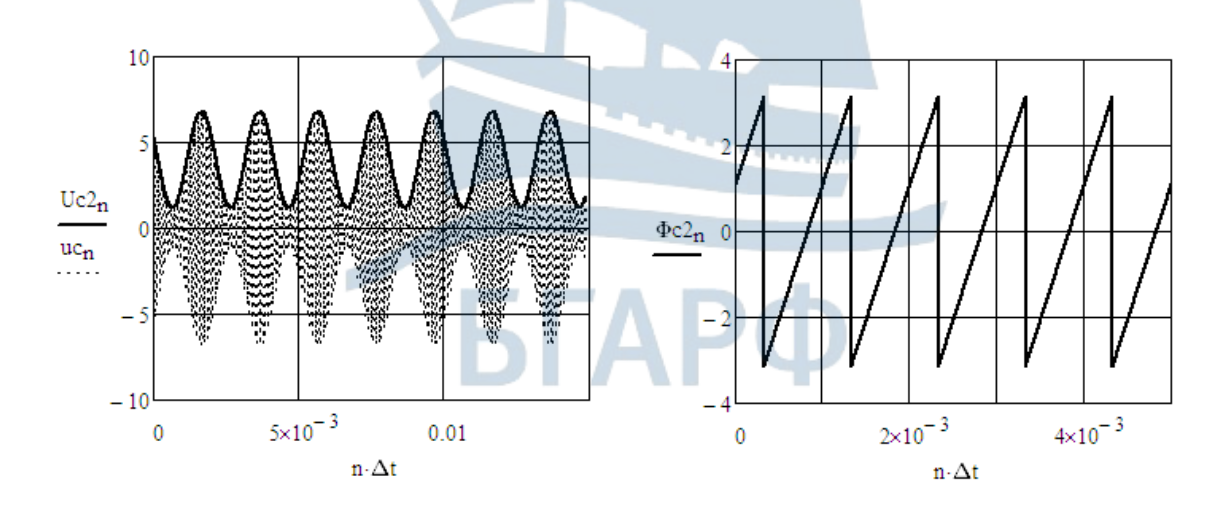

**А.6. Пример программной реализации функционирования устройства формирования сигнала J3E и преселектора при приеме аддитивной смеси полезного сигнала J3E и гармонической помехи**

1. Ввод значения верхней рабочей частоты несущего колебания из диапазона ПВ/КВ, Гц:

$$
f_{\text{x}} = 27.5.10^4
$$

2. Расчет периода несущего колебания, с:

$$
T0 := \frac{1}{\text{fv}} = 3.636 \times 10^{-6}
$$

3. Расчет времени дискретизации:

$$
\Delta t := 0.2 \sqrt{\frac{\pi}{3.12}} \cdot T0 = 7.298 \times 10^{-7}
$$

4. Ввод нижнего значения модулирующей частоты, Гц:

$$
Fn\coloneqq 300
$$

5. Расчет периода модуляции, с:

$$
Tn := \frac{1}{Fn} = 3.333 \times 10^{-3}
$$

6. Ввод числа периодов модулирующего сигнала для наблюдения:

$$
M \coloneqq 100
$$

7. Расчет числа отсчетов в реализации:

$$
\text{M}_{\text{M}} := 2 \frac{\text{floor}\left(\frac{\ln \text{Tr} \cdot \text{Tn}}{\Delta t}\right)}{\log(2)} = 2.621 \times 10^5
$$

8. Ввод индекса амплитудной модуляции:

$$
_{\rm{m}}=0.5
$$

9. Ввод заданных значений амплитуды, В и циклической частоты, Гц несущего колебания:

$$
Um\coloneqq 1\quad f\coloneqq 10^5
$$

10. Ввод заданного значения модулирующей частоты, Гц:

$$
F_{\rm w} = 3000
$$

11. Ввод диапазона изменения номера дискретного отсчета:

 $i := 0..N - 1$ 

12. Формирование модели АМ колебания:

 $ul_i := Um(1 + m \cdot cos(2 \cdot \pi \cdot F \cdot \Delta t \cdot i)) \cdot cos(2 \cdot \pi \cdot f \cdot \Delta t \cdot i)$ 

13. Построение осциллограммы модельного АМ сигнала:

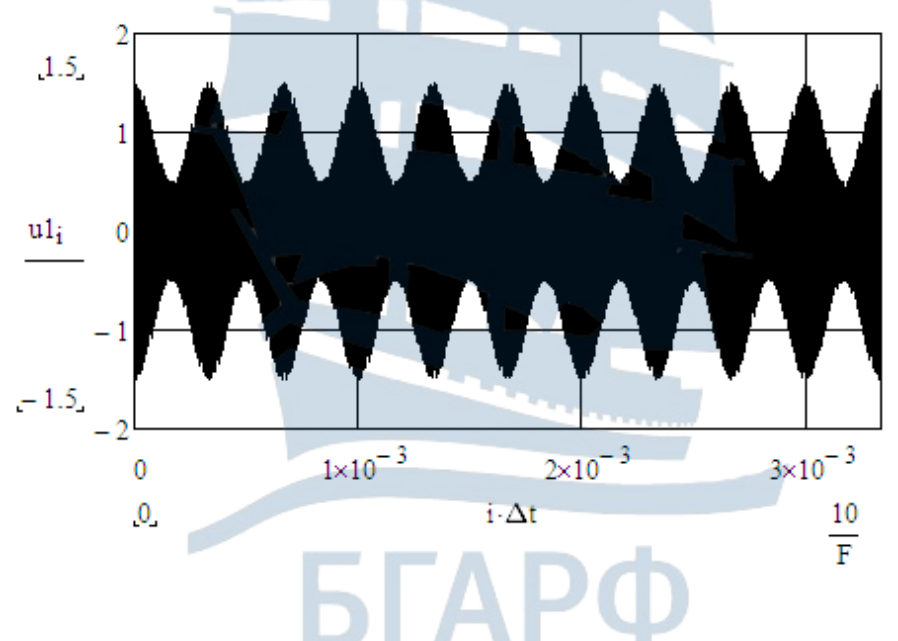

14. Расчет комплексного спектра и построение амплитудного спектра АМ сигнала:

S1 := FFT(u1) last(S1) =  $1.311 \times 10^5$ 

$$
j := 0 \dots \frac{N-1}{2}
$$

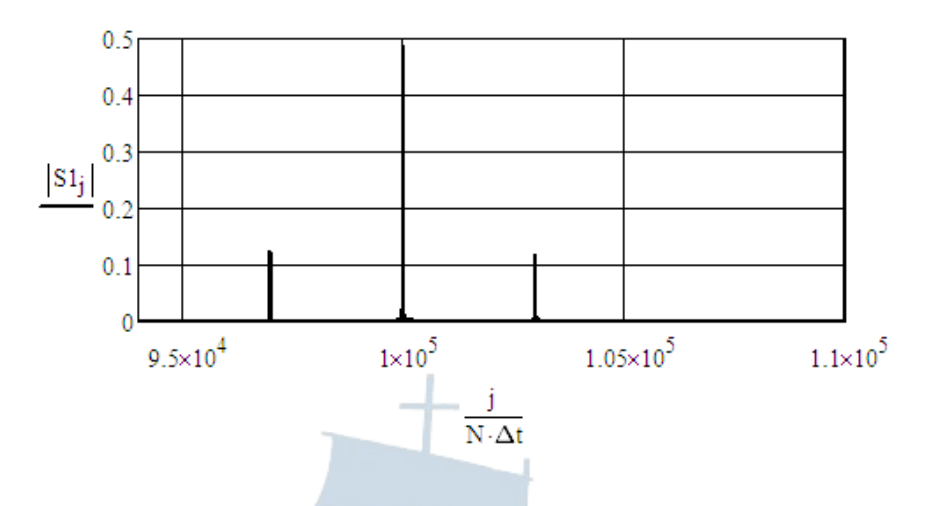

15. Запись комплексного коэффициента передачи по напряжению полосового фильтра, настроенного на верхнюю боковую полосу и осуществляющего подавление амплитуд несущей и нижней боковой полос на 40 дБ:

$$
\mathbf{f}\mathbf{r} := \mathbf{f} + \mathbf{F} = 1.03 \times 10^5
$$
\n
$$
\underbrace{\mathbf{K}}_{\mathbf{m}}(\mathbf{d}, \mathbf{x}) := \frac{\mathbf{i} \cdot \mathbf{x} \cdot \mathbf{f}\mathbf{r} \cdot \mathbf{d}}{\mathbf{f}\mathbf{r}^2 - \mathbf{x}^2 + \mathbf{i} \cdot \mathbf{x} \cdot \mathbf{f}\mathbf{r} \cdot \mathbf{d}}
$$

16. Подбор значения затухания контура, обеспечивающего требуемую степень подавления нижней боковой и несущей полос в дБ:

$$
d := 5.9 \cdot 10^{-6}
$$
  
20 log(|K(d, f - F)|) = -86.174  
20 log(|K(d, f + F)|) = 0  
20 log(|K(d, f)|) = -80.019

17. Расчет комплексного спектра сигнала на выходе полосового фильтра и построение амплитудного спектра сигнала J3E в логарифмическом масштабе по оси ординат:

$$
j := 0 \dots last (S1)
$$

$$
S2_j := S1_j \cdot K\left(d, \frac{j}{N \cdot \Delta t}\right)
$$

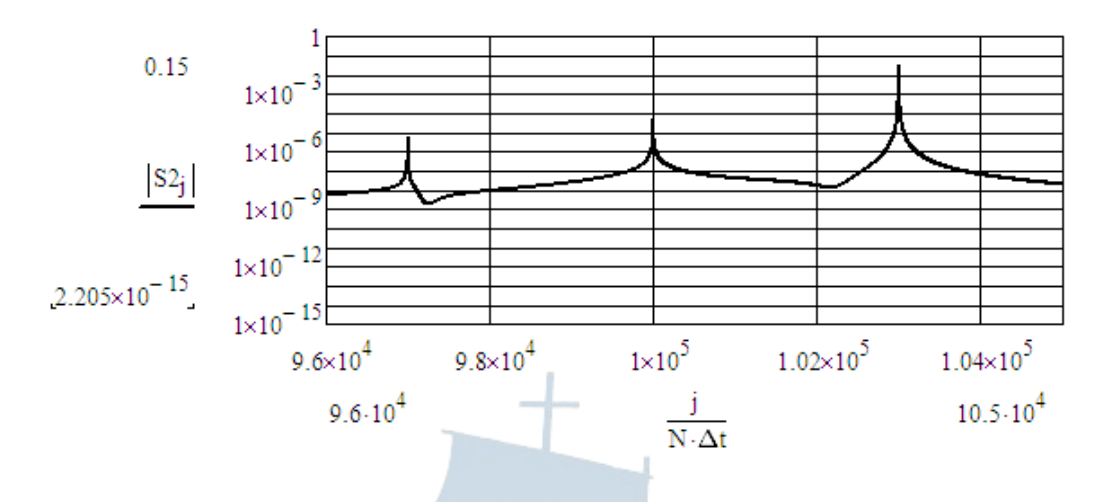

18. Расчет и построение временной реализации сигнала J3E:

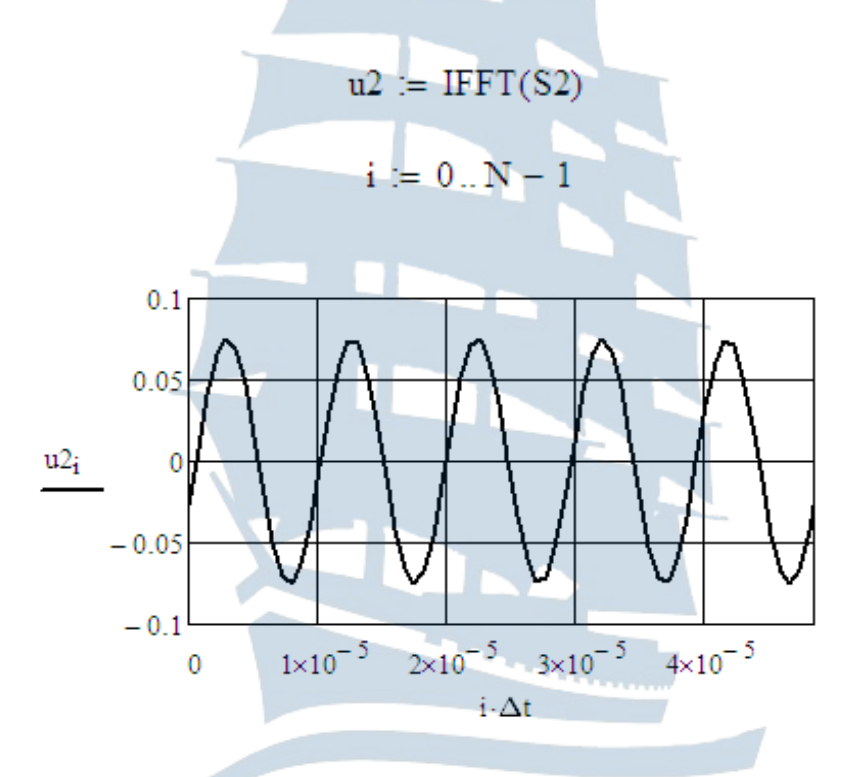

19. Ввод параметров гармонической помехи: значения амплитуды, В, расстройки гармонической помехи относительно радиосигнала, Гц, циклической частоты гармонической помехи, Гц:

Ump := 1  $\Delta F$  := 2.F fp := f + F +  $\Delta F$ 

20. Реализация модели гармонической помехи:

$$
up_i := Ump \cdot \cos(2\cdot \pi \cdot fp \cdot \Delta t \cdot i)
$$

21. Реализация модели аддитивной смеси сигнала J3E и гармонической помехи:

$$
uadd_i := u2_i + up_i
$$

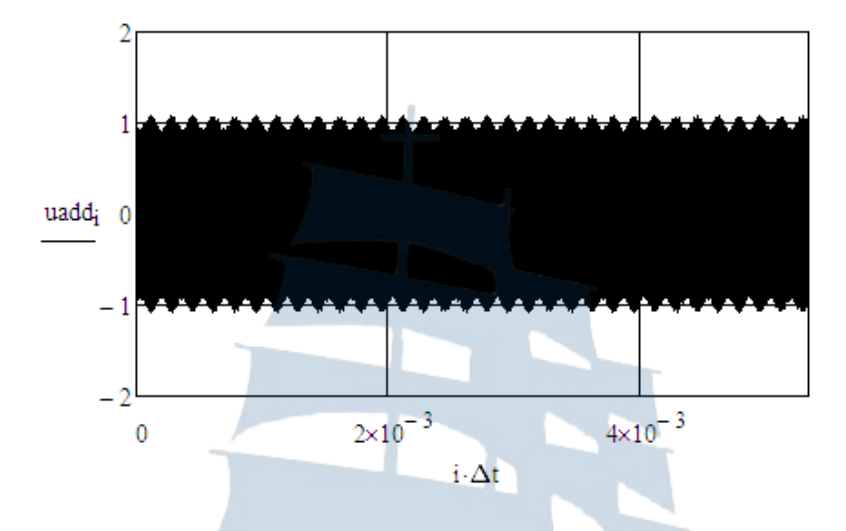

22. Построение осциллограммы модельной аддитивной смеси:

23. Задание аппроксимации ВАХ НЭ полиномом третьей степени и ее построение:

24. Расчет комплексного спектра и построение амплитудного спектра выходного тока НЭ:

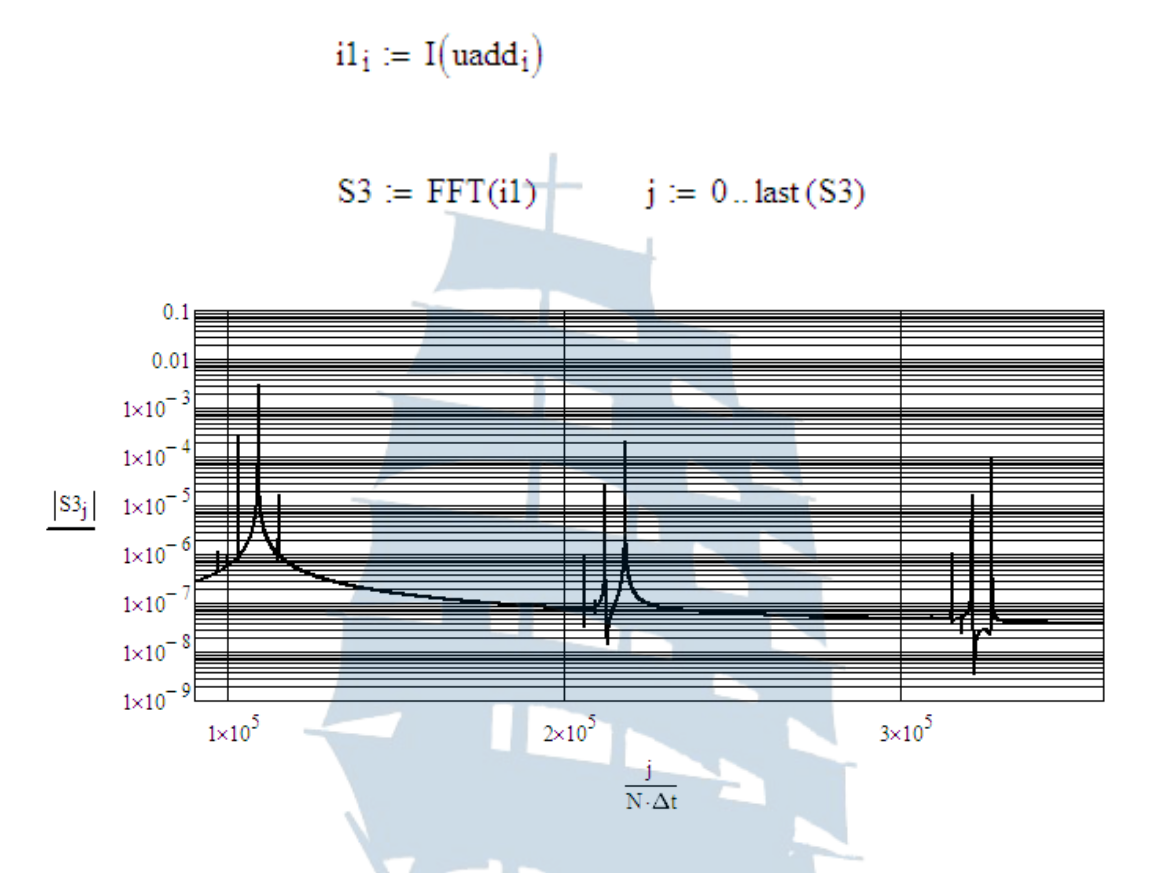

25. Расчет комплексного спектра напряжения на выходе УРЧ и построение временной реализации сигнала с выхода УРЧ:

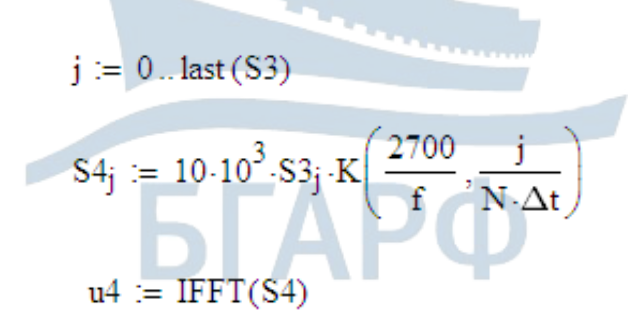

 $i := 0..N - 1$ 

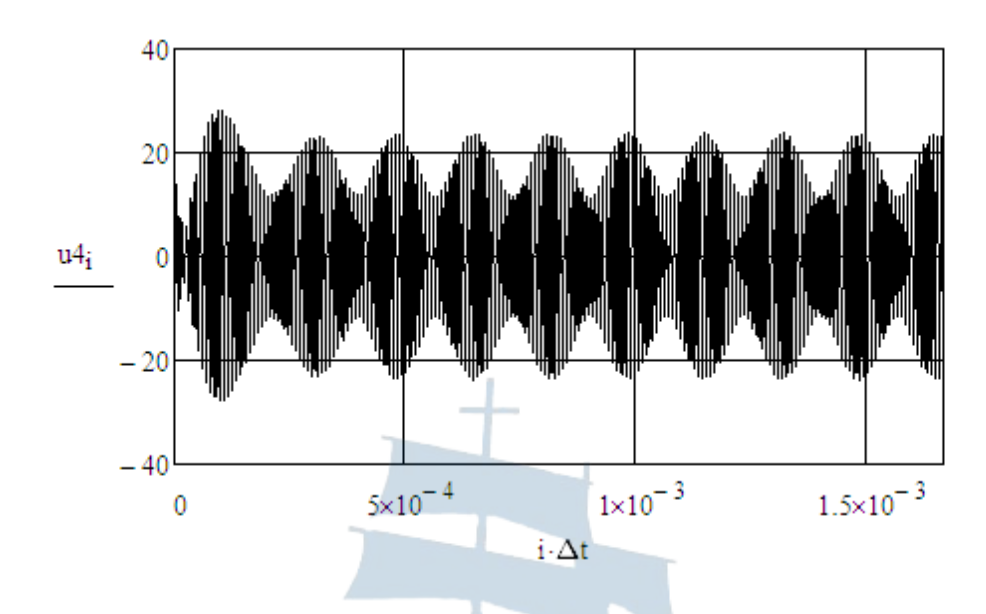

26. Формирование сигналов на выходах перемножителей с опорными колебаниями:

$$
i := 0..N - 1
$$
  
uc4<sub>i</sub> := u4<sub>i</sub>·cos[2· $\pi$ ·(f + F)·i· $\Delta$ t]  
us4<sub>i</sub> := u4<sub>i</sub>·sin[2· $\pi$ ·(f + F)·i· $\Delta$ t]

27. Расчет комплексных спектров сигналов на выходах перемножителей с опорными колебаниями:

$$
Sc4 := FFT(uc4) \qquad Ss4 := FFT(us4)
$$

28. Расчет комплексных спектров НЧ квадратурных составляющих путем пропускания сигналов с выходов перемножителей через идеальные ФНЧ, настроенные на частоту модуляции:

$$
j := 0 \text{ . } last (Sc4)
$$
\n
$$
Sc4j := Sc4j \cdot \left| 1 \text{ if } \left( \frac{1}{1.1 \cdot F} \cdot \frac{j}{N \cdot \Delta t} < 1 \right) \right| \qquad \text{S54j} := Ss4j \cdot \left| 1 \text{ if } \left( \frac{1}{1.1 \cdot F} \cdot \frac{j}{N \cdot \Delta t} < 1 \right) \right|
$$
\n
$$
0 \text{ otherwise}
$$

29. Получение временных реализаций НЧ квадратурных составляющих и огибающей аддитивной смеси:

$$
max_{i} := IFFT(Sc4) \qquad \text{use4.} := IFFT(Ss4)
$$
\n
$$
i := 0..N - 1
$$
\n
$$
U4_{i} := \sqrt{(uc4_{i})^{2} + (us4_{i})^{2}}
$$

30. Оценка среднего значения огибающей аддитивной смеси сигнала J3E и гармонической помехи на выходе УРЧ:

$$
U4_{\text{\_CP}} := \frac{1}{N} \cdot \sum_{i=0}^{N-1} U4_i = 2.72
$$

**А.7. Пример программной реализации модельного шума с диапазоном значений от 0 до 1 и равномерным законом распределения**

1. Ввод числа отсчетов генерируемой случайной величины (СВ):

$$
N0 := 2^{10}
$$

2. Вычисление разрядности целых двоичных чисел:

$$
m_{\text{max}} = 2^{\text{round}(\log(N0, 2))} = 6.554 \times 10^4
$$

3. Формирование целого, положительного нечетного числа *а*:

$$
a1 := \text{trunc}(0.01 \cdot m) = 655 \qquad a2 := \text{ceil} \left( m - \sqrt{m} \right) = 6.528 \times 10^4
$$
\n
$$
a := \text{for } i \in a1 \dots a2
$$
\n
$$
a \leftarrow i \text{ if } \text{mod}(i, 8) = 5
$$

4. Формирование целого, положительного нечетного числа *С*:

$$
\frac{1}{2} - \frac{\sqrt{3}}{6}
$$
 float, 5  $\rightarrow$  0.21132

$$
\sum_{n \text{ odd}} z^n = \begin{bmatrix} \text{round}(0.21132 \cdot m) & \text{if } \frac{\text{round}(0.21132 \cdot m)}{2} - \text{trunc}\left(\frac{\text{round}(0.21132 \cdot m)}{2}\right) \neq 0 \\ \text{(round}(0.21132 \cdot m) + 1) & \text{otherwise} \end{bmatrix}
$$

5. Формирование отсчетов модельной СВ в соответствии с рекуррентным соотношением:

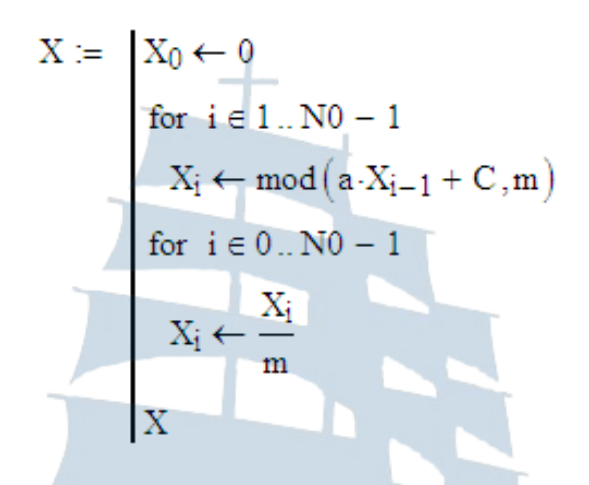

6. Проверка сформированной выборки СВ на попадание в интервал от 0 до 1:

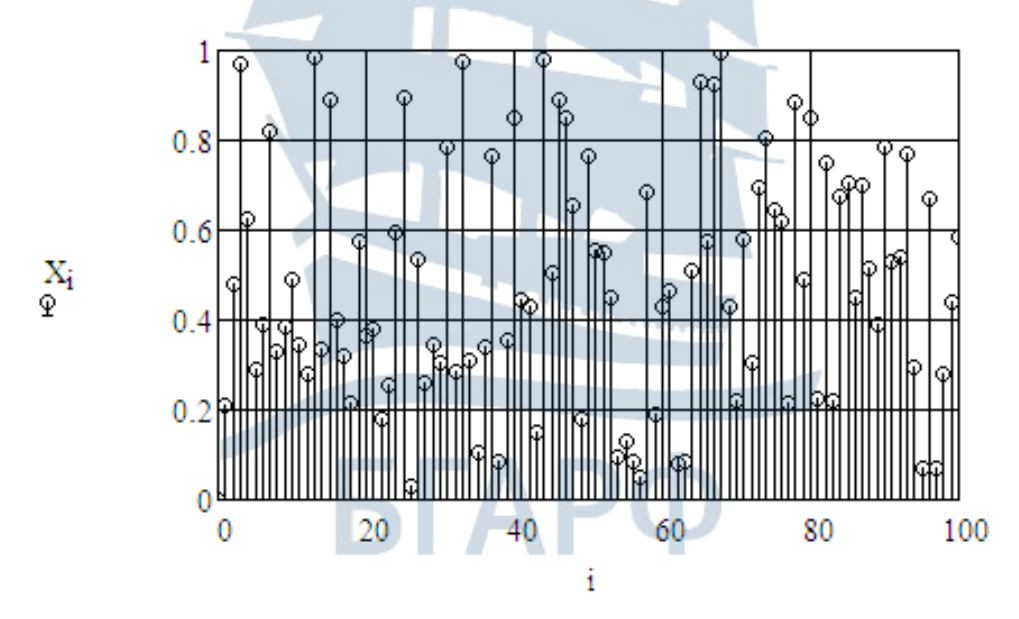

7. Построение гистограммы распределения модельной СВ:

А) Ввод числа и диапазона номеров подинтервалов попадания отсчетов СВ в них:

$$
N1 := log(N0, 2) + 1
$$
  
k := 0, 1...N1

Б) Расчет ширины подинтервала:

$$
h_X := \frac{1 - 0}{N1} = 0.059
$$

В) Вычисление границ подинтервалов:

$$
int_X = 0 + h_X \cdot k
$$

Г) Расчет числа попаданий отсчетов модельной СВ в заданный подинтервал:

$$
H\_X := \, \text{hist}\,(\text{int}\_X,X)
$$

Д) Вычисление относительной частоты попадания модельной СВ в заданный подинтервал:

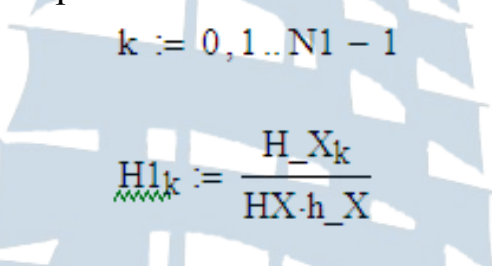

Е) Построение гистограммы распределения СВ и теоретического закона распределения СВ:

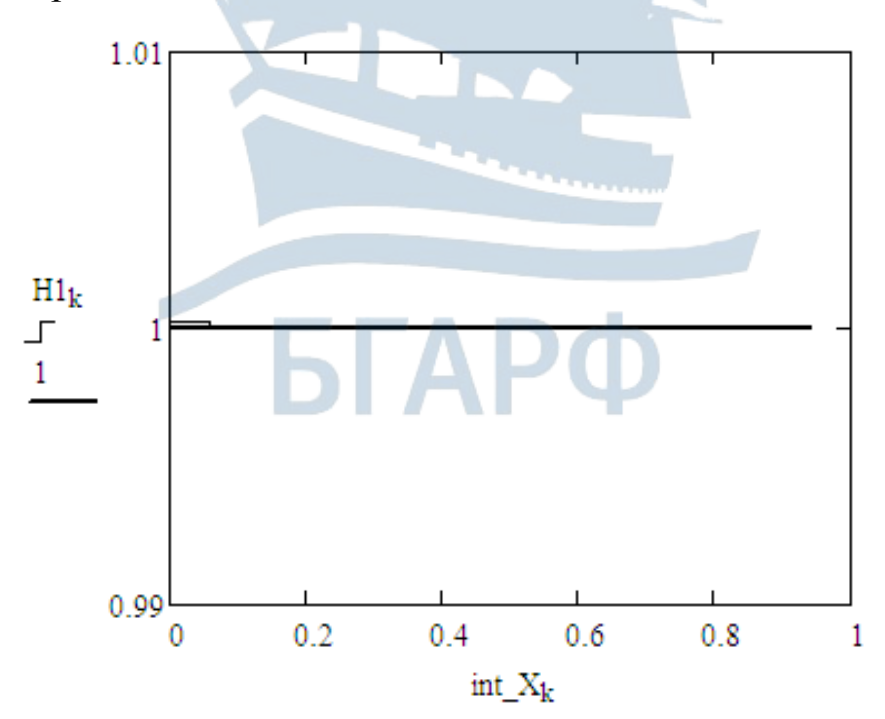

8. Проверка гипотезы о равномерном распределении модельной СВ по критерию Пирсона:

А) Задание величины доверительной вероятности:

$$
P0:=0.95
$$

Б) Расчет параметра  $\chi^2$ :

$$
\chi2 := \overline{HX} \cdot \sum_{i=0}^{N1-1} \frac{\left(\frac{H_X}{HX} - h_X\right)^2}{\frac{H_X}{HX}} \times 2 = 2.441 \times 10^{-4}
$$

В) Расчет критического значения критерия Пирсона:

$$
\chi k \mathbf{p} := \text{qchisq}(P0, N1 - 1)
$$
  

$$
\chi k \mathbf{p} = 26.296
$$

Г) Вычисление математического ожидания, дисперсии и СКО модельной СВ:

$$
X_{\text{\_cp}} := \frac{1}{N0} \cdot \sum_{i=0}^{N0-1} X_i \quad d_{\text{\_}}X := \frac{1}{N0} \cdot \sum_{i=0}^{N0-1} (X_i - X_{\text{\_cp}})^2 \qquad \sigma := \sqrt{d_{\text{\_}}X}
$$
\n
$$
X_{\text{\_cp}} = 0.5 \qquad d_{\text{\_}}X = 0.083 \qquad \sigma = 0.289
$$

**Елена Вячеславовна Волхонская Евгений Владимирович Коротей**

## **МОДЕЛИРОВАНИЕ СИСТЕМ И ПРОЦЕССОВ**

Методические указания по выполнению лабораторных работ для курсантов/студентов специальности «Техническая эксплуатация транспортного радиооборудования» всех форм обучения

*Ведущий редактор О.В. Напалкова Младший редактор Г.В. Деркач Компьютерное редактирование О.В. Савина*

*Лицензия № 021350 от 28.06.99. Печать офсетная. Подписано в печать 10.08.2018. Формат 60x90/16. Усл. печ. л. 5,1. Уч.-изд. л. 4,9. Тираж 38 экз. Заказ № 1362.*

*Доступ к архиву публикации и условия доступа к нему:* <http://bgarf.ru/academy/biblioteka/elektronnyj-katalog/>

*БГАРФ ФГБОУ ВО «КГТУ»*

*Издательство БГАРФ, член Издательско-полиграфической ассоциации высших учебных заведений 236029, Калининград, ул. Молодежная, 6*